# <sup>77</sup> *Capitolo* 64

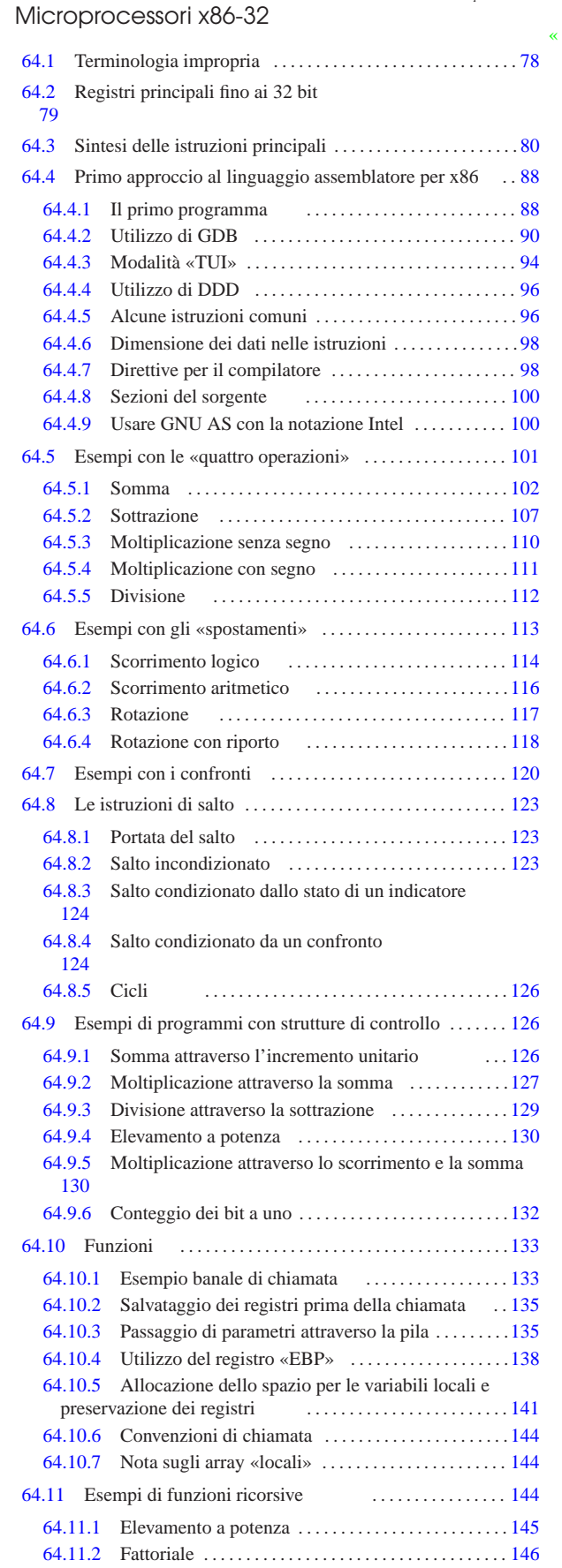

«a2» 2013.11.11 --- Copyright © Daniele Giacomini -- appunt2@gmail.com http://informaticalibera.net «a2» 2013.11.11 --- *Copyright Daniele Giacomini -- appunti2@gmail.com* http://informaticalibera.net

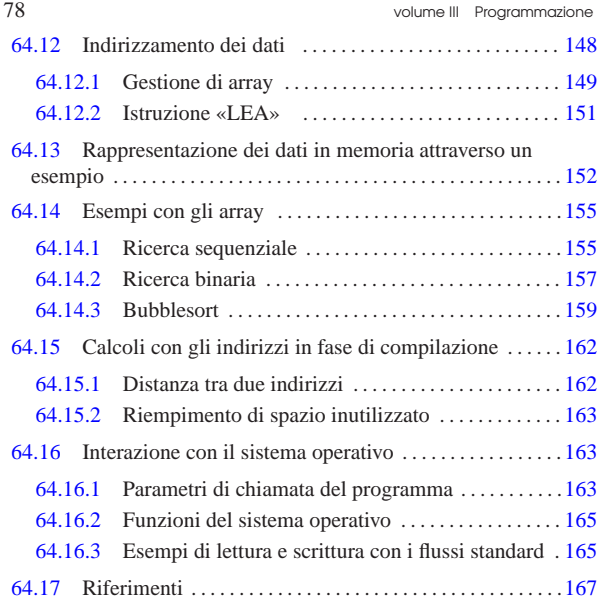

#### 64.1 Terminologia impropria

«

È bene ricordare che nella documentazione standard sui microprocessori x86 si usa una terminologia coerente, ma impropria, riferita alla dimensione delle unità di dati. In particolare, il problema nasce dal fatto che originariamente questi microprocessori avevano parole da 16 bit, così è stato associato il termine *word* a 16 bit ed è rimasta tale l'associazione anche con la trasformazione successiva a 32 bit. Pertanto, generalmente valgono le convenzioni riportate nella tabella successiva.

Tabella 64.1. Terminologia associata alla dimensione dei dati nei microprocessori x86.

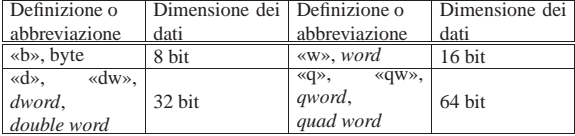

Microprocessori x86-32 79

#### 64.2 Registri principali fino ai 32 bit

I registri dei microprocessori x86 sono stati inizialmente da 16 bit; successivamente, quelli principali sono stati estesi a 32 bit. Alcuni registri hanno una funzione ben precisa; gli altri sono utilizzabili per scopi generali, ma in pratica ognuno ha un compito preferenziale.

Tutti i registri che sono stati estesi da 16 bit; a 32 bit; hanno due nomi: uno riferito alla porzione dei 16 bit meno significativi, l'altro che riguarda il registro nel suo complesso. Inoltre, per quattro registri in particolare, è possibile individuare anche i due byte che compongono la parte meno significativa. Per esempio, il registro *EAX* ha una dimensione di 32 bit, di cui è possibile individuare i 16 bit meno significativi con il nome *AX*, ma in più, il nome *AL* individua il byte meno significativo di *AX* mentre *AH* ne individua quello più significativo.

Il registro *EIP* (o *IP* nei microprocessori a 16 bit) viene gestito automaticamente e serve a contenere l'indirizzo dell'istruzione successiva da eseguire. In effetti, la gestione manuale di tale registro non sarebbe conveniente, dal momento che la dimensione delle istruzioni in linguaggio macchina varia in base al tipo e agli operandi.

Il registro *ESP* (o *SP* nei microprocessori a 16 bit) individua l'ultimo elemento della pila dei dati e può essere gestito manualmente, sapendo che questo indice si deve spostare a gruppi di quattro byte (o due byte nella versione a 16 bit) e che la pila cresce diminuendo l'indice.

Il registro *EBP* (o *BP* nei microprocessori a 16 bit) si affianca all'indice della pila, per tenere conto della posizione raggiunta all'inizio di una funzione.

Il registro *EFLAGS* (o *FLAGS* nei microprocessori a 16 bit) raccoglie i vari indicatori che descrivono l'esito delle operazioni svolte. In particolare sono importanti gli indicatori che appaiono nella tabella 64.3.

Figura 64.2. Registri principali. |

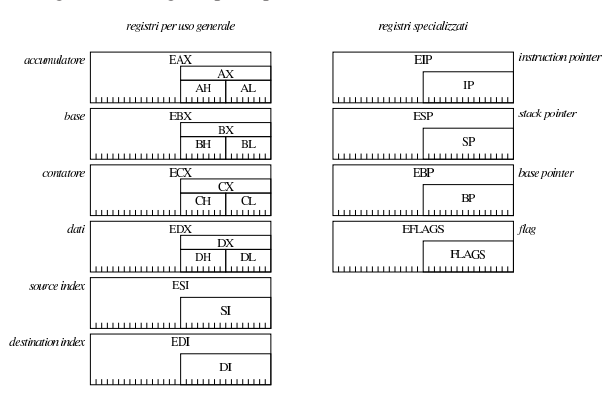

Tabella 64.3. Gli indicatori principali, contenuti nel registro *FLAGS*.

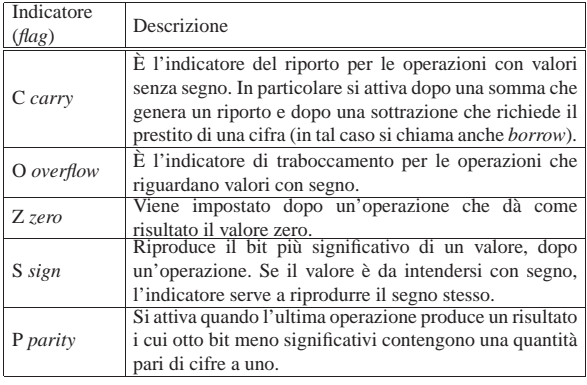

# 64.3 Sintesi delle istruzioni principali

Nelle tabelle successive vengono annotate le istruzioni più semplici che possono essere utilizzate con i microprocessori x86, raggruppate secondo il contesto a cui appartengono. In modo particolare sono assenti le istruzioni per i calcoli in virgola mobile e quelle per la gestione delle stringhe.

L'ordine in cui sono specificati gli operandi è quello «Intel», ovvero appare prima la destinazione e poi l'origine. Le sigle usate per definire i tipi di operandi sono: *reg* per «registro»; *mem* per «memoria»; *imm* per «immediato» (costante numerica).

Nella colonna degli indicatori appare: il simbolo «#» per annotare che l'indicatore relativo può essere modificato dall'istruzione; il simbolo «t» per annotare che lo stato precedente dell'indicatore viene considerato dall'istruzione; zero o uno se l'indicatore viene impostato in un certo modo; il simbolo «?» se l'effetto dell'istruzione sull'indicatore è indefinito.

Tabella 64.4. Assegnamenti, scambi, conversioni e istruzione nulla.

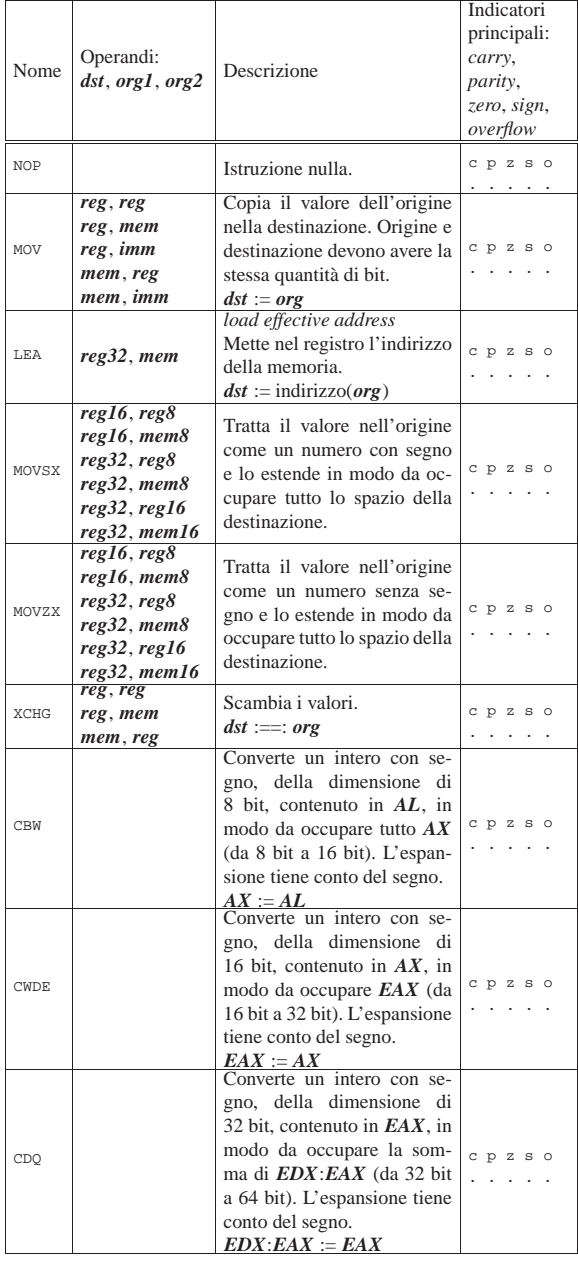

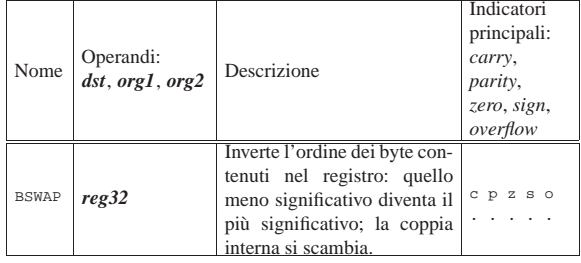

Tabella 64.5. Operazioni aritmetiche. |

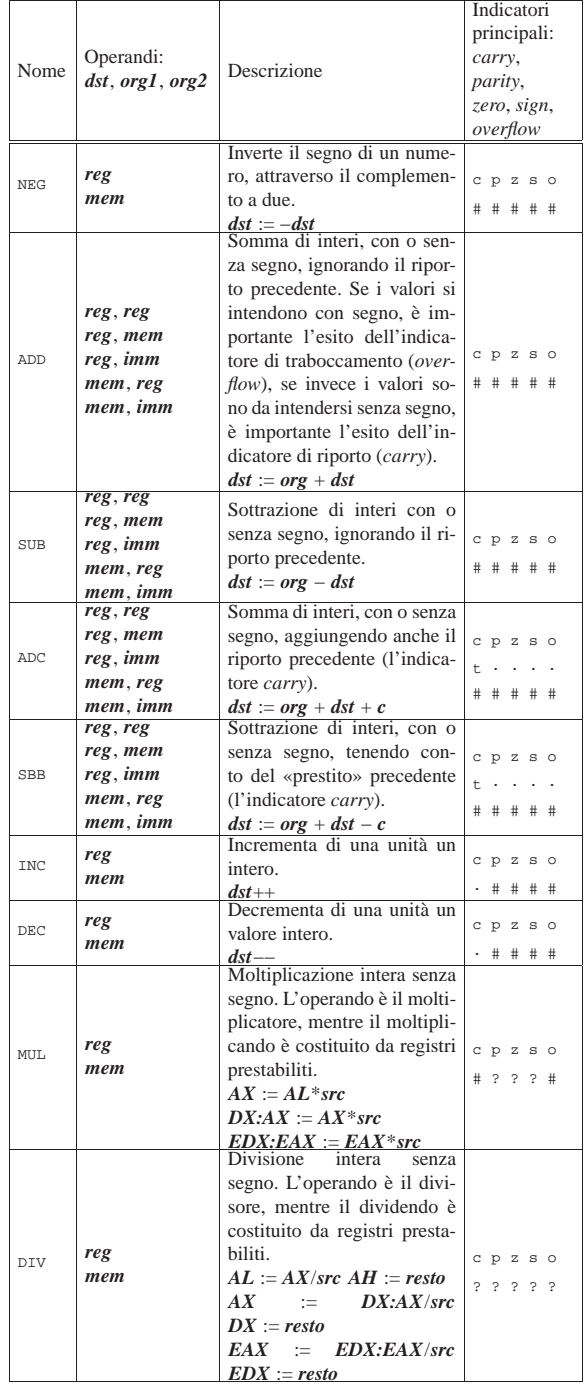

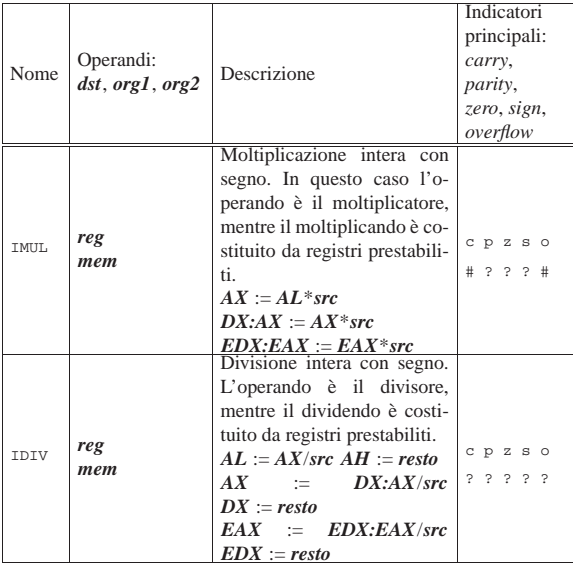

Tabella 64.6. Operazioni logiche. |

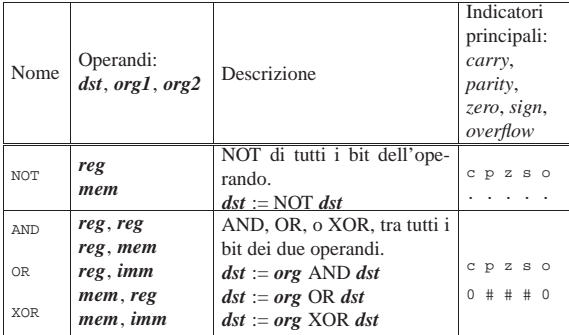

Tabella 64.7. Scorrimenti e rotazioni. |

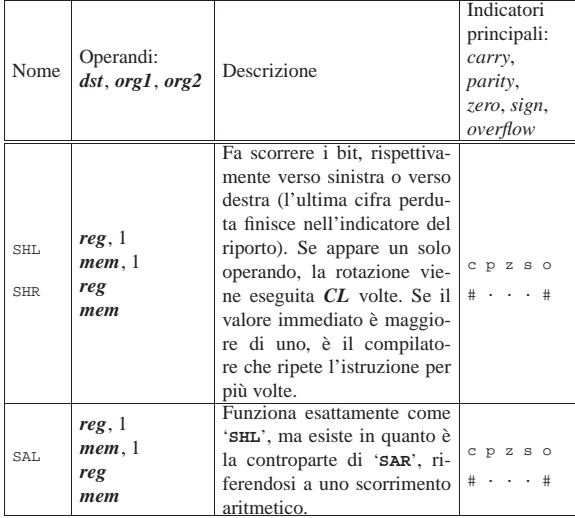

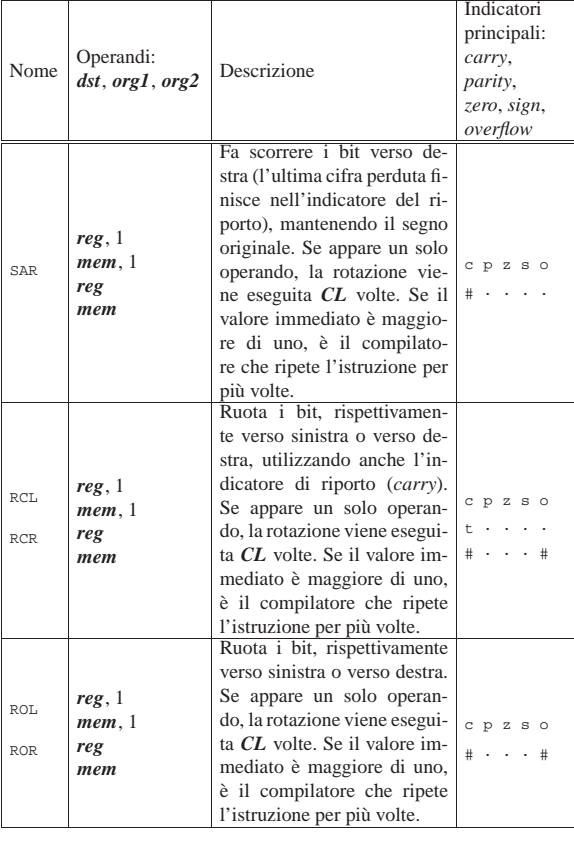

Tabella 64.8. Chiamate e gestione della pila. |

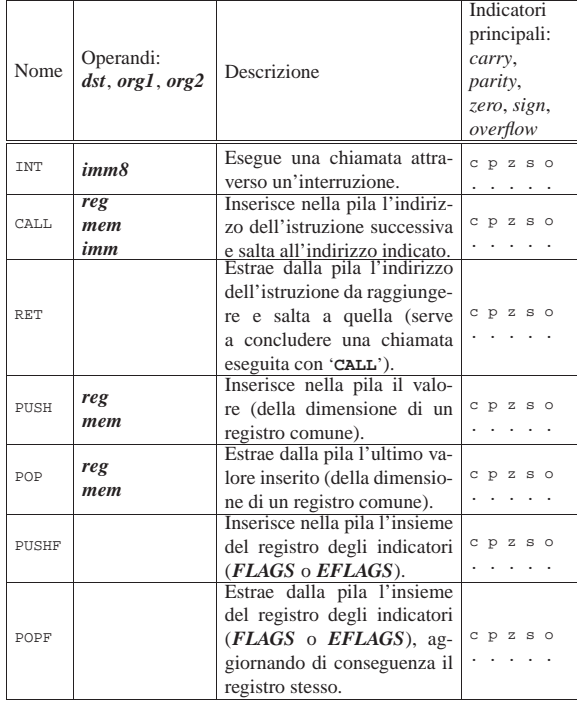

Microprocessori x86-32 83

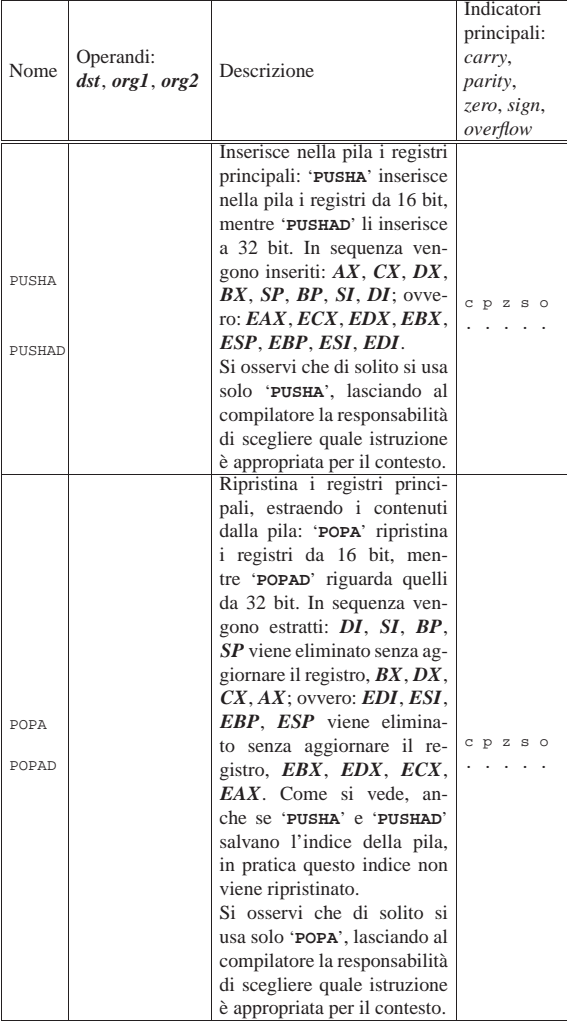

Tabella 64.9. Indicatori e confronti. |

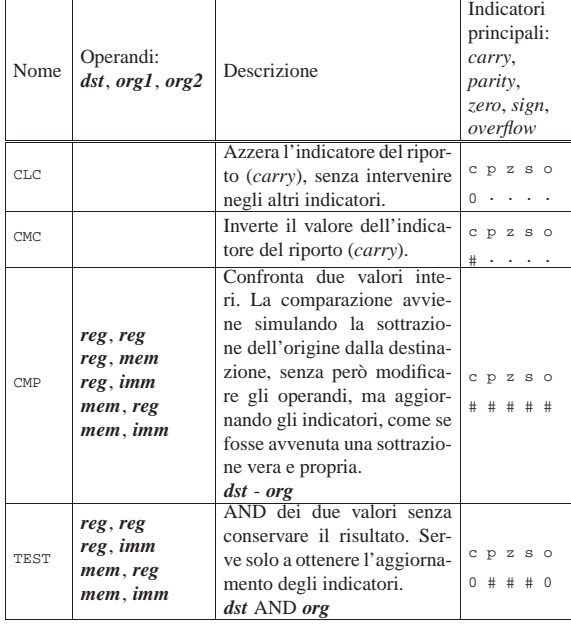

# Microprocessori x86-32 85

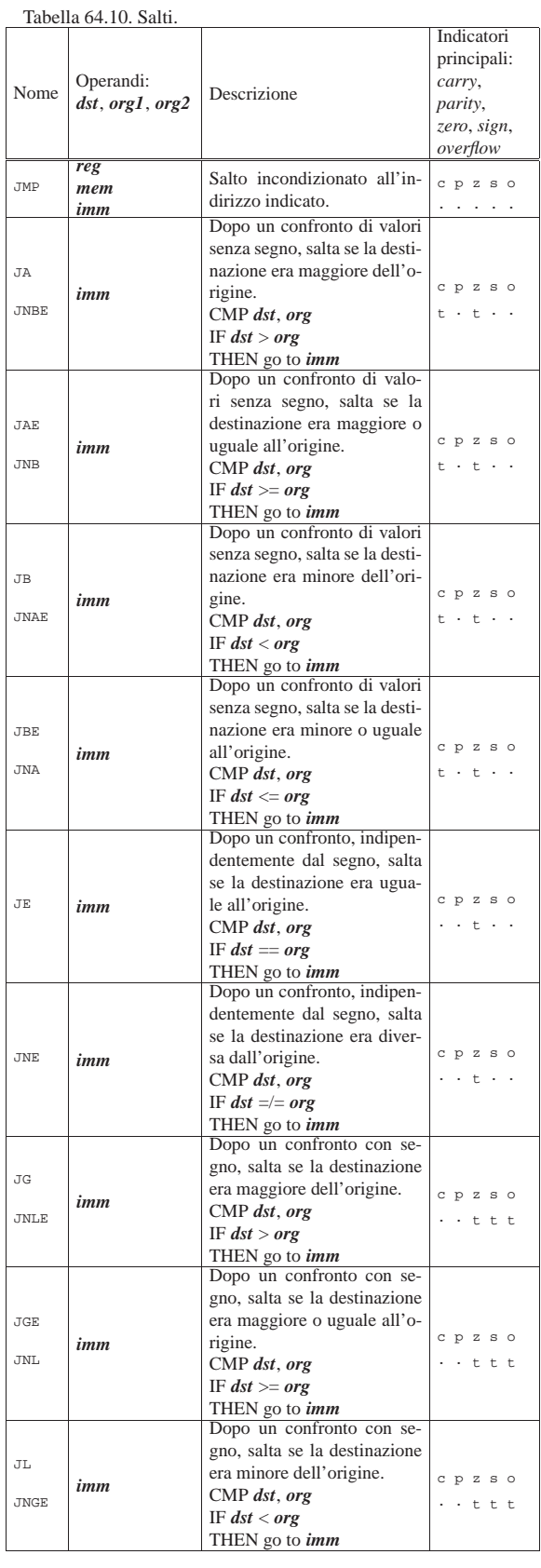

86 volume III Programmazione Microprocessori x86-32 87

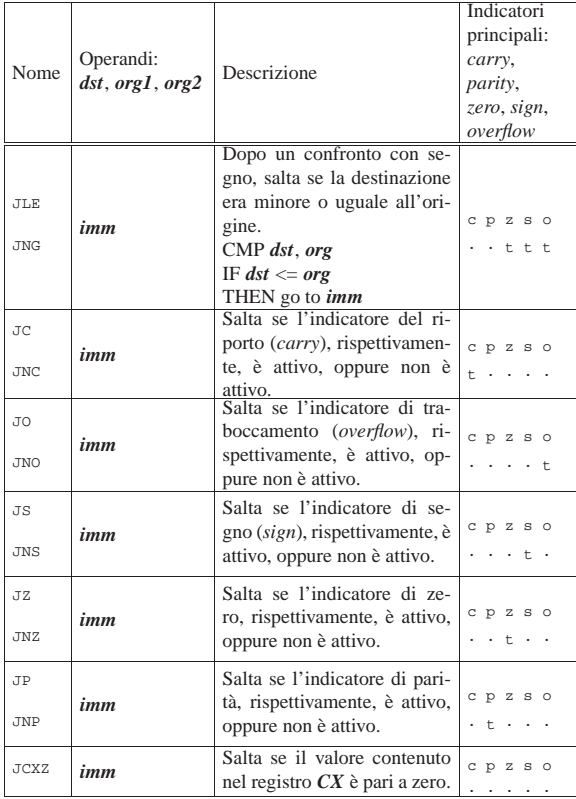

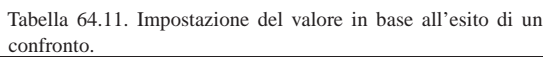

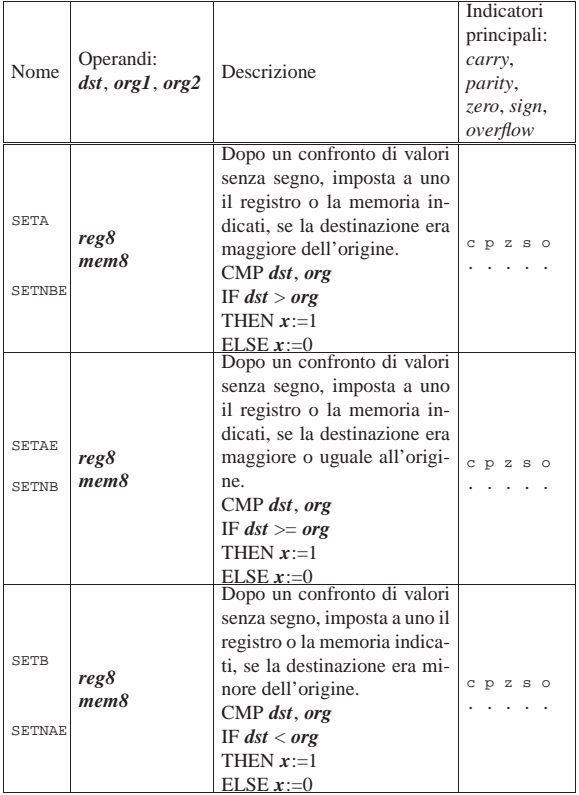

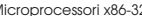

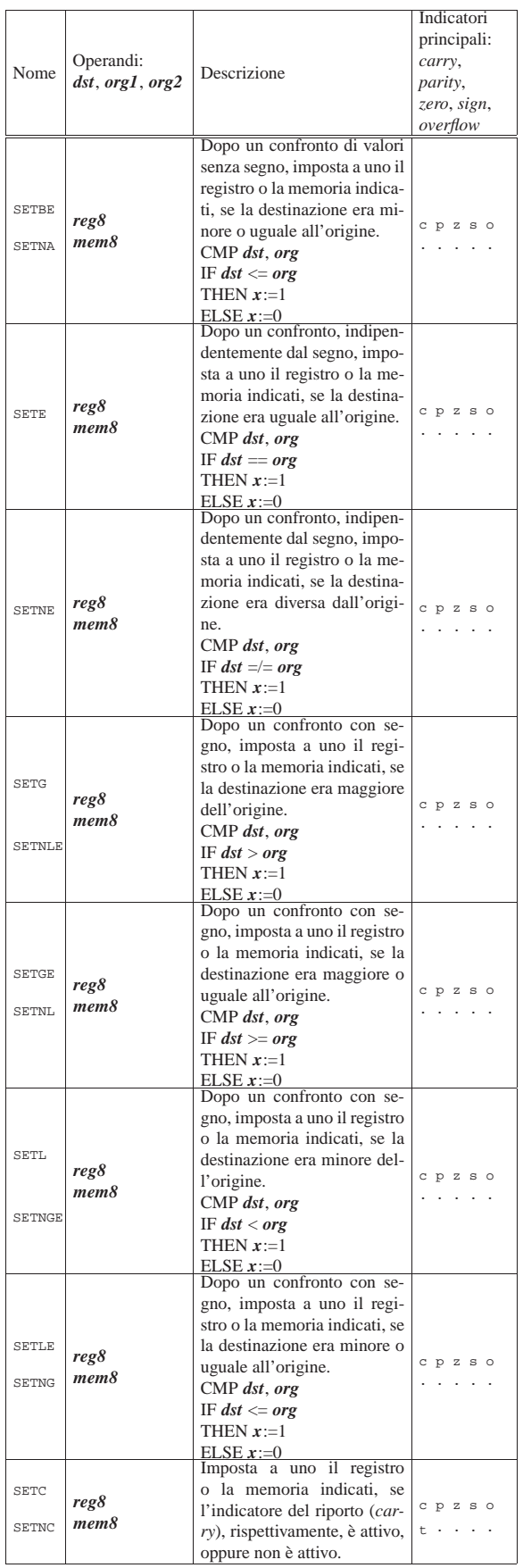

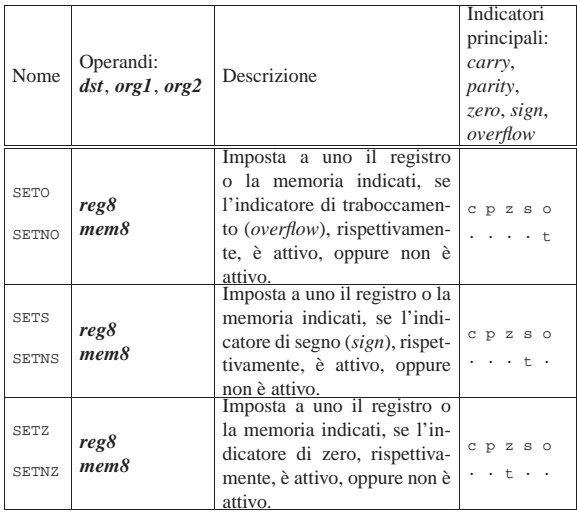

Tabella 64.12. Iterazioni

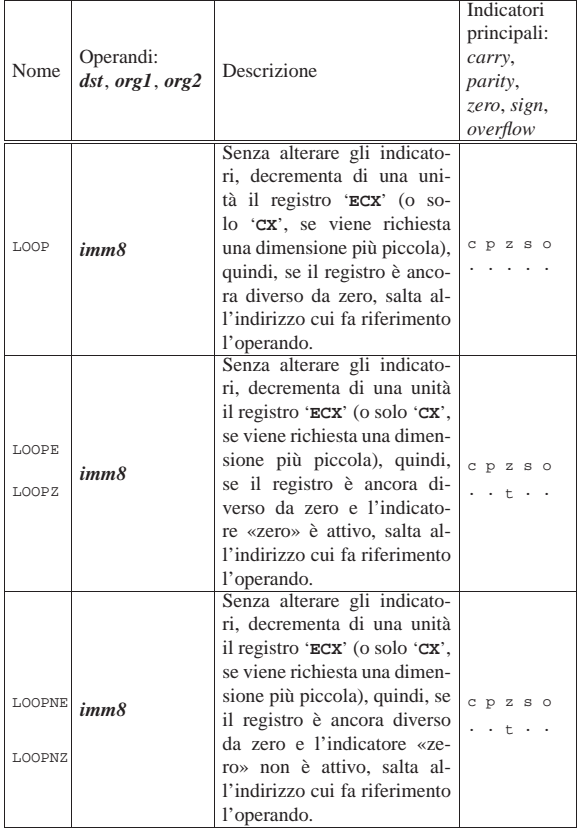

64.4 Primo approccio al linguaggio assemblatore per x86

Per scrivere programmi con il linguaggio assemblatore in un sistema GNU/Linux, è necessario disporre del compilatore: serve GNU AS<sup>1</sup> (GAS) per la sintassi AT&T oppure NASM<sup>2</sup> per quella Intel.

64.4.1 Il primo programma

«

«

Viene mostrato il listato di un programma molto semplice, il cui scopo è unicamente quello di concludere il proprio funzionamento restituendo un valore, attraverso una funzione del sistema operativo. Ne vengono preparate due versioni: una adatta a GNU AS e l'altra per NASM.

Microprocessori x86-32 89

Listato 64.13. File 'fine-gas.s', adatto per GNU AS.

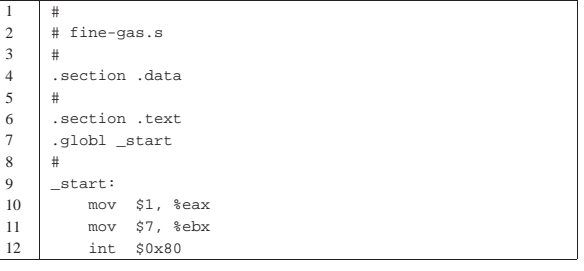

Listato 64.14. File 'fine-nasm.s', adatto per NASM.

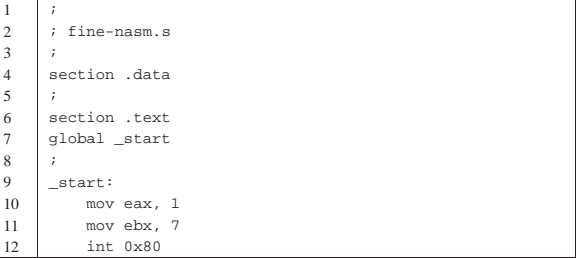

Per compilare il file si genera prima un file oggetto, quindi si passa per il *linker* (il «collegatore»), ovvero il programma che collega i file oggetto che devono comporre il file eseguibile finale. Si comincia con il sorgente per GNU AS:

\$ **as -o fine-gas.o fine-gas.s** [*Invio* ]

\$ **ld -o fine-gas fine-gas.o** [*Invio* ]

Per quanto riguarda il sorgente per NASM:

\$ **nasm -f elf -o fine-nasm.o fine-nasm.s** [*Invio* ]

\$ **ld -o fine-nasm fine-nasm.o** [*Invio* ]

In entrambi gli esempi, viene generato un file oggetto in formato ELF (*Executable and linkable format*), cosa che deve essere richiesta esplicitamente nel secondo caso, mentre nel primo è implicita. Pertanto, come si vede, il programma '**ld**' viene usato sempre nello stesso modo.

Il programma generato ('**fine-gas**' o '**fine-nasm**') si limita a chiamare una funzione del sistema operativo, con la quale conclude il suo lavoro restituendo il valore numerico sette. Lo si può verificare ispezionando il parametro '**\$?**' della shell:

\$ **echo \$?** [*Invio* ]

|7

I due programmi sono perfettamente uguali nel modo di disporsi nelle righe del file sorgente, pertanto vengono descritti senza fare distinzioni.

Le prime tre righe sono commenti, ignorati dal compilatore; la quarta riga contiene una direttiva per il compilatore che lo avverte dell'inizio della zona usata per descrivere l'uso della memoria (che in questo caso non viene usata affatto); la quinta riga è un altro commento; la sesta riga avverte il compilatore dell'inizio del codice del programma.

La settima riga serve ad avvisare il compilatore che il simbolo rappresentato dall'etichetta denominata '**\_start**' individua l'indirizzo dell'istruzione iniziale da rendere pubblica, pertanto deve rimanere rintracciabile nel file oggetto generato dalla compilazione. L'ottava riga è un altro commento e la nona riga dichiara il simbolo '**\_start**' già nominato.

<sup>\$</sup> **./fine-gas** [*Invio* ]

Per il compilatore, l'etichetta '**\_start**' indica convenzionalmente il punto di inizio del programma e il simbolo corrispondente deve essere reso pubblico, perché '**ld**' deve sapere da che parte si comincia (soprattutto quando più file oggetto si collegano assieme in un solo eseguibile).

Nella decima riga si assegna il valore uno al registro *EAX* e nell'undicesima si assegna il valore sette al registro *EBX*; infine, nell'ultima riga, si esegue un'interruzione all'indirizzo 8016. In pratica, le ultime tre righe servono a eseguire la chiamata di una funzione del sistema operativo. La funzione è individuata dal numero uno che deve essere collocato nel registro *EAX* e il parametro, rappresentato dal valore di uscita, da collocare nel registro *EBX*. La chiamata effettiva avviene con l'interruzione all'indirizzo 80<sub>16</sub>.

Dopo aver compilato il programma e ottenuto il file eseguibile, si può dare un'occhiata al suo contenuto con l'aiuto di Objdump: 3

```
$ objdump --disassemble fine-gas [Invio ]
```
|fine-gas: file format elf32-i386 Disassembly of section .text: |08048074 <\_start>: | 8048074: b8 01 00 00 00 mov \$0x1,%eax | 8048079: bb 07 00 00 00 mov \$0x7,%ebx | 804807e: cd 80 int \$0x80

Usato in questo modo, Objdump disassembla il programma e mostra anche le istruzioni nel linguaggio macchina vero e proprio, con gli indirizzi di memoria virtuale che verrebbero utilizzati durante il funzionamento. Eventualmente si può richiedere espressamente di disassemblare utilizzando una notazione Intel:

#### \$ **objdump --disassemble -M intel fine-gas** [*Invio* ]

```
|fine-gas: file format elf32-i386
```
Disassembly of section .text:

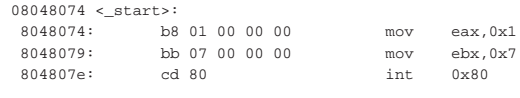

#### 64.4.2 Utilizzo di GDB

«

Per poter iniziare lo studio di un linguaggio assemblatore è praticamente indispensabile saper utilizzare un *debugger*, ovvero uno strumento che permetta di eseguire passo per passo il proprio programma, consentendo di verificare lo stato dei registri ed eventualmente della memoria. Infatti, con un linguaggio assemblatore, operazioni «semplici» come l'emissione di informazioni attraverso lo schermo diventano invece molto complicate.

Nei sistemi GNU è disponibile GDB (GNU debugger)<sup>4</sup>. Per capire come utilizzarlo, si prenda nuovamente l'esempio di programma introduttivo, aggiungendo qualche piccola modifica:

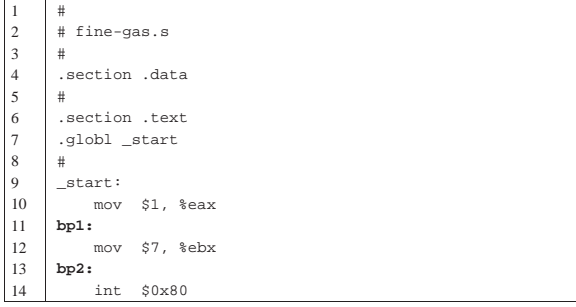

Microprocessori x86-32 91

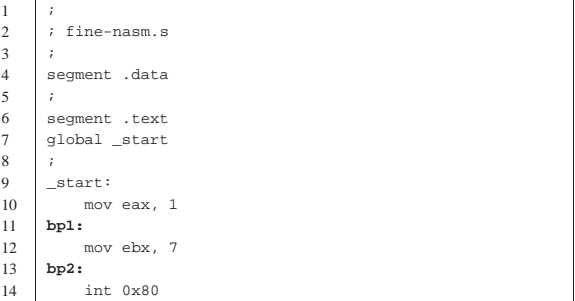

Rispetto al file originale sono state aggiunge due etichette, '**bp1**' e '**bp2**' (il cui nome è stato scelto arbitrariamente, ma in questo caso ricorda il termine *breakpoint*), collocate tra le istruzioni che si traducono in codici del linguaggio macchina. Naturalmente, il file va ricompilato nel modo già descritto; poi, una volta ottenuto il file eseguibile, lo si avvia all'interno di GDB:

```
$ gdb fine-gas [Invio ]
```
|GNU gdb 6.5-debian |Copyright (C) 2006 Free Software Foundation, Inc. |GDB is free software, covered by the GNU General Public License, and you are welcome to change it and/or distribute copies of it under certain conditions. Type "show copying" to see the conditions. There is absolutely no warranty for GDB. Type "show warranty" for details. This GDB was configured as |"i486-linux-gnu"...(no debugging symbols found) Using host libthread\_db library

|"/lib/tls/libthread\_db.so.1".

A questo punto GDB presenta un invito, dal quale è possibile inserire dei comandi in modo interattivo.

(gdb)

Di solito, la prima cosa da fare consiste nel definire degli «stop» (*breakpoint*), dove il programma deve essere fermato automaticamente. È per questa ragione che sono state aggiunte delle etichette nel sorgente: per poter associare a quei simboli dei punti di sospensione dell'esecuzione.

(gdb) **break bp1** [*Invio* ]

```
|Breakpoint 1 at 0x8048079
```
(gdb) **break bp2** [*Invio* ]

```
|Breakpoint 2 at 0x804807e
```
Una volta fissati gli stop, si può «avviare» il programma, che viene così sospeso in corrispondenza del primo di questi punti:

(gdb) **run** [*Invio* ]

|Starting program: /home/tizio/fine-gas |(no debugging symbols found)

```
|Breakpoint 1, 0x08048079 in bp1 ()
Si ispezionano i registri:
```
(gdb) **info registers** [*Invio* ]

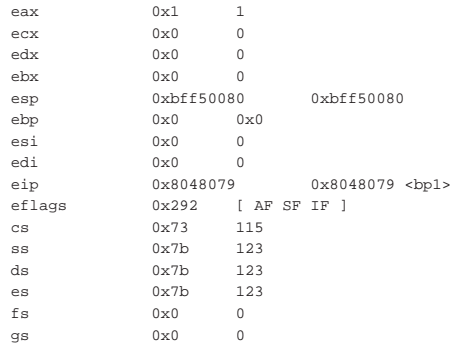

Si può verificare che il registro *EAX* contiene il valore uno, come dovrebbe effettivamente in questa posizione. Per far proseguire il programma fino al prossimo stop si usa il comando '**continue**':

```
(gdb) continue [Invio ]
```
|Breakpoint 2, 0x0804807e in bp2 ()

Si ispezionano nuovamente i registri:

(gdb) **info registers** [*Invio* ]

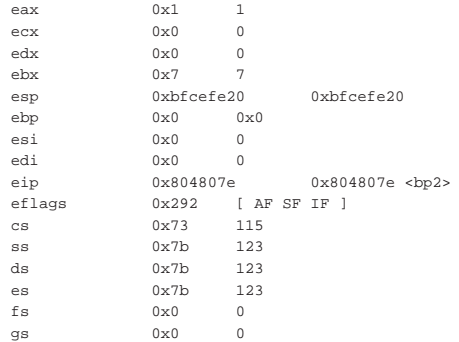

Si può vedere che a questo punto il registro *EBX* risulta impostato con il valore previsto. Si lascia concludere il programma e si termina l'attività con GDB:

(gdb) **continue** [*Invio* ]

Continuing.

Program exited with code 07.

(gdb) **quit** [*Invio* ]

Il procedimento descritto vale per il programma compilato nel modo «normale», sia attraverso GNU AS, sia attraverso NASM. Ma per avere una visione più chiara di ciò che si fa, occorre abbinare il sorgente originale. Questo può essere fatto con GNU AS, utilizzando l'opzione '**--gstabs**', oppure con NASM mettendo l'opzione '**-g**'. Qui si mostra solo il caso di GNU AS:

\$ **as --gstabs -o fine-gas.o fine-gas.s** [*Invio* ]

#### \$ **ld -o fine-gas fine-gas.o** [*Invio* ]

```
$ gdb fine-gas [Invio ]
```
|GNU gdb 6.5-debian

|Copyright (C) 2006 Free Software Foundation, Inc. |GDB is free software, covered by the GNU General Public License, and you are welcome to change it and/or distribute copies of it under certain conditions. Type "show copying" |to see the conditions. There is absolutely no warranty for GDB. Type "show

warranty" for details. This GDB was configured as |"i486-linux-gnu"...(no debugging symbols found) Using host libthread\_db library |"/lib/tls/libthread\_db.so.1".

(gdb) **break bp1** [*Invio* ]

|Breakpoint 1 at 0x8048079: file fine-gas.s, line 12. (gdb) **break bp2** [*Invio* ]

|Breakpoint 2 at 0x804807e: file fine-gas.s, line 14.

(gdb) **run** [*Invio* ]

|Starting program: /home/tizio/fine-gas

|Breakpoint 1, bp1 () at fine-gas.s:12 |12 mov \$7, %ebx

|Current language: auto; currently asm

Come si vede dall'esempio, si ottengono più informazioni collegate al sorgente originale; in particolare si può sapere qual è la prossima istruzione che verrebbe eseguita. Questa volta si decide di procedere eseguendo un'istruzione alla volta, con il comando '**stepi**':

(gdb) **stepi** [*Invio* ]

```
|bp2 () at fine-gas.s:14
```
int \$0x80

Dato che il programma è molto breve, con la prossima istruzione si va a concluderne il funzionamento:

(gdb) **stepi** [*Invio* ]

Program exited with code 07.

(gdb) **quit** [*Invio* ]

Tabella 64.34. Alcuni comandi interattivi per GDB. |

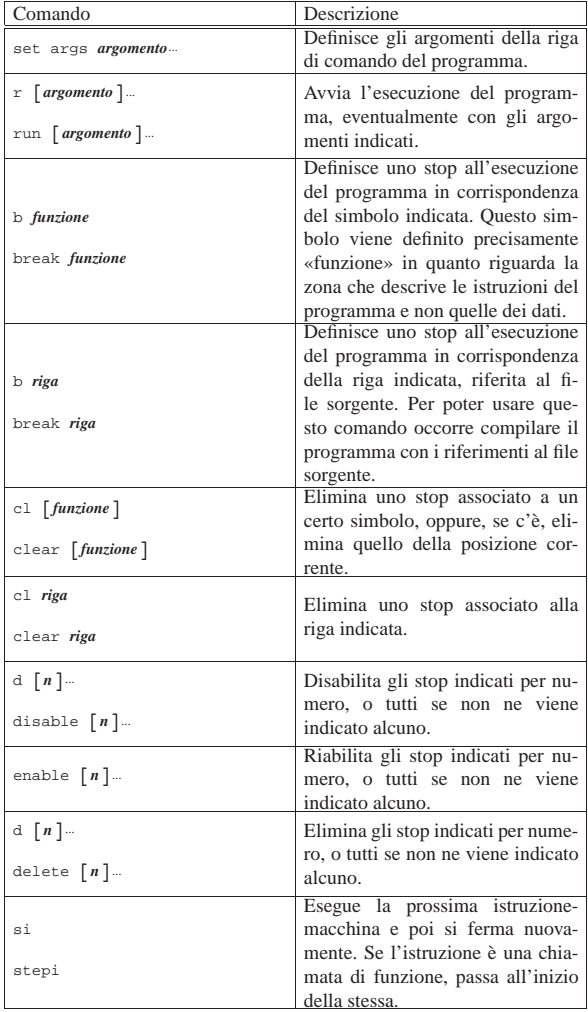

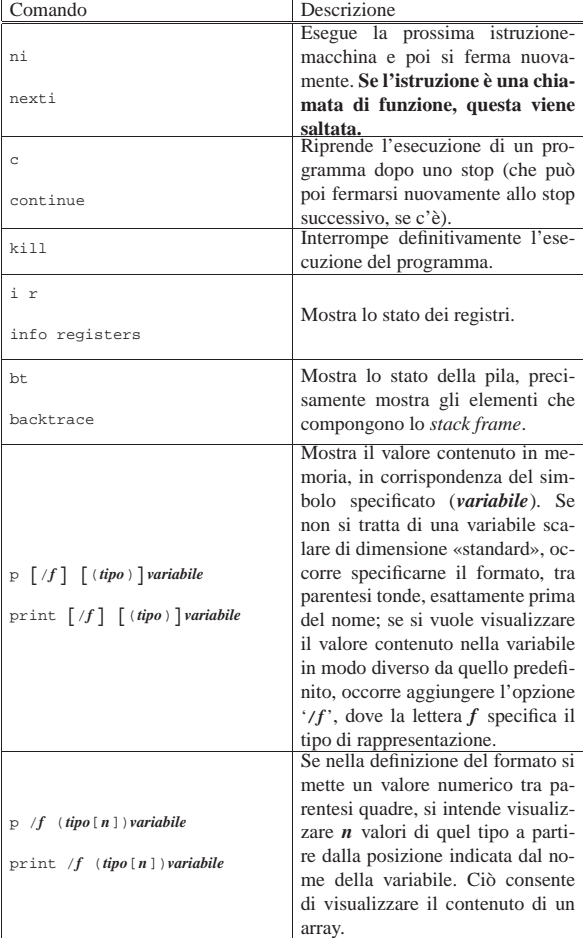

#### 64.4.3 Modalità «TUI»

«

GDB, se è stato compilato per includere tale funzionalità, può essere usato con l'opzione '**-tui**', con la quale si ottiene una suddivisione dello schermo in finestre:

```
$ gdb -tui fine-gas [Invio ]
```
| +--fine-gas.s-------------------------------------------+ | 10 mov  $$1, %eax$ <br>| 11 bp1: | |11 bp1: | | 12 mov \$7, %ebx<br>| 13 bp2: | 13 bp2: | 14 int \$0x80<br>| 15 | |15 | | |16 | | |17 | | |18 | | |19 | | |20 | | |21 | | |22 | | |23 | | +-------------------------------------------------------+ exec No process In: Line: ?? PC: 0x0 |GDB is free software, covered by the GNU General Public License, and you are welcome to change it and/or distribute |copies of it under certain conditions. Type "show copying" to see the conditions. There is absolutely no warranty for GDB. Type "show warranty" for details. This GDB was configured as |"i486-linux-gnu"...Using host libthread\_db library |"/lib/tls/libthread\_db.so.1". (gdb) **break bp1** [*Invio* ]

(gdb) **break bp2** [*Invio* ]

Microprocessori x86-32 95

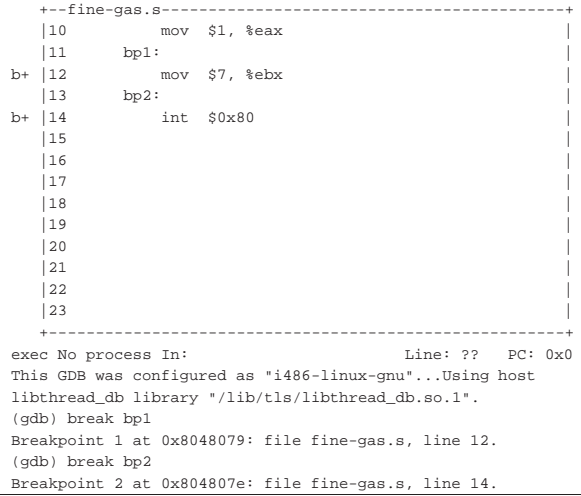

(gdb) **run** [*Invio* ]

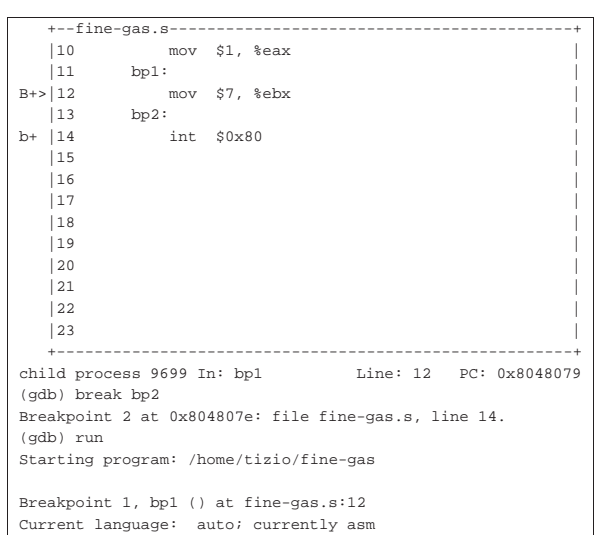

Durante il funzionamento si può anche attivare una finestra con lo stato dei registri, attraverso il comando '**layout reg**':

(gdb) **layout reg** [*Invio* ]

|                                                      |                                       |                           | +--Reqister group: general-------------------------------- |  |  |  |
|------------------------------------------------------|---------------------------------------|---------------------------|------------------------------------------------------------|--|--|--|
| eax                                                  | 0x1                                   | $\mathbf{1}$              |                                                            |  |  |  |
| ecx                                                  | $0 \times 0$                          | $\Omega$                  |                                                            |  |  |  |
| l edx                                                | $0 \times 0$                          | $\Omega$                  |                                                            |  |  |  |
| l ebx                                                | $0 \times 0$ 0                        |                           |                                                            |  |  |  |
| esp                                                  | 0xbfa77b90 0xbfa77b90                 |                           |                                                            |  |  |  |
| ebp                                                  |                                       | $0 \times 0$ $0 \times 0$ |                                                            |  |  |  |
|                                                      |                                       |                           |                                                            |  |  |  |
|                                                      | $ 10$ mov \$1, $\text{seax}$          |                           |                                                            |  |  |  |
| 11                                                   | bp1:                                  |                           |                                                            |  |  |  |
| $B \rightarrow 12$ mov \$7, %ebx                     |                                       |                           |                                                            |  |  |  |
| $ 13 \rangle$ bp2:                                   |                                       |                           |                                                            |  |  |  |
| b+  14 int \$0x80                                    |                                       |                           |                                                            |  |  |  |
| 115                                                  |                                       |                           |                                                            |  |  |  |
| 116                                                  |                                       |                           |                                                            |  |  |  |
|                                                      |                                       |                           |                                                            |  |  |  |
| child process 9699 In: bp1 Line: 12 PC: 0x8048079    |                                       |                           |                                                            |  |  |  |
| Breakpoint 2 at 0x804807e: file fine-gas.s, line 14. |                                       |                           |                                                            |  |  |  |
| (qdb) run                                            |                                       |                           |                                                            |  |  |  |
| Starting program: /home/tizio/fine-gas               |                                       |                           |                                                            |  |  |  |
|                                                      |                                       |                           |                                                            |  |  |  |
|                                                      | Breakpoint 1, bp1 () at fine-gas.s:12 |                           |                                                            |  |  |  |
| Current language: auto; currently asm                |                                       |                           |                                                            |  |  |  |
| (gdb) layout reg                                     |                                       |                           |                                                            |  |  |  |
| $(\text{qdb})$ quit $[Invio]$                        |                                       |                           |                                                            |  |  |  |
|                                                      |                                       |                           |                                                            |  |  |  |

Durante il funzionamento normale di GDB, se è prevista tale mo-

dalità di funzionamento, questa può essere attivata anche con la combinazione di tasti [*Ctrl x*][*a*].

#### 64.4.4 Utilizzo di DDD

GDB è lo strumento fondamentale per il controllo del funzionamento di un programma, ma al suo fianco se ne possono aggiungere altri che consentono di avere una visione più «semplice». Per esempio, DDD,<sup>5</sup> ovvero *Data display debugger* è un programma frontale che si avvale di GDB, ma lo fa attraverso un'interfaccia grafica che consente di tenere sotto controllo più cose, simultaneamente.

#### \$ **ddd fine-gas** [*Invio* ]

Prendendo lo stesso esempio di programma già usato nella sezione precedente, compilato in modo da avere i riferimenti al sorgente, ecco come si può presentare DDD dopo che sono stati fissati gli stop e dopo che il programma è stato avviato, in modo che si arresti al primo di questi:

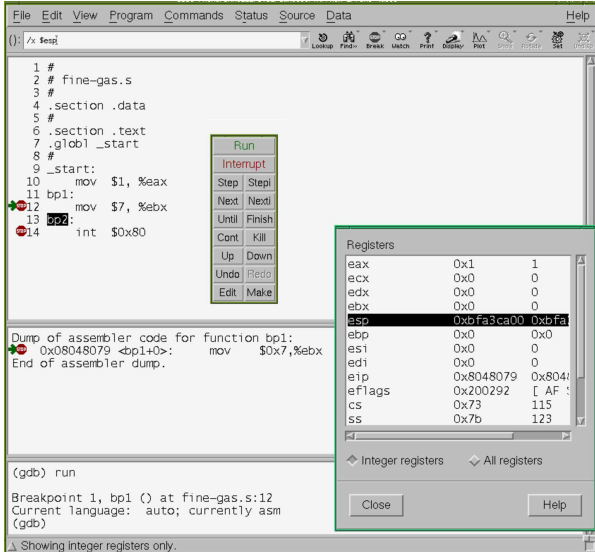

Ecco la situazione al livello del secondo stop:

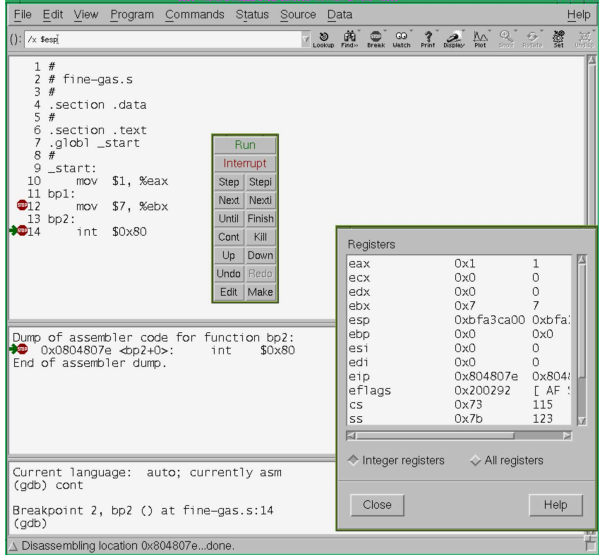

64.4.5 Alcune istruzioni comuni

«

Le istruzioni del linguaggio assemblatore che si traducono direttamente in istruzioni del linguaggio macchina hanno una forma uniforme: un nome mnemonico seguito dagli operandi.

Microprocessori x86-32 97

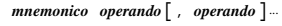

Per esempio, l'istruzione seguente sottrae il valore contenuto nel registro *EAX* da quello di *EBX*, mettendo il risultato nel registro *EBX* (*EBX*=*EBX*-*EAX*):

#### *GNU AS* **sub %eax, %ebx**

*NASM* **sub ebx, eax**

In questo caso il nome mnemonico è '**SUB**', mentre i nomi dei registri sono gli operandi (eventualmente, il codice corrispondente in linguaggio macchina sarebbe 29C316). Nelle sezioni successive si descrivono alcune istruzioni comuni.

#### 64.4.5.1 MOV

L'istruzione '**MOV**' serve a copiare il contenuto dell'origine nella destinazione. Gli operandi possono essere registri, aree di memoria e costanti numeriche, tenendo conto che le costanti numeriche possono figurare solo nell'origine e che si può fare riferimento ad aree di memoria in una sola posizione (nell'origine o nella destinazione).

*GNU AS* **mov** *origine***,** *destinazione*

*NASM* **mov** *destinazione***,** *origine*

L'esempio seguente copia il contenuto del registro *EAX* all'interno di *EBX*:

*GNU AS* **mov %eax, %ebx**

*NASM* **mov ebx, eax**

64.4.5.2 ADD

L'istruzione '**ADD**' serve a eseguire la somma di valori interi, con o senza segno. Gli operandi possono essere registri, aree di memoria e costanti numeriche, tenendo conto che le costanti numeriche possono figurare solo nell'origine e che si può fare riferimento ad aree di memoria in una sola posizione: nell'origine o nella destinazione.

*GNU AS* **add** *origine***,** *destinazione*

*NASM* **add** *destinazione***,** *origine*

L'esempio seguente aggiunge al registro *EAX* una unità:

*GNU AS* **add \$1, %eax**

*NASM* **add eax, 1**

64.4.5.3 SUB

L'istruzione '**SUB**' serve a eseguire la sottrazione di valori interi, con o senza segno. Gli operandi possono essere registri, aree di memoria e costanti numeriche, tenendo conto che le costanti numeriche possono figurare solo nell'origine e che si può fare riferimento ad aree di memoria in una sola posizione: nell'origine o nella destinazione.

*GNU AS* **sub** *origine***,** *destinazione*

*NASM* **sub** *destinazione***,** *origine*

L'esempio seguente sottrae il valore del registro *EAX* da quello di *EBX*, mettendo il risultato in *EBX*:

*GNU AS* **sub %eax, %ebx**

*NASM* **sub ebx, eax**

64.4.5.4 INC e DEC

Le istruzioni '**INC**' e '**DEC**' servono, rispettivamente, a incrementare e a decrementare di una unità il valore dell'operando, che può essere un registro o un'area di memoria. Dal momento che c'è un solo operando, non c'è differenza tra la sintassi di GNU AS e di NASM per quanto riguarda l'ordine degli stessi:

**inc** *destinazione*

«

«

«

98 volume III Programmazione

**dec** *destinazione*

I due esempi seguenti, rispettivamente, incrementano e decrementano di una unità il valore del registro *EAX*:

- *GNU AS* **inc %eax**
- *NASM* **inc eax**
- *GNU AS* **dec %eax**
- *NASM* **dec eax**

64.4.6 Dimensione dei dati nelle istruzioni

Di norma, nelle istruzioni che elaborano dati, come quelle descritte nelle sezioni precedenti, se un registro si trova a essere origine o destinazione di qualcosa, implicitamente si intende che i dati debbano essere della sua dimensione. Per esempio, scrivendo '**mov \$1, %eax**' si intende che la costante numerica sia precisamente 0000 0001<sup>16</sup> (ovvero 0000 0000 0000 0000 0000 0000 0000 00012), perché la destinazione è da 32 bit.

Quando il contesto non è sufficiente a stabilire di quanti bit deve essere fatto il valore che si elabora, l'istruzione va precisata. Nel caso di GNU AS si aggiunge un suffisso al nome mnemonico che distingue l'operazione, suffisso che è composto da una sola lettera. Per esempio, '**mov**' diventa '**movl**' per chiarire che si tratta di dati da 32 bit. Nel caso di NASM si aggiunge una parola chiave dopo il nome mnemonico.

Tabella 64.41. Suffissi per precisare la quantità di bit coinvolti nelle istruzioni, secondo la sintassi di GNU AS. Negli esempi, '**mem**' è il nome di un simbolo (un'etichetta) che rappresenta un indirizzo di memoria.

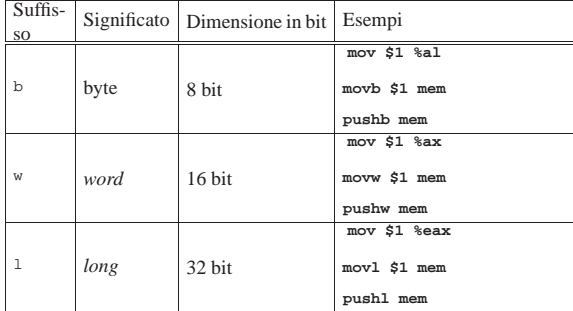

Tabella 64.42. Parole chiave per precisare la quantità di bit coinvolti nelle istruzioni, secondo la sintassi di NASM. Negli esempi, '**mem**' è un simbolo che rappresenta un indirizzo di memoria.

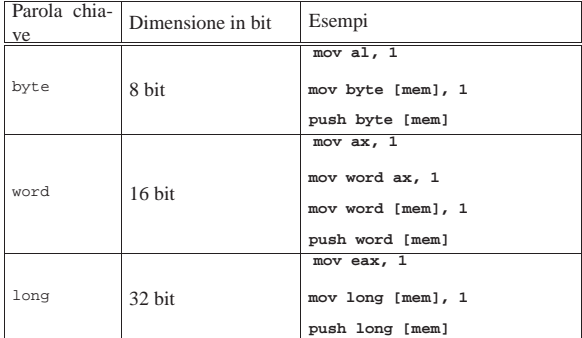

64.4.7 Direttive per il compilatore

«

Nel sorgente in linguaggio assemblatore è possibile inserire delle direttive (o pseudoistruzioni) che il compilatore può interpretare per la costruzione corretta del file oggetto. Si usano queste direttive in particolare per definire delle costanti e delle aree di memoria.

# 64.4.7.1 Commenti

Le righe vuote e quelle bianche vengono ignorate dal compilatore; inoltre, è possibile inserire dei commenti preceduti da un carattere che viene riconosciuto come prefisso, con il quale si annulla il significato di ciò che appare da quel punto fino alla fine della riga: *GNU AS* **#***commento*

*NASM* **;***commento*

64.4.7.2 Direttiva «equ»

La direttiva '**equ**' viene usata per definire delle costanti simboliche (attraverso un nome, ovvero un'etichetta) da utilizzare poi nelle istruzioni, al posto del dato corrispondente. In linea di principio non dovrebbe essere possibile ridefinire le costanti.

*GNU AS* **.equ** *nome***,** *valore*

*NASM nome* **equ** *valore*

Nell'esempio seguente si associa al simbolo '**ADDRESS**' il numero otto:

*GNU AS* **.equ ADDRESS, 8**

*NASM* **ADDRESS equ 8**

64.4.7.3 Direttive di dichiarazione dei dati

Attraverso delle direttive del compilatore si definiscono delle aree di memoria, a cui si fa riferimento nelle istruzioni attraverso dei nomi simbolici (etichette). In questo modo il compilatore attribuisce il loro indirizzo e lo sostituisce nella fase di assemblaggio. Si distingue tra dati che devono essere inizializzati preventivamente con un certo valore e dati il cui valore iniziale è indifferente. Quando si tratta di dati privi di valore iniziale, le informazioni necessarie consistono solo nel nome e nella dimensione dell'area di memoria:

*GNU AS* **.lcomm** *nome***,** *dimensione\_in\_byte*

*NASM nome* **resb** *dimensione\_in\_byte*

*NASM nome* **resw** *dimensione\_in\_multipli\_di\_16\_bit*

*NASM nome* **resd** *dimensione\_in\_multipli\_di\_32\_bit*

Segue la descrizione di alcuni esempi.

• *GNU AS* **.lcomm BUFFER, 500**

*NASM* **BUFFER resb 500**

Dichiara localmente un'area di memoria da 500 byte, nominata provvisoriamente '**BUFFER**'.

*NASM* **NUMERO resd 1**

Dichiara localmente un'area di memoria da 4 byte (32 bit), nominata provvisoriamente '**NUMERO**'.

Quando si tratta di dati da inizializzare, le informazioni necessarie alla dichiarazione consistono nel nome e nel contenuto, mentre la dimensione deriva dalla pseudoistruzione scelta:

```
GNU AS nome: .ascii stringa[, stringa]...
```
*GNU AS nome***: .byte** *byte***[,** *byte***]**...

*GNU AS nome***: .int** *intero***[,** *intero***]**...

*NASM nome* **db** *byte***[,** *byte***]**

*NASM nome* **dd** *intero***[,** *intero***]**

Segue la descrizione di alcuni esempi.

• *GNU AS* **X1: .byte 65** *NASM* **X1 db 65**

«

«

<sup>•</sup> *GNU AS* **.lcomm NUMERO, 4**

«

100 volume III Programmazione

Inizializza l'area di memoria identificata temporaneamente con il nome ' $x1$ ', con il valore 65<sub>10</sub>.

• *GNU AS* **X2: .byte 'A'**

*NASM* **X2 db 'A'**

Inizializza l'area di memoria identificata temporaneamente con il nome '**X2**', inserendo il codice corrispondente alla lettera «A».

• *GNU AS* **X3: .int 12345**

*NASM* **X3 dd 12345**

Inizializza l'area di memoria identificata temporaneamente con il nome '**X3**', inserendo il valore 12345.

• *GNU AS* **X4: .ascii 'Ciao!', 0**

*NASM* **X4 db 'Ciao', 0**

Inizializza l'area di memoria a partire dall'indirizzo identificato temporaneamente con il nome '**X3**', inserendo una stringa, terminata con il valore zero.

64.4.8 Sezioni del sorgente

Il sorgente si suddivide in sezioni, le quali descrivono la struttura del file-oggetto che si deve andare a produrre. Per quanto riguarda il formato ELF di un sistema GNU/Linux, si distingue l'area del codice, da quella dei dati; inoltre, nell'ambito dei dati si distingue la parte di quelli preinizializzati e di quelli che non lo sono.<sup>6</sup>

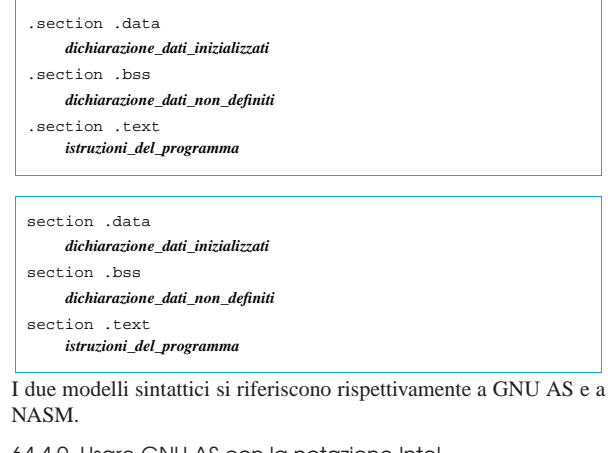

64.4.9 Usare GNU AS con la notazione Intel

È possibile chiedere al compilatore GNU AS di interpretare il sorgente secondo la sintassi «Intel». Per questo si usa la direttiva '**.intel\_syntax noprefix**' (l'opzione '**noprefix**' serve a consentire di annotare i nomi dei registri senza il prefisso '**%**'). L'esempio visto nella sezione 64.4.1 potrebbe essere modificato nel modo seguente:

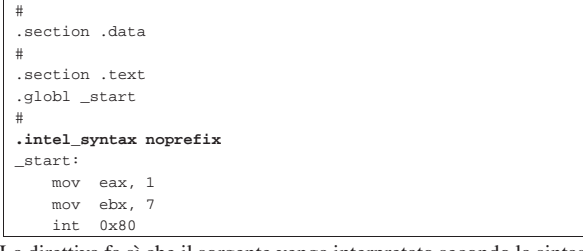

La direttiva fa sì che il sorgente venga interpretato secondo la sintassi Intel a partire dal punto in cui si trova. Dal momento che l'effetto riguarda solo l'interpretazione delle istruzioni di codice che si traduce in linguaggio macchina (pertanto il modo di dare le altre direttive continua a essere quello normale di GNU AS), è conveniente piazzare la direttiva '**.intel\_syntax noprefix**' all'inizio della sezione '**.text**', come si vede nell'esempio.

Microprocessori x86-32 101

Naturalmente è possibile tornare alla sintassi AT&T con una direttiva analoga: '**.att\_syntax**'. Lo si può vedere nell'esempio successivo:

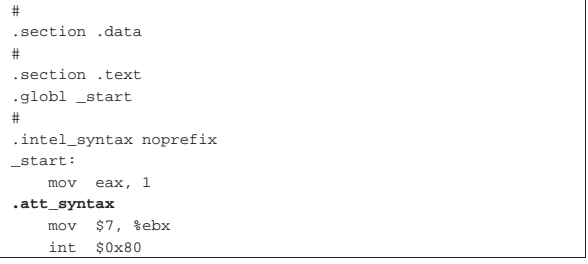

#### 64.5 Esempi con le «quattro operazioni»

Vengono mostrati esempi di programmi estremamente banali, per dimostrare il funzionamento delle istruzioni con cui si eseguono le «quattro operazioni» su valori interi, attraverso l'aiuto di GDB. Per la compilazione, se si utilizza GNU AS è bene ricordare di inserire l'opzione '**--gstabs**', mentre con NASM è bene aggiungere l'opzione '**-g**', in modo da poter gestire più facilmente GDB, disponendo dei riferimenti al sorgente:

\$ **as --gstabs -o** *nome***.o** *nome***.s** [*Invio* ]

\$ **nasm -g -f elf -o** *nome***.o** *nome***.s** [*Invio* ]

Tabella 64.5. Operazioni aritmetiche. |

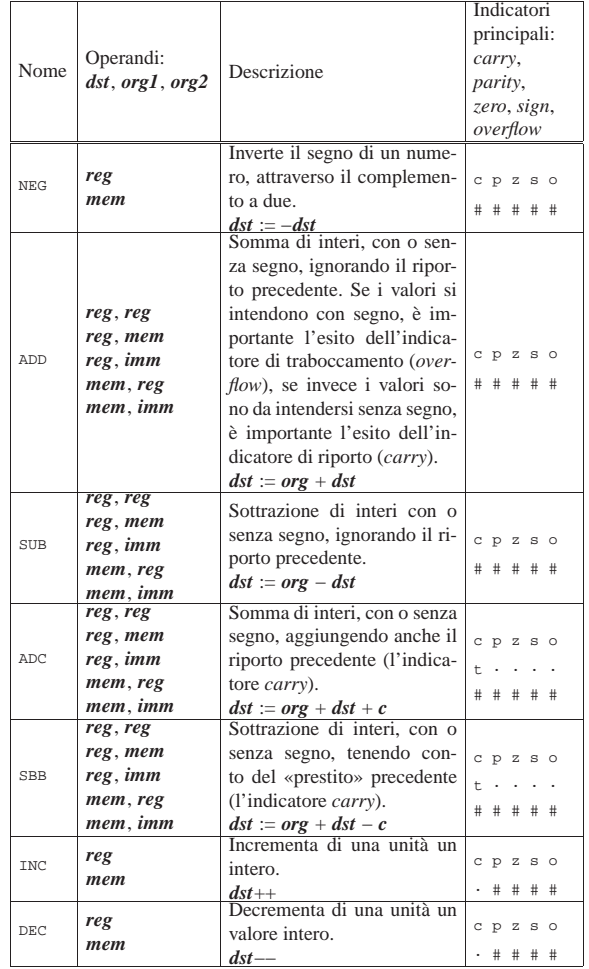

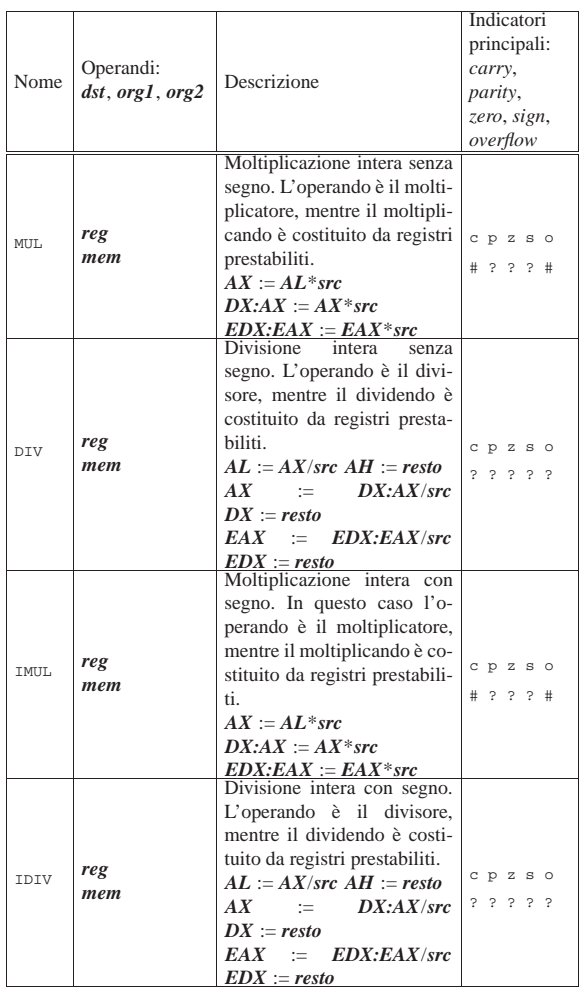

# 64.5.1 Somma

«

Viene proposto un programma che si limita a sommare due numeri (interi positivi) definiti in memoria e a restituire il risultato (ammesso che non sia troppo grande) attraverso il valore di uscita. Il programma viene mostrato sia nella forma adatta a GNU AS, sia in quella conforme a NASM. Le righe dei due listati coincidono.

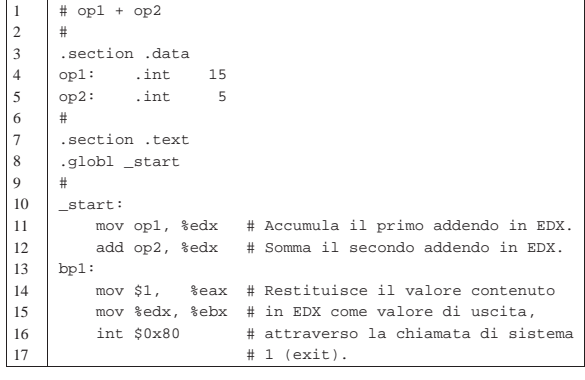

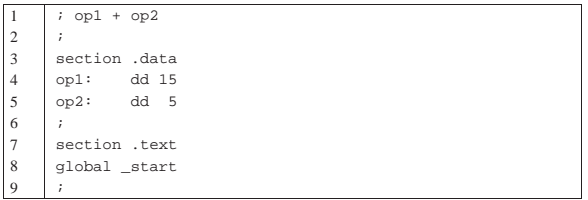

Microprocessori x86-32 **103** 

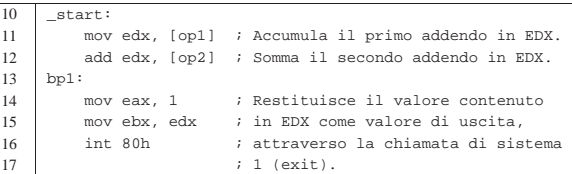

Nelle righe 4 e 5 vengono dichiarate due aree di memoria della dimensione di un registro (32 bit), associando rispettivamente i nomi '**op1**' e '**op2**', a indicare il primo e il secondo operando della somma. Nella riga 11 il contenuto della memoria che rappresenta il primo operando della somma, viene inserito nel registro *EDX*, mentre nella riga 12 si somma quanto è rappresentato dal secondo operando, nello stesso registro.

Si osservi che per indicare l'indirizzo di memoria è stata usata la modalità di indirizzamento diretta. In pratica, il compilatore sostituisce i nomi '**op1**' e '**op2**' con l'indirizzo di memoria a cui fanno riferimento.

Al termine, nelle righe da 14 a 16, si prepara la chiamata di sistema '**exit**', passando il risultato in modo che venga usato come valore di uscita. Se il risultato della somma è inferiore o uguale a 255, può essere letto.

I programmi sono uguali, a parte qualche piccola differenza nell'allocazione della memoria. Si può controllare con Objdump. Si suppone che il programma sia stato compilato con il nome 'add':

\$ **objdump --disassemble add** [*Invio* ]

|add: file format elf32-i386

Disassembly of section .text:

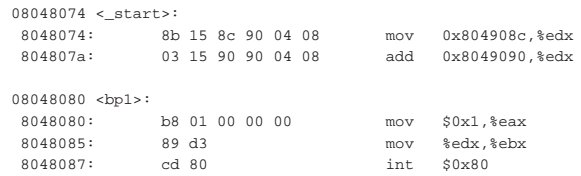

Si può controllare il funzionamento del programma, avviandolo e verificando poi il valore di uscita:

```
$ ./add ; echo $? [Invio ]
```
 $20$ 

Si analizza il funzionamento del programma con GDB:

\$ **gdb add** [*Invio* ]

```
(gdb) break bp1 [Invio ]
```
|Breakpoint 1 at 0x8048080: **file add.s, line 14**.

(gdb) **run** [*Invio* ]

|Starting program: /home/tizio/add

| |Breakpoint 1, bp1 () at add.s:14 |14 mov \$1, %eax # Restituisce il valore contenuto in EDX |Current language: auto; currently asm

(gdb) **info registers** [*Invio* ]

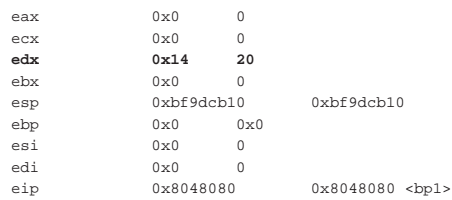

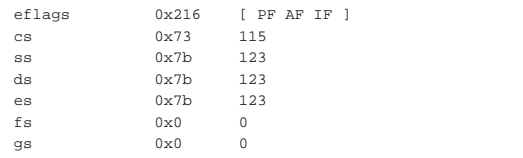

#### (gdb) **stepi** [*Invio* ]

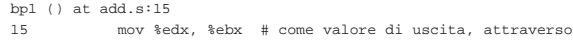

```
(gdb) stepi [Invio ]
```

```
bp1 () at add.s:16
```

```
|16 int $0x80 # chiamata di sistema 1 (exit).
```
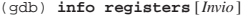

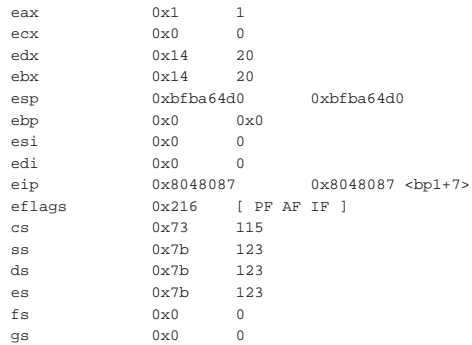

#### (gdb) **stepi** [*Invio* ] 7

«

Program exited with code 024. (gdb) **quit** [*Invio* ]

#### 64.5.1.1 Traboccamento

Si può modificare leggermente il programma proposto, allo scopo di causare un traboccamento, in modo da vedere cosa accade nei registri:

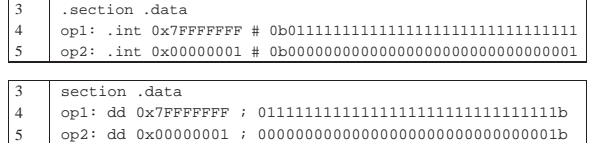

Compilando il programma ed eseguendolo con l'ausilio di GDB si può verificare che la somma di quei due valori trasforma il risultato in un valore apparentemente negativo, cosa che è indice di un traboccamento:

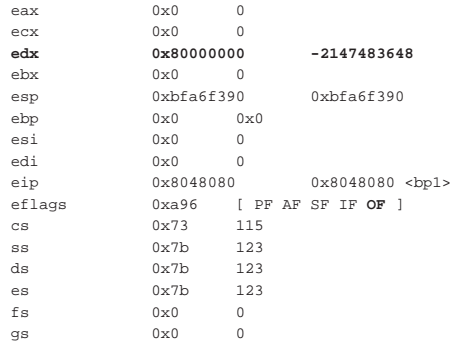

A ogni modo il fatto viene sottolineato dall'indicatore di traboccamento (*overflow*). In questo caso non interviene l'indicatore di riporto (*carry*), perché se il risultato fosse da intendersi senza segno, sarebbe ancora corretto.

```
64.5.1.2 Riporto
```
Si può modificare leggermente il programma proposto, allo scopo di causare un riporto, in modo da vedere cosa accade nei registri:

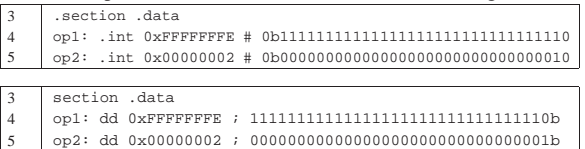

In questo caso, la somma dei due valori supera proprio di una unità la capienza del registro, che alla fine risulta a zero, ma l'indicatore di riporto (*carry*) segnala l'accaduto:

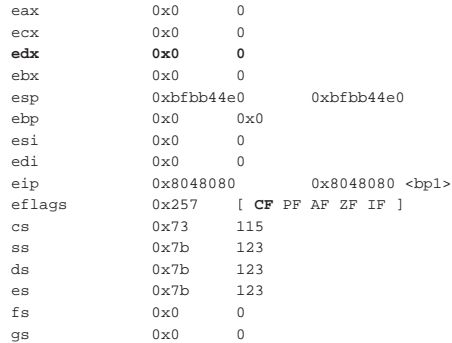

Si può osservare che è assente l'indicatore di traboccamento (*overflow*), perché se la somma fosse avvenuta tra due numeri con segno, il risultato sarebbe corretto.

#### 64.5.1.3 Somma di valori molti grandi

Viene mostrato un altro esempio, dove la somma riguarda valori molto grandi, divisi tra due registri. I due listati sono equivalenti e compatibili, riga per riga:

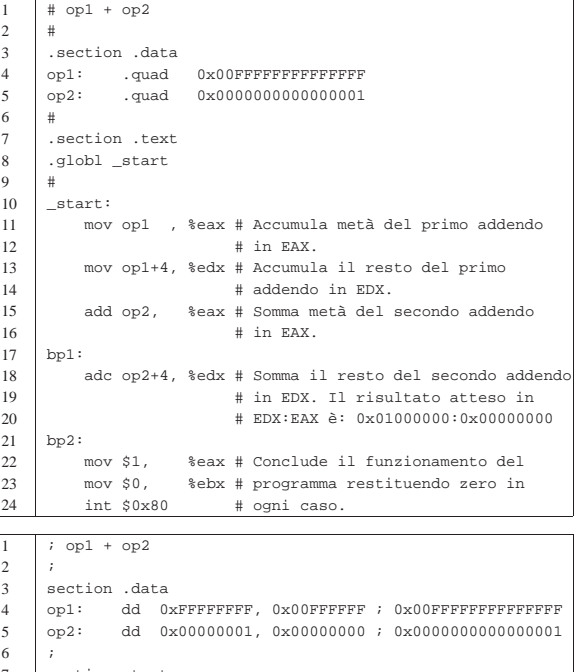

7 | section .text<br>8 | global \_start global \_start

 $\overline{9}$ 

- 
- $\begin{array}{c|c} 10 & \text{start:} \\ 11 & \text{mov} \text{eax, [op1]} \end{array}$ 11 | mov eax, [op1] ; Accumula metà del primo addendo

«

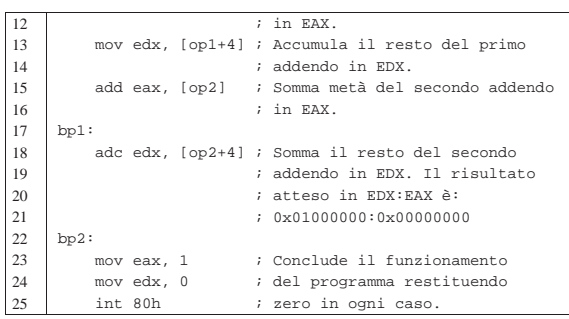

In questo programma ci sono delle complicazioni che vanno descritte, cominciando preferibilmente dalla versione per GNU AS (il primo listato). Nelle righe 4 e 5 vengono dichiarati due numeri molto grandi, da 64 bit. Successivamente, nelle righe da 11 a 15, si fa riferimento a questi due numeri, prendendoli a pezzi. Per la precisione, nella riga 11 si copiano i primi 32 bit a partire dall'indirizzo a cui fa riferimento l'etichetta '**op1**' (sono solo 32 bit perché l'istruzione copia il valore in un registro di tale dimensione); nella riga 12 si copiano gli altri 32 bit, indicando che dall'indirizzo dell'etichetta '**op1**' occorre spostarsi in avanti di quattro byte. Lo stesso ragionamento si fa per il secondo operando.

L'ordine in cui sono prelevati i dati è importante e occorre riflettere su questo fatto. Il registro *EAX* viene caricato con la porzione meno significativa del numero, che in memoria si trova nei «primi» 32 bit. Ciò avviene perché si intende che il microprocessore operi ordinando i byte in memoria secondo la modalità *little endian*.

Nel secondo listato, quello per NASM, non essendo possibile indicare un numero completo da 64 bit, si è reso necessario spezzarlo in due. In questo caso, per mantenere la stessa struttura dell'altro listato, i due tronconi sono stati messi in fila, apparentemente in ordine inverso, per riprodurre la stessa sequenza *little endian* complessiva.

Una volta compreso il modo in cui i dati sono prelevati dalla memoria, ci si può soffermare sulle istruzioni di somma: il troncone meno significativo viene sommato con l'istruzione '**ADD**', mentre per quello più significativo si usa '**ADC**' che aggiunge anche il riporto, se c'è.

Alla fine, una volta compilato il programma, con GDB è possibile eseguirlo fino al simbolo evidenziato dall'etichetta '**bp1**' per verificare l'effetto della prima addizione, quindi lo si può fare proseguire fino al simbolo '**bp2**', per verificare che la coppia di registri *EDX:EAX* contenga il risultato corretto:

(gdb) **break bp1** [*Invio* ]

- (gdb) **break bp2** [*Invio* ]
- (gdb) **run** [*Invio* ]
- (gdb) **info registers** [*Invio* ]

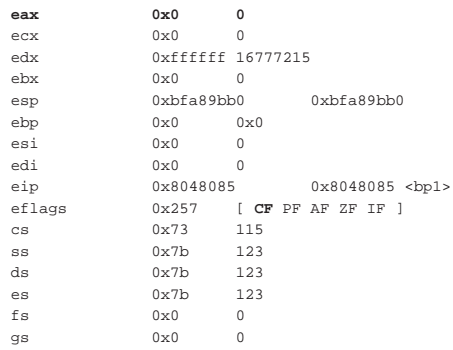

La prima somma ha prodotto uno zero nel registro *EAX*, con riporto.

(gdb) **continue** [*Invio* ]

Microprocessori x86-32 **107** 

(gdb) **info registers** [*Invio* ]

| eax    | 0x0          | $\Omega$         |                       |
|--------|--------------|------------------|-----------------------|
| ecx    | $0 \times 0$ | $\Omega$         |                       |
| edx    | 0x1000000    |                  | 16777216              |
| ebx    | $0 \times 0$ | $\Omega$         |                       |
| esp    | 0xbfa89bb0   |                  | 0xhfa89hh0            |
| ebp    | 0x0          | $0 \times 0$     |                       |
| esi    | 0x0          | $\Omega$         |                       |
| edi    | 0x0          | $\Omega$         |                       |
| eip    | 0x804808b    |                  | 0x804808b <bp2></bp2> |
| eflags | 0x216        | $[$ PF AF IF $]$ |                       |
| CS     | 0x73         | 115              |                       |
| SS     | 0x7b         | 123              |                       |
| ds     | 0x7b         | 123              |                       |
| es     | 0x7b         | 123              |                       |
| fs     | $0 \times 0$ | $\Omega$         |                       |
| gs     | 0x0          | $\Omega$         |                       |
|        |              |                  |                       |

(gdb) **kill** [*Invio* ]

(gdb) **quit** [*Invio* ]

64.5.2 Sottrazione

Viene proposto un programma che esegue una sottrazione, emettendo il risultato attraverso il valore di uscita. Il programma viene mostrato sia nella forma adatta a GNU AS, sia in quella conforme a NASM. Le righe dei due listati coincidono.

«

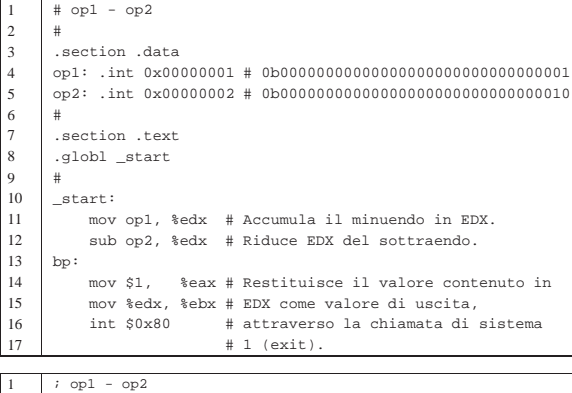

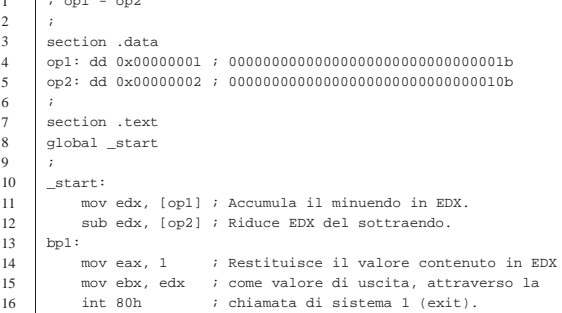

Rispetto agli esempi che riguardano la somma, qui, nella riga 12 si utilizza l'istruzione '**SUB**'. Come si può comprendere, dal momento che si sottrae una grandezza maggiore di quella contenuta nel minuendo, si ottiene un valore negativo, oppure, se i valori sono da intendersi senza segno, si ottiene un «riporto», come richiesta del prestito di una cifra oltre quella più significativa. Con GDB, in corrispondenza del simbolo '**bp1**' si possono vedere i registri e si può verificare che è scattato il riporto (*carry*) e il segno:

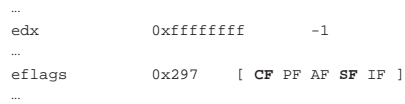

Se si lascia concludere il programma, il valore di uscita che si ottiene è 255<sub>10</sub>, pari a FF<sub>16</sub>, ovvero 377<sub>8</sub>, ovvero 11111111<sub>2</sub>, dal momento

108 volume III Programmazione

che si possono ottenere solo otto bit.

# 64.5.2.1 Inversione del segno

Si può vedere cosa accade se, invece di usare l'istruzione '**SUB**', si cambia il segno al sottraendo e lo si somma semplicemente all'altro operando:

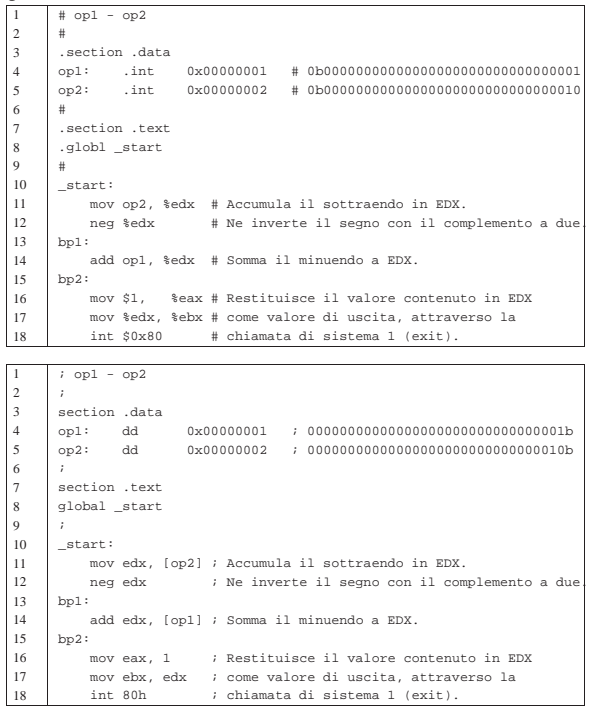

Rispetto a quanto fatto nel caso precedente, qui, nella riga 11 viene sommato il valore del sottraendo nel registro *EDX*, di cui viene invertito il segno nella riga 12. Successivamente, nella riga 14 viene sommato il valore del minuendo. Il risultato è lo stesso, ma gli indicatori si comportano in modo differente durante il procedimento. In corrispondenza del simbolo '**bp1**' si può vedere quanto segue:

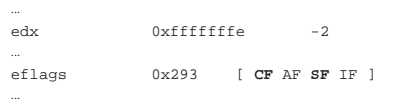

Si può osservare che l'inversione del segno ha prodotto un riporto, oltre alla segnalazione del segno, ammesso che questo vada considerato.

In corrispondenza del simbolo '**bp2**' è appena stata eseguita la somma del minuendo. Si può osservare che questa volta non si ottiene alcun riporto:

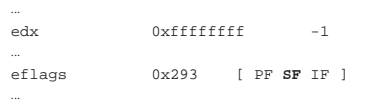

#### 64.5.2.2 Sottrazione per fasi successive

«

Viene proposto un esempio di sottrazione da svolgere in due fasi, perché il valore non è contenibile in un solo registro. Si vuole eseguire: 10000000000000000<sub>16</sub> − 0FFFFFFFFFFFFFFFF<sub>16</sub>.

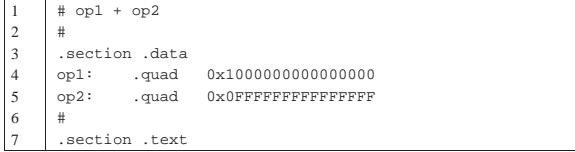

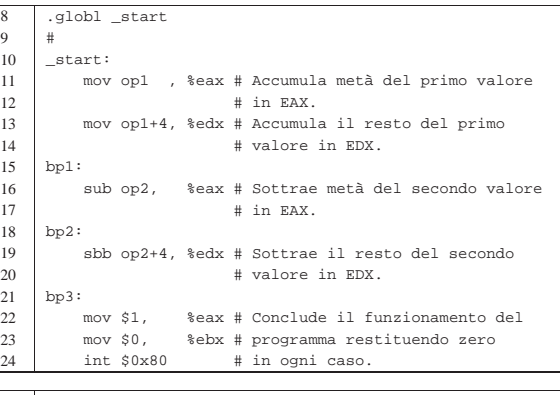

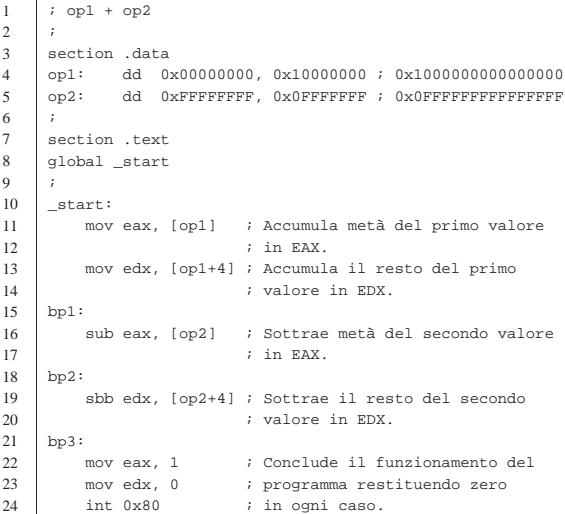

Il valore del minuendo viene copiato, in due pezzi, nei registri *EDX:EAX*; quindi si sottraggono i 32 bit inferiori del sottraendo al registro *EAX* e infine si sottraggono i 32 bit più significativi del sottraendo dal registro *EDX*, tenendo conto del riporto precedente.

In corrispondenza del simbolo '**bp1**', il minuendo è stato copiato nei registri *EDX:EAX*:

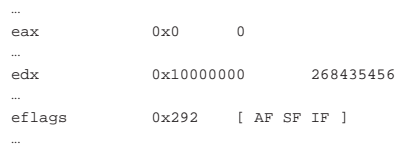

Al punto di '**bp2**' è stata eseguita la sottrazione dei 32 bit inferiori, causando un riporto, da intendersi come richiesta di un prestito:

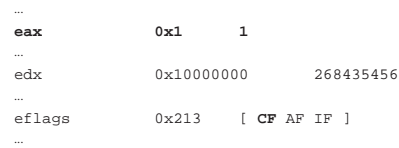

Al punto di '**bp3**' è stata completata la sottrazione:

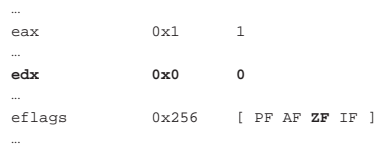

110 volume III Programmazione

64.5.3 Moltiplicazione senza segno

Nella moltiplicazione si distingue il fatto che si consideri il segno o meno. Quando si esegue una moltiplicazione senza segno si usa l'istruzione '**MUL**' con l'indicazione di un solo operando, perché gli altri sono impliciti. Nella moltiplicazione il contenitore del risultato deve essere più capiente di ciò che è stato usato per produrlo. Si distinguono questi casi:

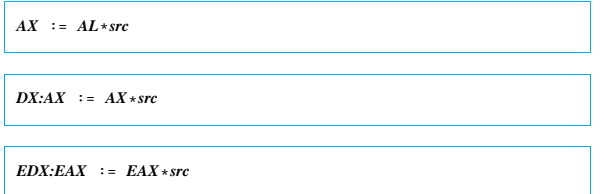

In pratica, l'origine deve essere di pari dimensioni del moltiplicando, costituito, rispettivamente da: *AL*, *AX* o *EAX*.

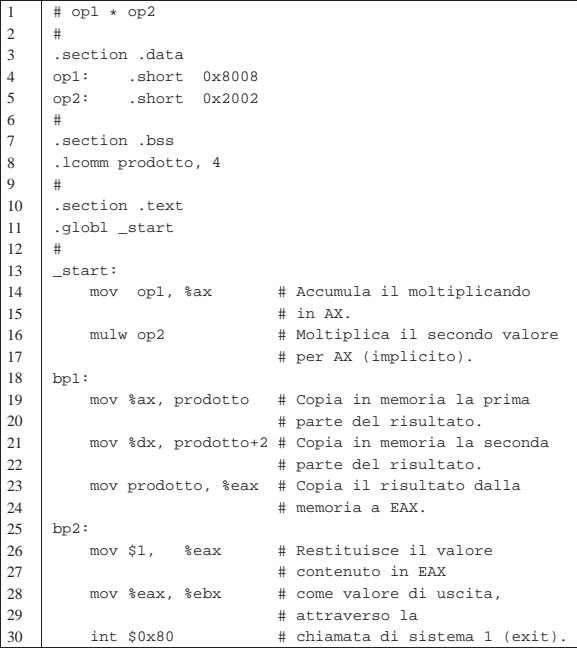

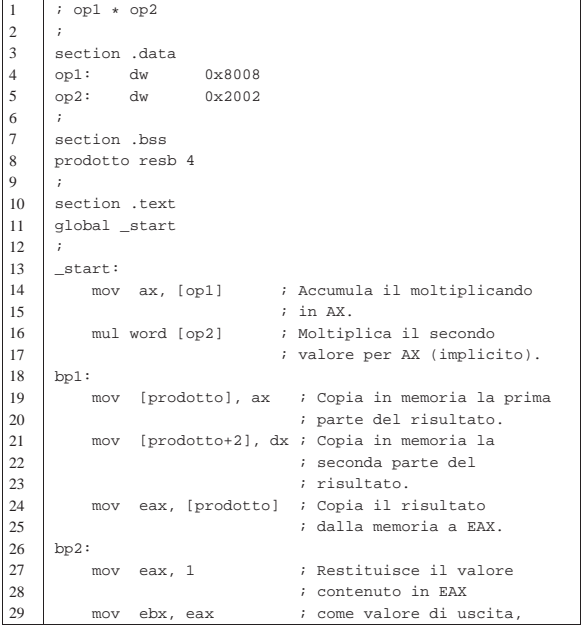

Microprocessori x86-32 **111** 

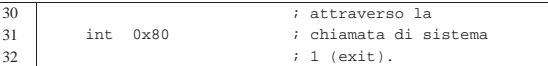

In questo esempio i valori da moltiplicare sono della dimensione di 16 bit e sono, rispettivamente, 8008<sup>16</sup> e 200216. Moltiplicando questi due valori si deve ottenere  $10020010_{16}$ . In pratica si deve eseguire una moltiplicazione del tipo *DX:AX* := *AX*\**src*.

Rispetto a esempi già visti nelle sezioni precedenti, in questo si dichiara un'area di memoria non inizializzata, nella riga numero 8, per contenere almeno quattro byte (32 bit), con il nome simbolico '**prodotto**'. All'interno di questa area di memoria si vuole ricostruire il risultato della moltiplicazione in modo che occupi un gruppo continuo di 32 bit.

Nella riga 15 si esegue la moltiplicazione, utilizzando come operando direttamente la memoria. Tuttavia, per farlo, occorre specificare la dimensione di questo operando, altrimenti verrebbe presa in considerazione un'area più grande del voluto.

In corrispondenza del punto '**bp1**' si può vedere il risultato della moltiplicazione diviso tra *DX* e *AX*:

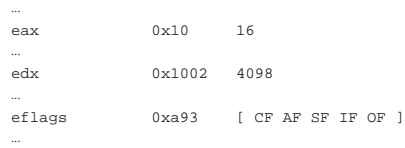

Nelle righe 17 e 18 viene copiato il risultato in memoria, ricomponendolo nell'ordine corretto, osservando che si usa una rappresentazione dei valori numerici in modalità *little endian*, quindi la parte meno significativa viene copiata prima. In corrispondenza del punto '**bp2**' il risultato della moltiplicazione è tutto contenuto nel registro *EAX*:

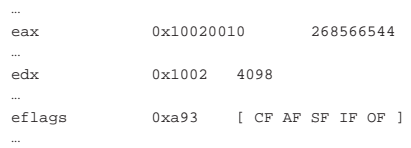

#### 64.5.4 Moltiplicazione con segno

La moltiplicazione con segno si ottiene con un'istruzione differente, '**IMUL**', che però va usata con la stessa modalità di quella senza segno. Sarebbe possibile usare più di un operando con questa istruzione, senza bisogno di operandi impliciti, ma in generale non è conveniente perché c'è il rischio di creare confusione sulla dimensione di questi operandi.

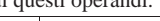

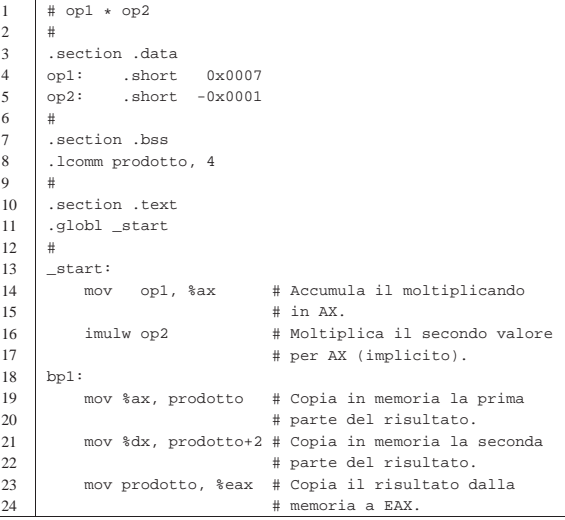

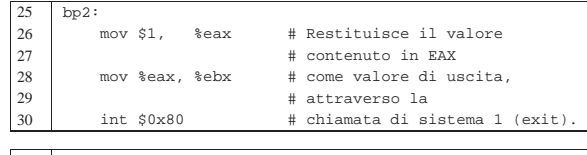

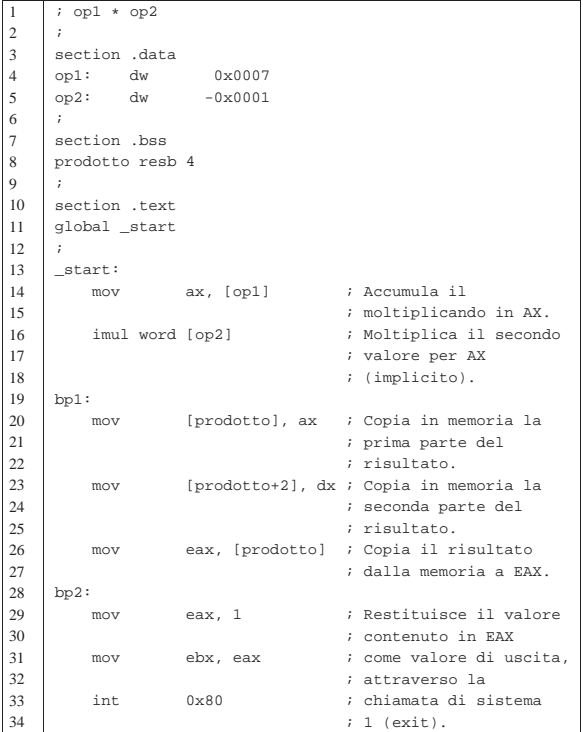

Rispetto a esempi già visti, questo utilizza una costante numerica negativa (riga 5); in pratica è il compilatore che la trasforma nel complemento a due, in modo automatico. Per il resto, tutto procede come nell'esempio della moltiplicazione intera, a parte l'uso dell'istruzione '**IMUL**'.

In corrispondenza del punto '**bp1**' si può vedere il risultato della moltiplicazione, distribuito tra *DX:AX*:

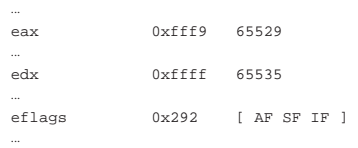

In '**bp2**' il risultato è completo nel registro *EAX*:

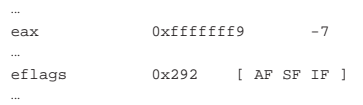

#### 64.5.5 Divisione

«

Per la divisione si usa un meccanismo simile a quello della moltiplicazione, ma opposto:

| |*AL* := *AX*/*src AH* := *resto* | |*AX* := *DX:AX*/*src DX* := *resto* | |*EAX* := *EDX:EAX*/*src EDX* := *resto* Microprocessori x86-32 **113** 

In questo esempio si parte da valori che occupano 32 bit, azzerando inizialmente *EDX* perché il dividendo non è così grande da

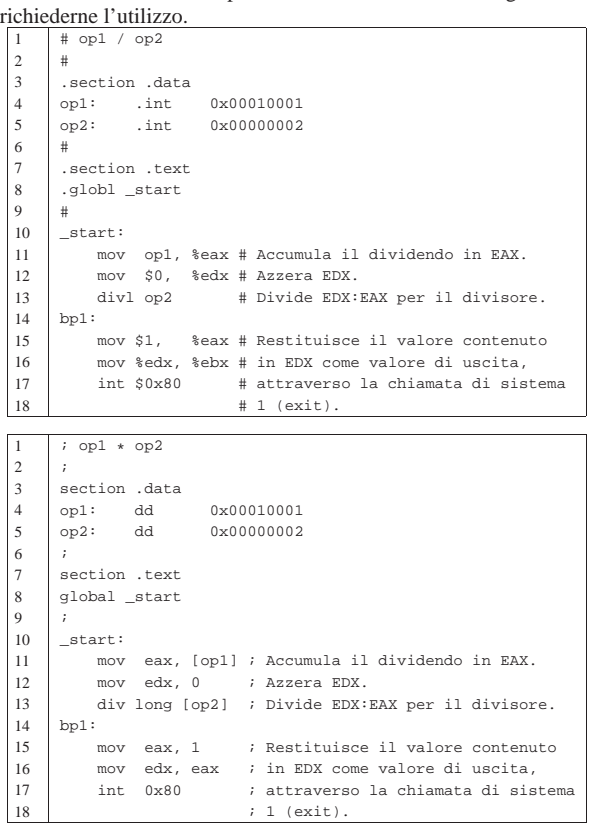

In corrispondenza del punto '**bp1**' si può leggere il risultato della divisione in *EAX* e il resto in *EDX*:

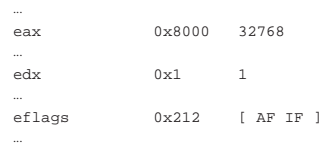

Per quanto riguarda la divisione con segno, tutto procede nello stesso modo, a parte il fatto che si utilizza l'istruzione '**IDIV**':

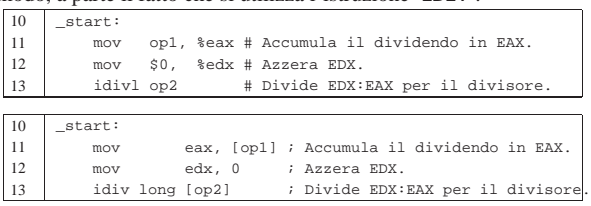

#### 64.6 Esempi con gli «spostamenti»

Vengono mostrati esempi di programmi estremamente banali, per dimostrare il funzionamento delle istruzioni con cui si eseguono gli spostamenti di bit (scorrimenti e rotazioni), attraverso l'aiuto di GDB. Per la compilazione, se si utilizza GNU AS è bene ricordare di inserire l'opzione '**--gstabs**', mentre con NASM è bene aggiungere l'opzione '**-g**', in modo da poter gestire più facilmente GDB, disponendo dei riferimenti al sorgente:

\$ **as --gstabs -o** *nome***.o** *nome***.s** [*Invio* ]

\$ **nasm -g -f elf -o** *nome***.o** *nome***.s** [*Invio* ]

 $\Box$ 

114 volume III Programmazione

Indicatori

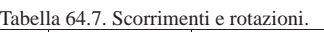

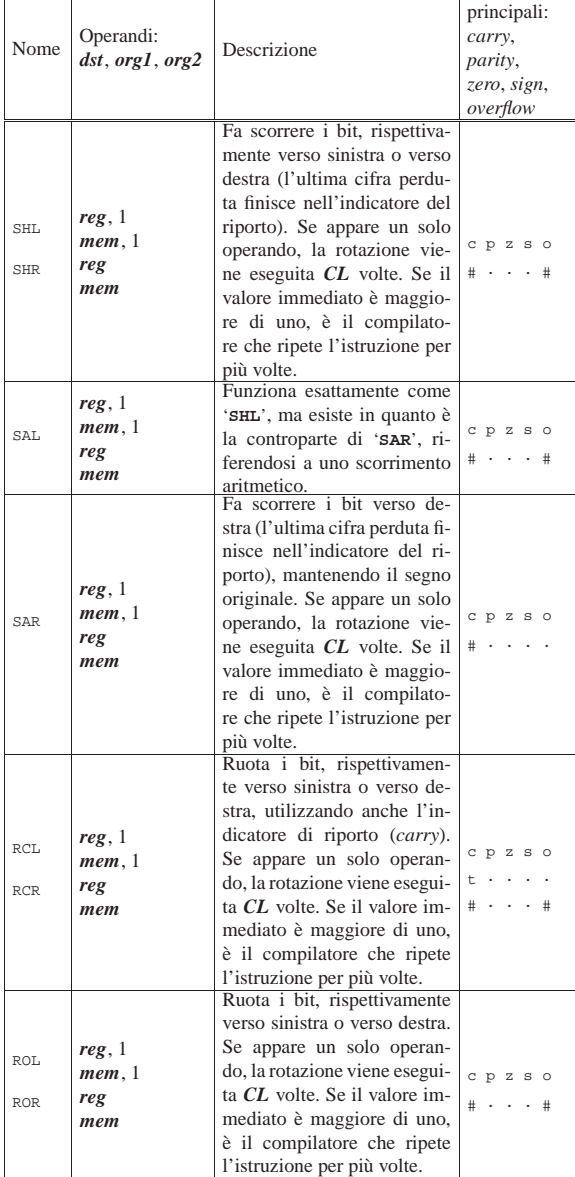

#### 64.6.1 Scorrimento logico

«

Viene proposto un esempio in cui si vede l'uso delle istruzioni '**SHL**' e '**SHR**'. Si parte da un valore che viene fatto scorrere a sinistra, poi viene ripristinato e quindi viene fatto scorrere a destra.

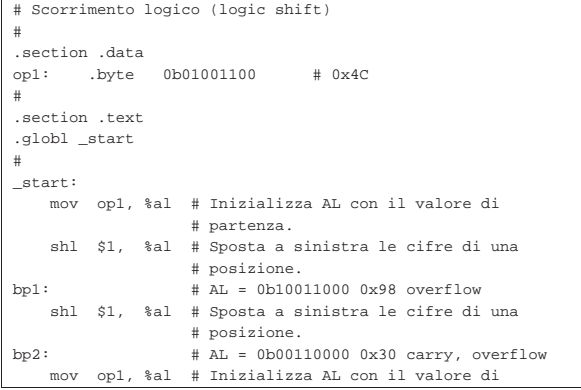

Microprocessori x86-32 2000 115

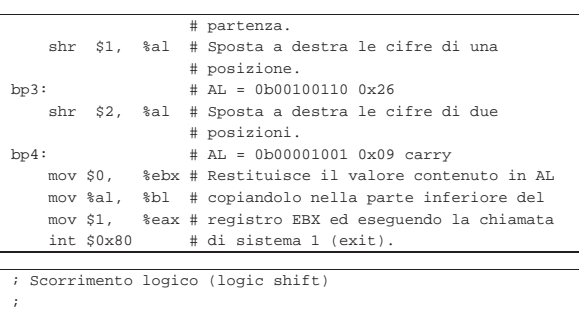

section .data |op1: dd 01001100b ; 0x4C |; |section .text |global \_start |; |\_start: | mov al, [op1] ; Inizializza AL con il valore di ; partenza.<br>| shl al. 1 ; Sposta a ; Sposta a sinistra le cifre di una | ; posizione. |bp1: ; AL = 10011000b 0x98 overflow shl al, 1 ; Sposta a sinistra le cifre di una | ; posizione. |bp2: ; AL = 00110000b 0x30 carry, overflow | mov al, [op1] ; Inizializza AL con il valore di | ; partenza. shr al, 1 ; Sposta a destra le cifre di una | ; posizione. % bp3: ; AL = 00100110b 0x26<br>shr al, 2 ; Sposta a destra le ; Sposta a destra le cifre di due  $\texttt{bp4}: \begin{tabular}{ll} \texttt{position1}. \\ \texttt{ip4}: & \texttt{all} = 00001 \end{tabular}$ % i AL = 00001001b 0x09 carry<br>mov ebx, 0 ; Restituisce il valore cont mov ebx, 0 ; Restituisce il valore contenuto in AL<br>mov bl, al ; copiandolo nella parte inferiore del ; copiandolo nella parte inferiore del mov eax, 1 ; registro EBX ed eseguendo la chiamata<br>int 0x80 ; di sistema 1 (exit). ; di sistema 1 (exit)

Viene mostrato lo stato del registro *EAX* e degli indicatori, nei vari punti di sospensione previsti:

#### **bp1**

eax 0x98 152<br>eflags 0xa92 [A 0xa92 [ AF SF IF OF ]

Bisogna tenere presente che l'ultima istruzione eseguita riguarda solo la porzione *AL* del registro *EAX*; pertanto, dal momento che il bit più significativo è a uno, si attiva l'indicatore del segno e anche quello del traboccamento, dato che, se lo scorrimento riguardasse un valore con segno, il valore ottenuto non sarebbe più valido (perché a questo punto si sarebbe trasformato in un numero negativo).

# **bp2**

|eax 0x30 48 |eflags 0xa17 [ CF PF AF IF OF ]

Sempre tenendo conto che le istruzioni eseguite riguardano solo *AL*, si può osservare che la perdita della cifra più significativa a uno si traduce nell'attivazione del riporto; inoltre, se si trattasse di un valore con segno, anche questa volta si sarebbe verificata un'inversione (da negativo a positivo) e per questo si attiva ancora l'indicatore di traboccamento.

#### **bp3**

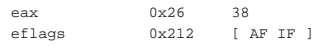

Questo scorrimento a destra fa perdere solo delle cifre a zero, pertanto il segno non cambia e non c'è alcun riporto (resto).

# **bp4**

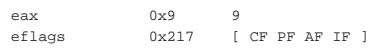

#### 116 volume III Programmazione

Questo ulteriore scorrimento, di due posizioni, comporta la fuoriuscita di una cifra a uno che implica l'attivazione dell'indicatore del riporto (resto).

# 64.6.2 Scorrimento aritmetico

Viene proposto un esempio analogo a quello della sezione precedente, in cui si vede l'uso delle istruzioni '**SAL**' e '**SAR**'. Si parte da un valore negativo che viene fatto scorrere a sinistra, poi viene ripristinato e quindi viene fatto scorrere a destra.

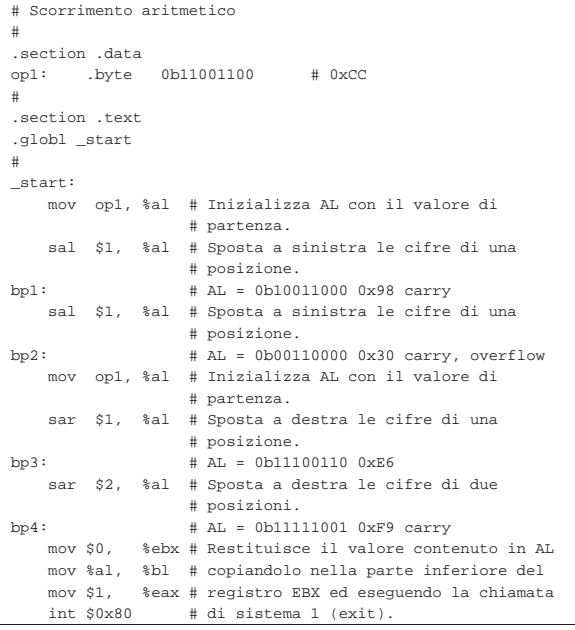

|; Scorrimento aritmetico

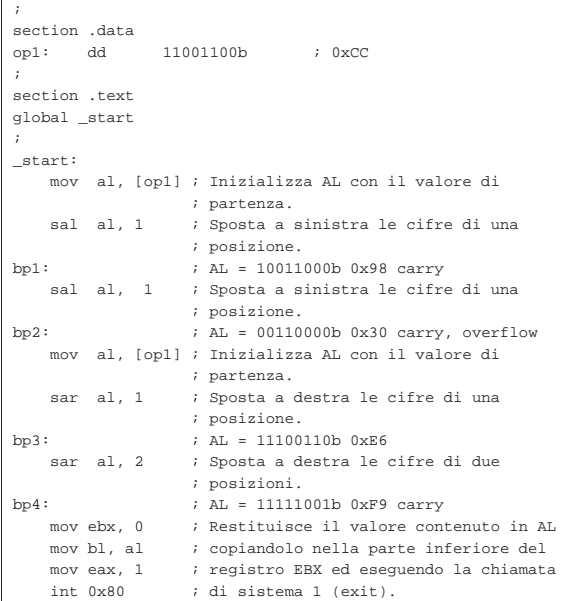

Viene mostrato lo stato del registro *EAX* e degli indicatori, nei vari punti di sospensione previsti:

#### **bp1**

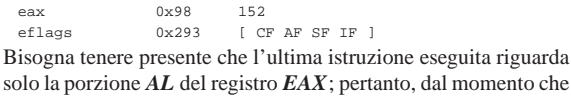

#### Microprocessori x86-32 **117**

il bit più significativo è a uno, è attivo l'indicatore del segno e anche quello del riporto, avendo perduto una cifra a uno. Il numero non ha cambiato di segno e quindi l'indicatore di traboccamento non è attivo.

# **bp2**

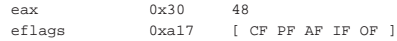

Sempre tenendo conto che le istruzioni eseguite riguardano solo *AL*, si può osservare che anche questa volta è stata persa una cifra più significativa a uno, essendo attivo l'indicatore del riporto, ma la cosa più importante è che adesso il valore ha cambiato di segno e così si vede attivo anche l'indicatore di traboccamento.

# **bp3**

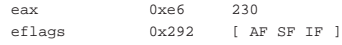

Questo scorrimento a destra fa perdere solo delle cifre a zero, pertanto non c'è alcun riporto (resto).

# **bp4**

eax 0xf9 249<br>eflags 0x297 [C]  $[\begin{array}{ccc} CF & PF & AF & SF & IF \end{array}]$ Questo ulteriore scorrimento, di due posizioni, comporta la fuo-

riuscita di una cifra a uno che implica l'attivazione dell'indicatore del riporto (resto).

# 64.6.3 Rotazione

Viene proposto un esempio analogo a quello delle sezioni precedenti, in cui si vede l'uso delle istruzioni '**ROL**' e '**ROR**'. Si parte da un valore che viene fatto ruotare a sinistra, poi viene ripristinato e quindi viene fatto ruotare a destra.

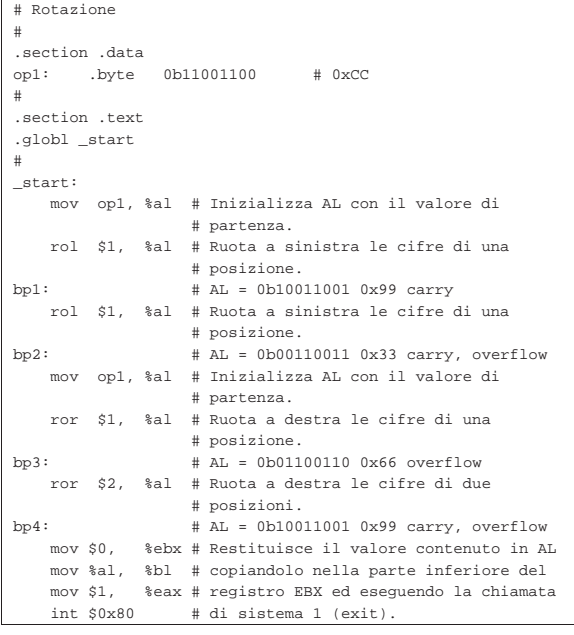

#### |; Rotazione

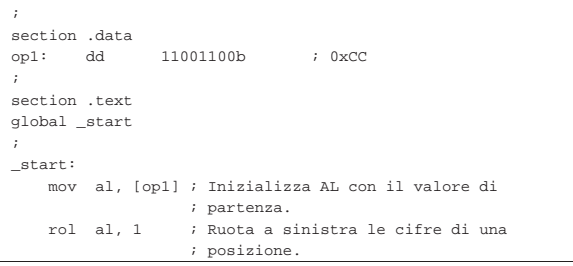

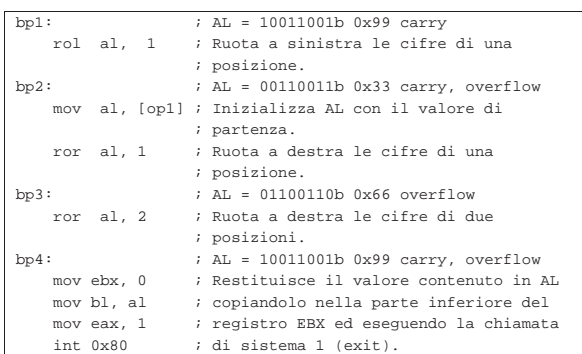

Viene mostrato lo stato del registro *EAX* e degli indicatori, nei vari punti di sospensione previsti:

#### **bp1**

eax 0x99 153<br>eflags 0x293 [C]  $[CF AF SF IF ]$ Si deve tenere conto che l'ultima istruzione eseguita riguarda solo la porzione *AL* del registro *EAX*. La rotazione ha fatto uscire a sinistra una cifra a uno che rientra nella parte destra. La cifra

spostata la si ritrova nell'indicatore di riporto.

#### **bp2**

|eax 0x33 51 |eflags 0xa93 [ CF AF SF IF OF ] Questa ulteriore rotazione a sinistra fa uscire un'altra cifra a uno, che viene segnalata nel riporto, ma il bit più significativo passa a zero e quindi l'indicatore di traboccamento viene attivato.

# **bp3**

eax 0x66 102<br>eflags 0xa92 [A  $[$  AF SF  $\mathtt{IF}$  OF  $]$ Questa rotazione a destra fa perdere solo una cifra a zero, pertanto non c'è alcun riporto (resto), ma dal momento che rientra a sinistra, l'indicatore di traboccamento manifesta l'ipotesi di cambiamento del segno.

#### **bp4**

«

eax 0x99 153<br>|eflags 0xa93 [C [ CF AF SF IF OF ]

Questa ulteriore rotazione, di due posizioni, comporta la fuoriuscita di una cifra a uno che implica l'attivazione dell'indicatore del riporto (resto). Dal momento che la cifra rientra a sinistra, l'indicatore di traboccamento segnala l'ipotesi di cambiamento del segno.

#### 64.6.4 Rotazione con riporto

Viene proposto un esempio analogo a quello della sezione precedente, in cui si vede l'uso delle istruzioni '**RCL**' e '**RCR**'. Si parte da un valore che viene fatto ruotare a sinistra, poi viene ripristinato e quindi viene fatto ruotare a destra. Qui viene usata anche l'istruzione '**CLC**' per azzerare il riporto.

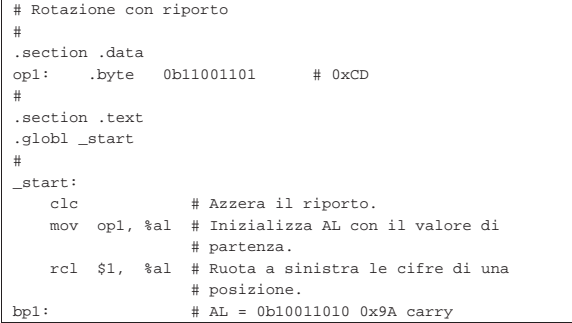

Microprocessori x86-32 **119** 

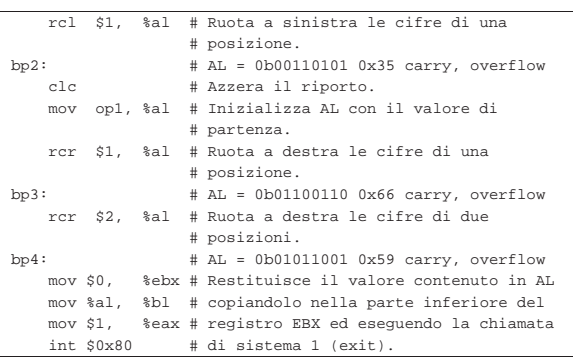

|; Rotazione con riporto

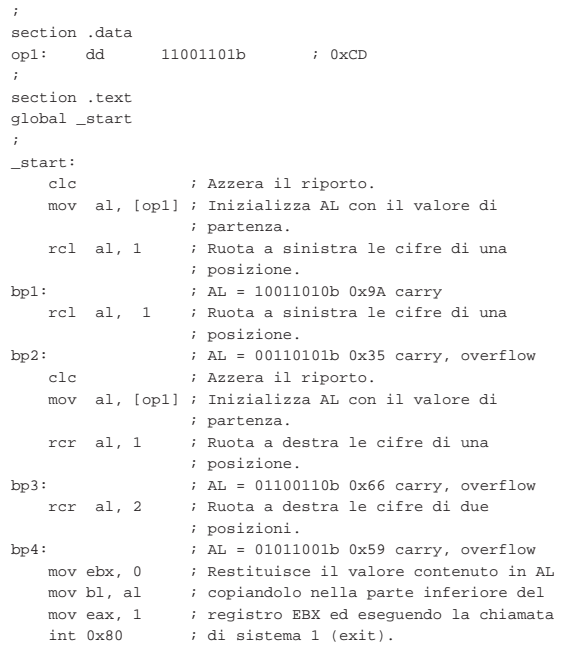

Viene mostrato lo stato del registro *EAX* e degli indicatori, nei vari punti di sospensione previsti:

# **bp1**

eax  $0x9a$  154<br>eflags  $0x293$  [C]  $[\begin{array}{ccc} CF & AF & SF & IF \end{array}]$ 

Si deve tenere conto che l'ultima istruzione eseguita riguarda solo la porzione *AL* del registro *EAX*. La rotazione ha fatto uscire a sinistra una cifra a uno che passa nel riporto, mentre a destra entra il valore precedente del riporto (zero).

#### **bp2**

|eax 0x35 53 |eflags 0xa93 [ CF AF SF IF OF ]

Questa ulteriore rotazione a sinistra fa uscire un'altra cifra a uno che passa nel, mentre entra a destra la cifra a uno del riporto precedente. Dopo la rotazione il bit più significativo passa a zero e quindi l'indicatore di traboccamento viene attivato.

# **bp3**

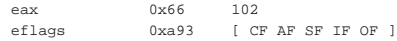

Questa rotazione a destra fa perdere una cifra a uno che si trasferisce del riporto; inoltre, dato che il riporto precedente era zero, a sinistra si inserisce una cifra a zero, la quale fa scattare l'indicatore di traboccamento (nell'ipotesi di un valore con segno).

eax 0x59 89<br>eflags 0xa93 [  $[$  CF AF SF  $\,$  IF OF  $\,$   $]$ 

Questa ulteriore rotazione, di due posizioni, comporta la fuoriuscita di una cifra a zero e poi a uno che implica l'attivazione dell'indicatore del riporto (resto). In precedenza c'era stato un riporto che attualmente risulta inserito subito dopo la cifra più significativa. Dal momento l'ultimo scorrimento (dei due eseguiti qui) fa cambiare la cifra più significativa, si attiva l'indicatore di traboccamento.

# 64.7 Esempi con i confronti

Viene mostrato un esempio di programma, con l'unico scopo di dimostrare il funzionamento dell'istruzione di confronto, attraverso l'aiuto di GDB. Per la compilazione, se si utilizza GNU AS è bene ricordare di inserire l'opzione '**--gstabs**', mentre con NASM è bene aggiungere l'opzione '**-g**', in modo da poter gestire più facilmente GDB, disponendo dei riferimenti al sorgente:

\$ **as --gstabs -o** *nome***.o** *nome***.s** [*Invio* ]

\$ **nasm -g -f elf -o** *nome***.o** *nome***.s** [*Invio* ]

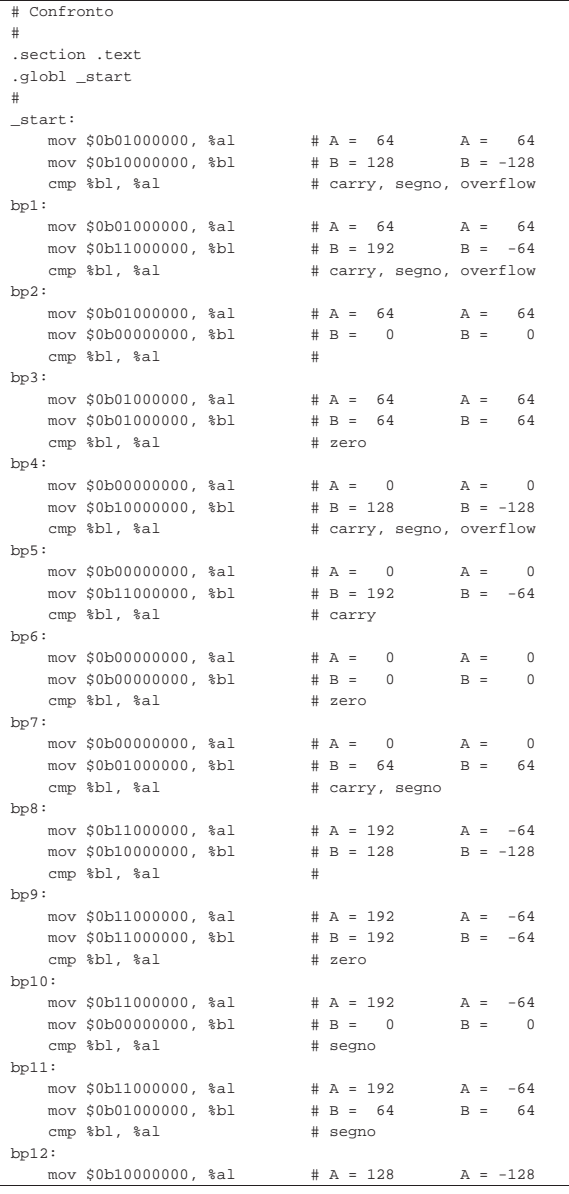

Microprocessori x86-32 121

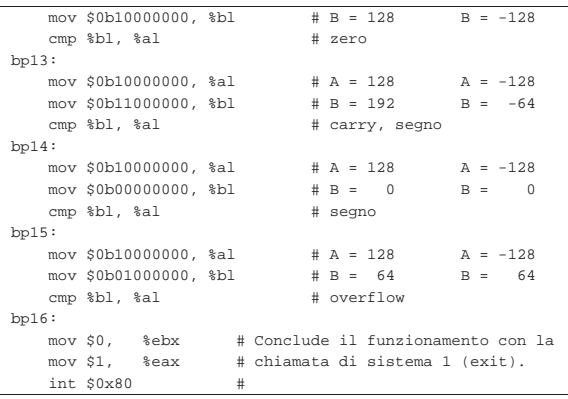

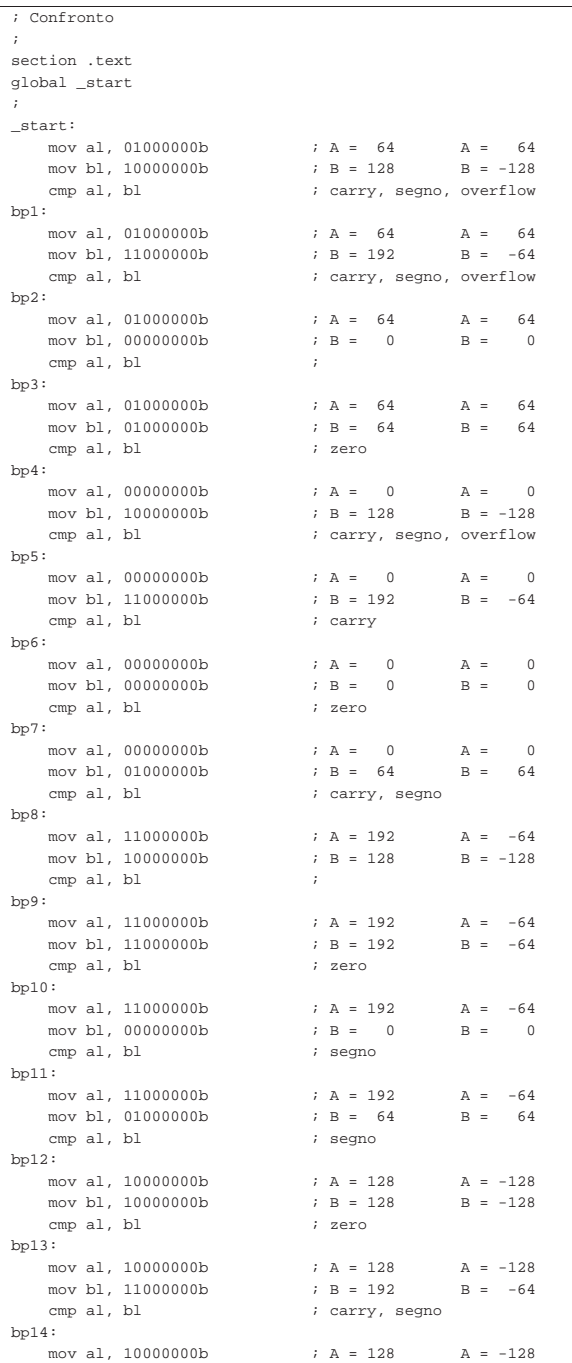

**bp4**

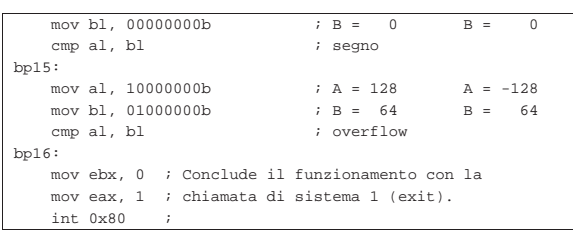

Tra i commenti si possono osservare i valori confrontati, interpretandoli sia con segno, sia senza segno, assieme all'effetto atteso sugli indicatori. Viene mostrato lo stato degli indicatori nei vari punti di sospensione previsti, con l'ausilio di GDB:

#### **bp1**

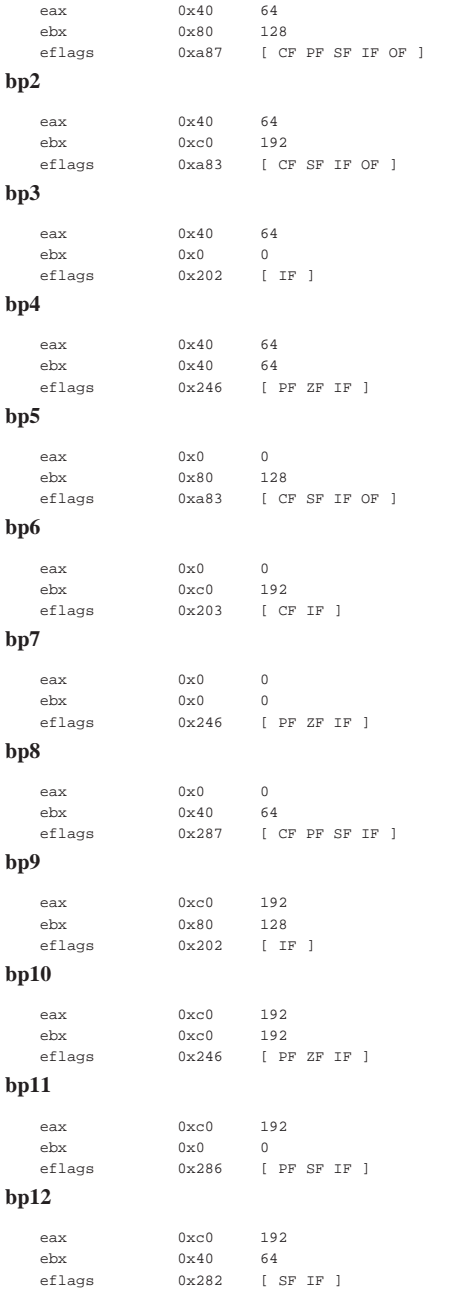

Microprocessori x86-32 **123** 

#### **bp13**

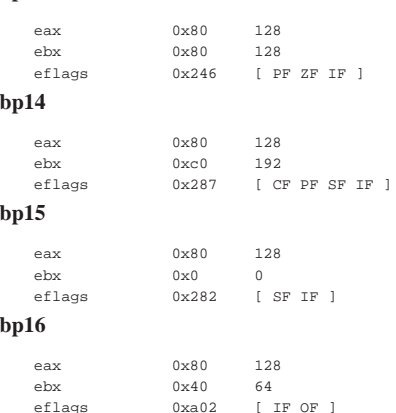

#### 64.8 Le istruzioni di salto

Con il linguaggio macchina, le strutture di controllo si realizzano solo attraverso le istruzioni di salto. Una di queste istruzioni è incondizionata, mentre le altre sono sottoposte al verificarsi di una condizione. A loro volta, le istruzioni di salto condizionato si dividono in due gruppi: uno riferito al controllo dello stato di un certo indicatore, l'altro riferito virtualmente a un confronto di valori.

#### 64.8.1 Portata del salto

In generale, le istruzioni di salto hanno un solo operando, costituito dal riferimento all'indirizzo di memoria da raggiungere. Il compilatore traduce il riferimento all'indirizzo di memoria in un «dislocamento», ovvero nella quantità di byte da percorrere, in avanti o indietro. A questo proposito, ciò che rappresenta il riferimento alla memoria può avere dimensioni diverse e questo significa che l'istruzione può richiedere di precisare la dimensione del numero che rappresenta tale dislocamento. In modo predefinito, la dimensione del numero usato per indicare il dislocamento è quella di un registro comune.

Si osservi che la possibilità di dichiarare esplicitamente l'entità del dislocamento dipende dal compilatore; d'altro canto, sarebbe compito del compilatore determinarlo automaticamente.

# 64.8.2 Salto incondizionato

Il salto incondizionato si ottiene con l'istruzione '**JMP**':

# | |JMP *imm*

Con un linguaggio assemblatore, il valore immediato richiesto come operando si ottiene con un simbolo, ovvero indicando il nome di un'etichetta già dichiarata altrove nel sorgente:

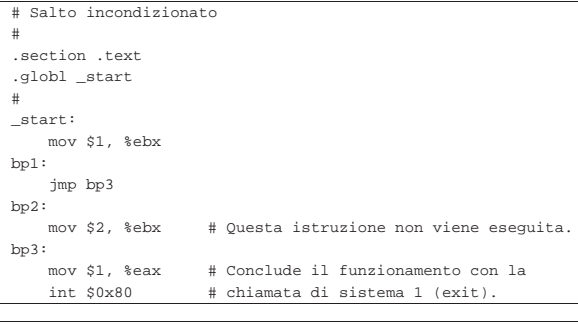

|; Salto incondizionato |;

section .text

«

«

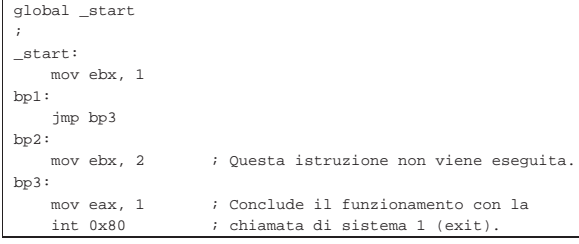

In questo esempio si vede che l'istruzione contenuta tra i punti '**bp2**' e '**bp3**' non viene mai eseguita.

64.8.3 Salto condizionato dallo stato di un indicatore

Un gruppo di istruzioni di salto condizionato dipende dallo stato di un certo indicatore. Queste istruzioni hanno la forma seguente, dove la lettera *x* identifica l'indicatore da controllare:

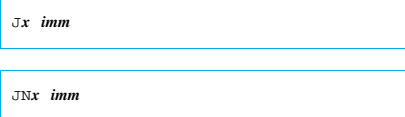

Per esempio, l'istruzione '**JZ**' salta se l'indicatore zero è attivo, mentre '**JNZ**' salta se l'indicatore zero non è attivo.

Tabella 64.135. Salti condizionati dallo stato di un indicatore particolare.

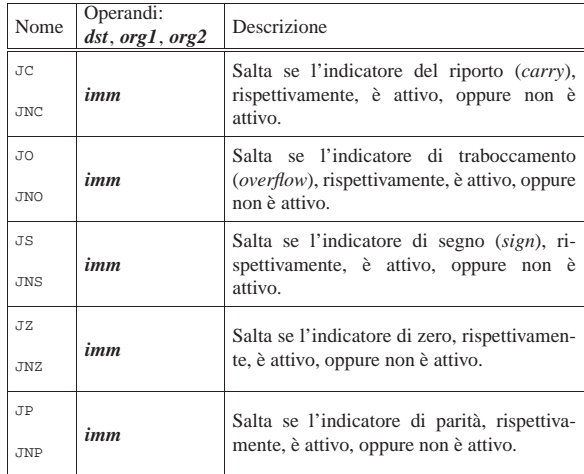

64.8.4 Salto condizionato da un confronto

Il gruppo più importante di istruzioni di salto condizionato dipende da un confronto, che di solito si realizza con l'istruzione '**CMP**'. In pratica, l'istruzione '**CMP**' simula una sottrazione, aggiornando gli indicatori come se si trattasse di una sottrazione vera e propria; successivamente, l'istruzione di salto condizionato verifica gli indicatori e si comporta di conseguenza.

Da quanto descritto si deve comprendere che, anche se le istruzioni di questo tipo richiamano l'idea del confronto tra due valori, in pratica dipendono da indicatori che possono essere stati modificati da istruzioni di tipo differente.

Dal momento che, ai fini del confronto tra due valori, la valutazione degli indicatori va fatta diversamente a seconda che si tratti di interi senza segno o con segno, queste istruzioni sono suddivise in sottogruppi.

Tabella 64.136. Salti condizionati dall'esito di un confronto con valori interi senza segno.

| Nome                            | Operandi:<br>dst, org1, org2 | Descrizione                                                                                                    |
|---------------------------------|------------------------------|----------------------------------------------------------------------------------------------------|
| TA.<br><b>JNBE</b>              | imm                          | Dopo un confronto di valori senza segno,<br>salta se la destinazione era maggiore del-<br>l'origine.<br>CMP $dst, org$<br>IF $dst > org$<br>THEN go to imm               |
| <b>JAR</b><br>JNB               | imm                          | Dopo un confronto di valori senza segno,<br>salta se la destinazione era maggiore o<br>uguale all'origine.<br>CMP dst, org<br>IF $dst \geq org$<br>THEN go to <i>imm</i> |
| JВ<br><b>JNAE</b>               | imm                          | Dopo un confronto di valori senza segno,<br>salta se la destinazione era minore dell'ori-<br>gine.<br>CMP dst, org<br>IF $dst < org$<br>THEN go to <i>imm</i>            |
| <b>JBE</b><br>imm<br><b>JNA</b> |                              | Dopo un confronto di valori senza segno,<br>salta se la destinazione era minore o uguale<br>all'origine.<br>CMP $dst, org$<br>IF $dst \leq org$<br>THEN go to <i>imm</i> |

Tabella 64.137. Salti condizionati dall'esito di un confronto con valori interi, indipendentemente dal segno.

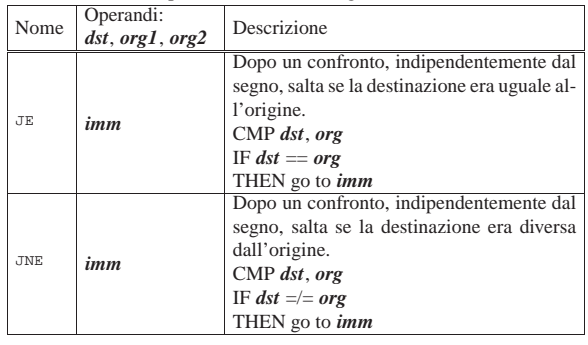

Tabella 64.138. Salti condizionati dall'esito di un confronto con valori interi con segno.

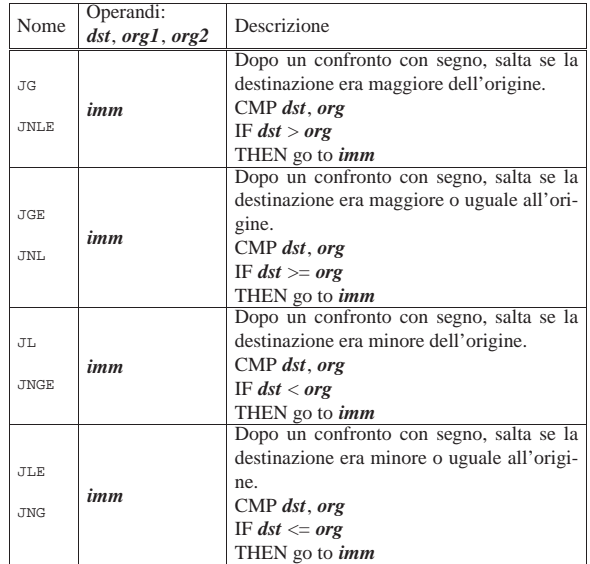

«

64.8.5 Cicli

«

«

«

È possibile realizzare dei cicli enumerativi attraverso delle istruzioni simili a quelle di salto condizionato, dove in pratica, dopo il blocco di istruzioni da reiterare, viene verificata la condizione e quindi, eventualmente, si ripete il ciclo. Si distinguono tre casi:

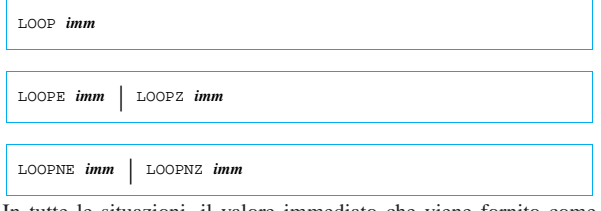

In tutte le situazioni, il valore immediato che viene fornito come operando si riferisce al dislocamento dell'indirizzo di memoria da raggiungere (cosa che viene tradotta dal compilatore, sostituendo il simbolo con il numero appropriato). Il dislocamento consentito è breve (±128 byte), quindi non si possono realizzare cicli contenenti tante istruzioni.

In tutte le situazioni, l'istruzione decrementa prima il registro *ECX* (oppure solo *CX*, se viene dichiarato l'uso di una dimensione «breve», ovvero a soli 16 bit<sup>8</sup>) senza alterare gli indicatori, quindi verifica se tale registro è diverso da zero. Nel caso dell'istruzione '**LOOP**', il fatto che il registro, dopo il decremento di una unità, contenga ancora un valore diverso da zero, è sufficiente per far scattare la ripetizione del ciclo; nel caso di '**LOOPE**' o di '**LOOPZ**', è necessario anche che l'indicatore zero sia attivo; per converso, con '**LOOPNE**' o '**LOOPNZ**', è necessario anche che l'indicatore zero non sia attivo.

# 64.9 Esempi di programmi con strutture di controllo

Vengono mostrati esempi di programmi estremamente banali, per dimostrare il funzionamento delle strutture di controllo, basate sostanzialmente su istruzioni di salto condizionato, attraverso l'aiuto di GDB. Per la compilazione, se si utilizza GNU AS è bene ricordare di inserire l'opzione '**--gstabs**', mentre con NASM è bene aggiungere l'opzione '**-g**', in modo da poter gestire più facilmente GDB, disponendo dei riferimenti al sorgente:

```
$ as --gstabs -o nome.o nome.s [Invio ]
```
\$ **nasm -g -f elf -o** *nome***.o** *nome***.s** [*Invio* ]

64.9.1 Somma attraverso l'incremento unitario

Viene mostrato un programma che esegue la somma di due valori interi senza segno, incrementando progressivamente il primo addendo, di una unità, corrispondentemente alla riduzione di una unità del secondo. Quando il secondo addendo è stato ridotto a zero, il primo contiene il risultato della somma. Il ciclo con cui si incrementa il primo addendo è controllato dall'istruzione '**LOOP**':

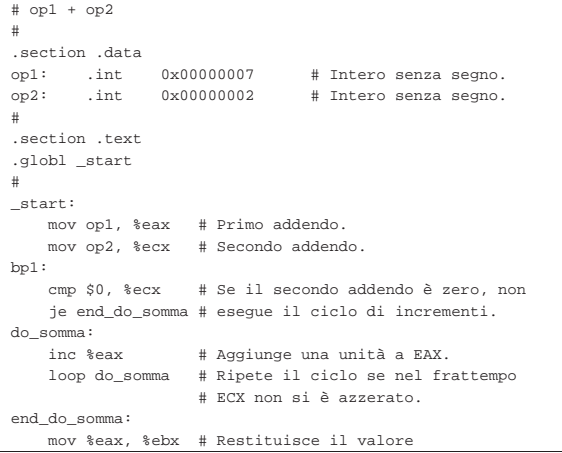

 $int 0x80$ 

Microprocessori x86-32 127 | mov \$1, %eax # ottenuto dalla somma. int \$0x80 |; op1 + op2 |; |section .data  $0x00000007$  ; Intero senza segno.<br> $0x000000002$  ; Intero senza segno. |op2: dd 0x00000002 ; Intero senza segno. |; section .text |global \_start |; |\_start: | mov eax, [op1] ; Primo addendo. | mov ecx, [op2] ; Secondo addendo. |bp1: | cmp ecx, 0 ; Se il secondo addendo è zero, non | je end\_do\_somma ; esegue il ciclo di incrementi. |do\_somma: % inc eax ; Aggiunge una unità a EAX.<br>loop do\_somma ; Ripete il ciclo se nel fr ; Ripete il ciclo se nel frattempo | ; ECX non si è azzerato. |end\_do\_somma: ; Restituisce il valore ottenuto mov eax, 1 ; dalla somma.

Come si può vedere, il ciclo di incremento è racchiuso tra i simboli '**do\_somma**' e '**end\_do\_somma**'; inoltre, prima di entrare nel ciclo di somma, viene verificato che il secondo addendo sia diverso da zero, perché se è pari a zero, viene saltato il ciclo di somma, dal momento che *EAX* contiene già il valore corretto.

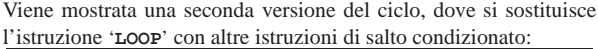

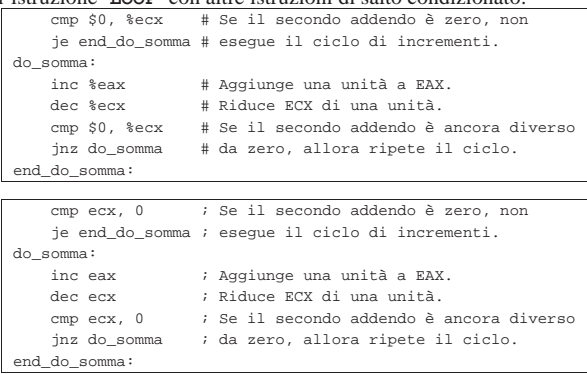

Viene mostrata una terza versione del ciclo, dove il controllo di uscita avviene solo all'inizio:

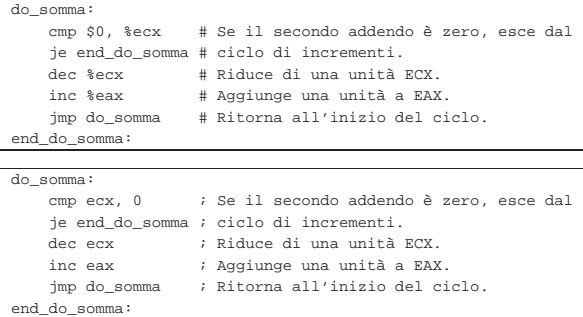

#### 64.9.2 Moltiplicazione attraverso la somma

Viene mostrato un programma che esegue la moltiplicazione di due valori interi senza segno, sommando progressivamente il moltiplicando a un registro che inizialmente è pari a zero, corrispondentemente alla riduzione di una unità del moltiplicatore. Quando il moltiplicatore è stato ridotto a zero, il registro che viene incrementa-

to contiene il risultato della moltiplicazione. Il ciclo è controllato dall'istruzione '**LOOP**':

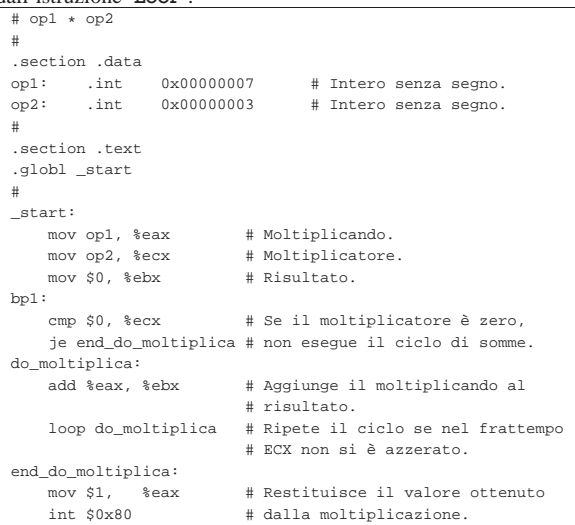

|; op1 \* op2

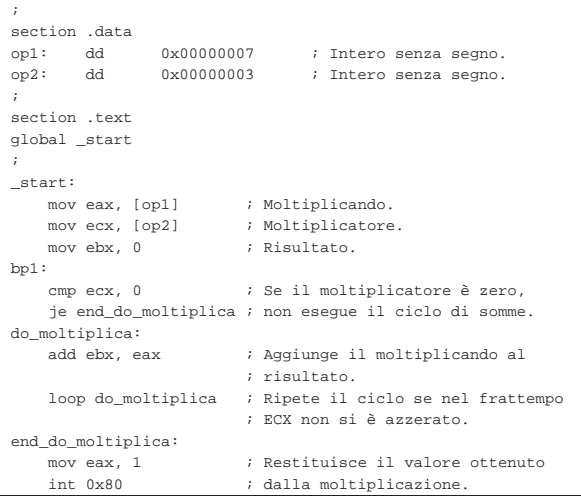

#### Viene mostrata una seconda versione del ciclo, dove si sostituisce l'istruzione '**LOOP**' con altre istruzioni di salto condizionato:

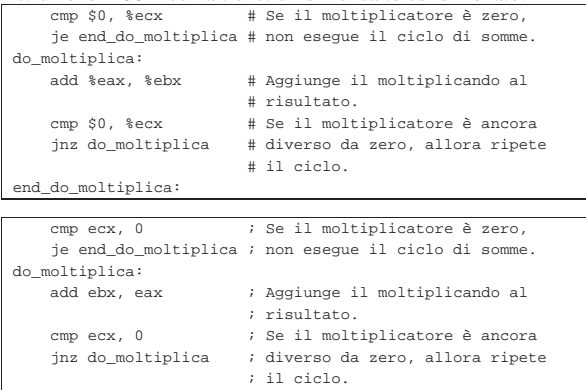

|end\_do\_moltiplica:

Viene mostrata una terza versione del ciclo, dove il controllo di uscita avviene solo all'inizio:

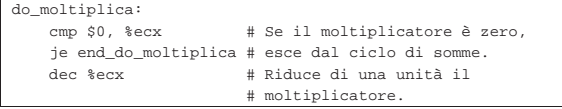

Microprocessori x86-32 129

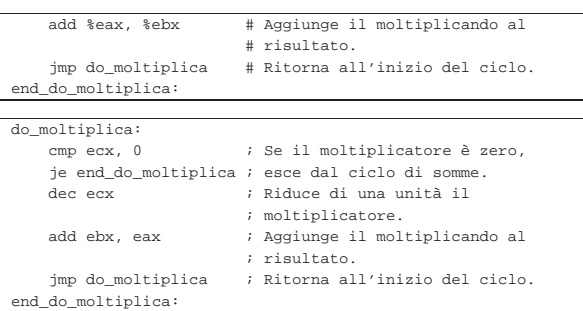

#### 64.9.3 Divisione attraverso la sottrazione

Viene mostrato un programma che esegue la divisione di due valori interi senza segno, sottraendo progressivamente il divisore a un registro che inizialmente è pari al valore del dividendo, corrispondentemente all'incremento di una unità del risultato (a partire da zero). Quando il registro che viene ridotto, di volta in volta, del valore del divisore, diventa minore del divisore, la divisione termina. Viene proposta una sola versione, con un ciclo controllato da una condizione iniziale:

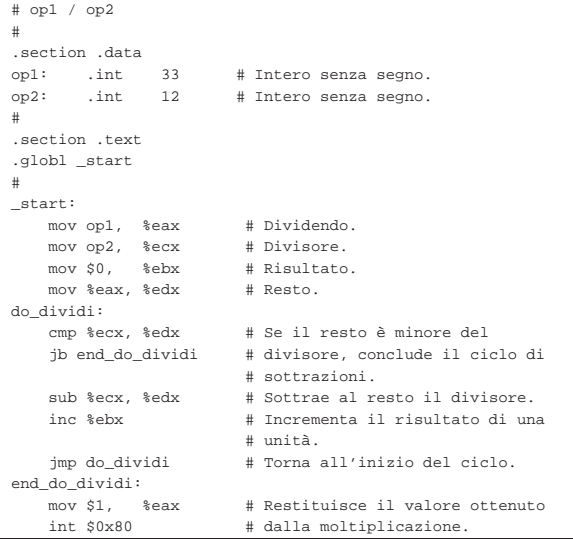

|; op1 / op2 |;

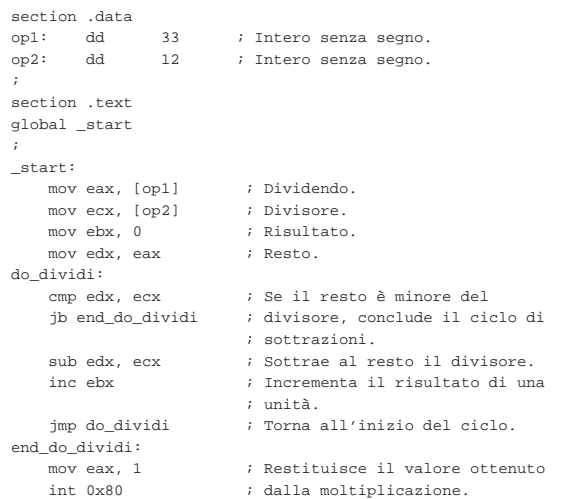

«

130 volume III Programmazione

64.9.4 Elevamento a potenza

Viene mostrato un programma che calcola la potenza di due numeri interi senza segno, moltiplicando progressivamente la base, corrispondentemente al decremento di un contatore che parte dal valore dell'esponente. Quando il contatore raggiunge lo zero, il ciclo di moltiplicazioni termina e il risultato della potenza viene emesso come valore di uscita, ammesso che sia abbastanza piccolo da poter essere rappresentato:

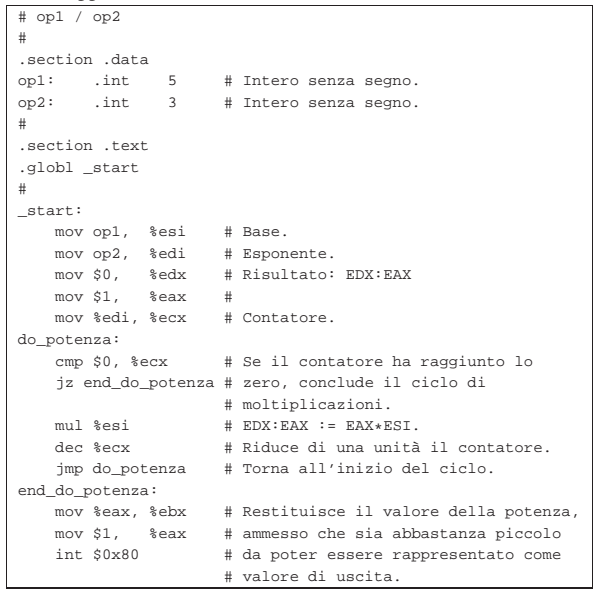

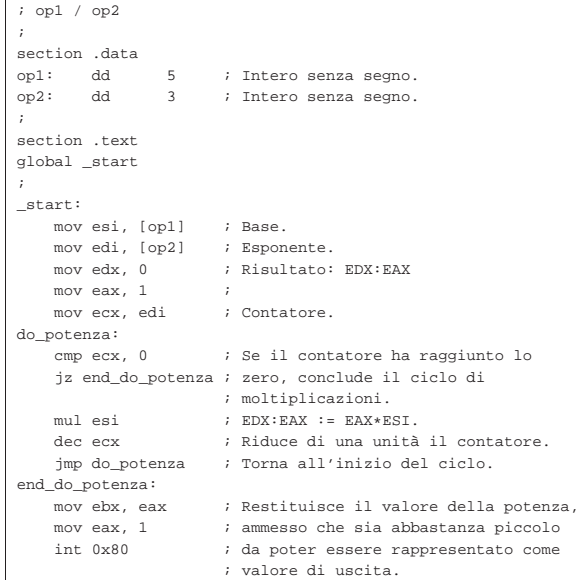

64.9.5 Moltiplicazione attraverso lo scorrimento e la somma

Viene mostrato un programma che calcola il prodotto di due numeri interi senza segno, sommando progressivamente il moltiplicando che viene fatto scorrere verso sinistra. Per comprendere il procedimento occorre fare mente locale al modo in cui la moltiplicazione verrebbe eseguita a mano: il moltiplicando viene sommato al risultato (che inizialmente è pari a zero) se la cifra meno significativa del moltiplicatore è pari a uno; successivamente il moltiplicando viene fatto scorrere verso sinistra di una posizione e lo si somma nuovamente al risultato se la cifra successiva del moltiplicatore è pari a uno; quindi si continua fino a che si esauriscono le cifre del moltiplicatore.

Microprocessori x86-32 131

Nel programma mostrato, durante il ciclo di somme, il moltiplicatore viene fatto scorrere verso destra, in modo da poter verificare il valore della cifra espulsa attraverso l'indicatore di riporto (*carry*). Così facendo, quando il moltiplicatore è pari a zero, il ciclo di somme può

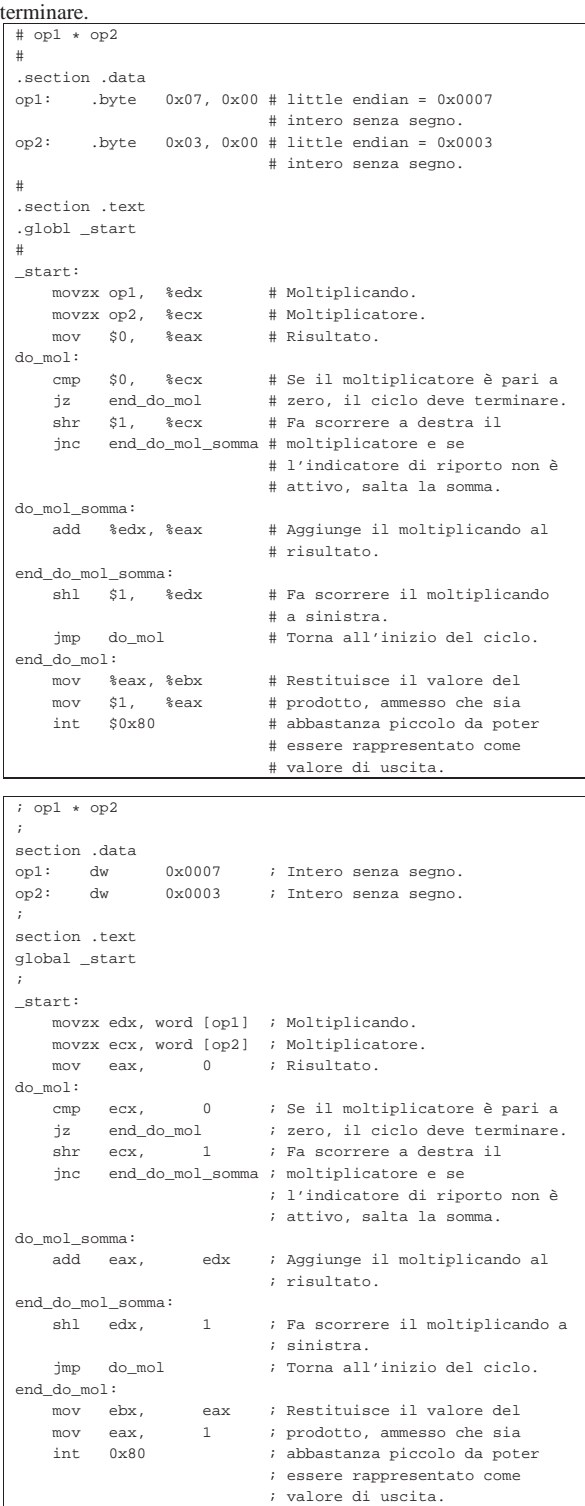

Come si può vedere, moltiplicando e moltiplicatore sono variabili da 16 bit, in modo da avere la certezza che il risultato del prodotto sia contenibile in un registro. Nel caso del primo listato, fatto per GNU AS, lo spazio in memoria viene dichiarato come sequenza di due byte, perché manca la possibilità di definire esplicitamente un

132 volume III Programmazione

intero «corto».

64.9.6 Conteggio dei bit a uno

Viene proposto un esempio di programma che conta quanti bit a uno compongono un certo valore numerico. Per farlo, si usa lo scorrimento (in questo caso è a destra, ma non farebbe differenza) e quindi viene contato il riporto (l'indicatore di riporto è attivo se fuoriesce una cifra a uno).

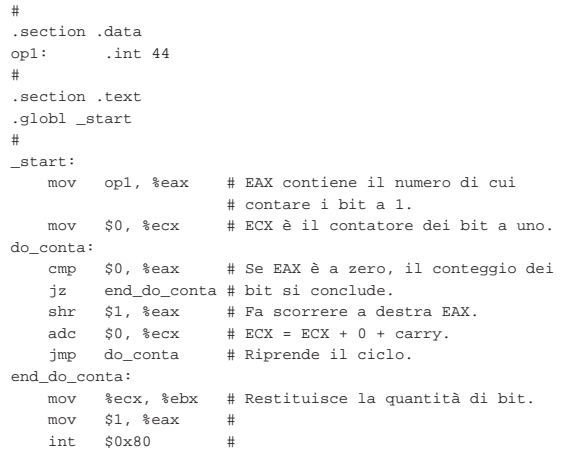

|; section .data<br>op1: dd |op1: dd 44 |; section .text |global \_start |; |\_start: | mov eax, [op1] ; EAX contiene il numero di cui | ; contare i bit a 1. | mov ecx, 0 ; ECX è il contatore dei bit a uno. |do\_conta: | cmp eax, 0 ; Se EAX è a zero, il conteggio dei | jz end\_do\_conta ; bit si conclude.  $\begin{tabular}{lllllllll} \bf shr & \tt{eax,} & 1 & \tt{;} & \tt{Fa} \; \tt{scorrere} \; a \; \tt{destra} \; \tt{EAX} \tt{.} \\ \bf adc & \tt{ecx,} & 0 & \tt{;} & \tt{ECX} \; = \; ECX \; + \; 0 \; + \; \tt{carry} \tt{.} \end{tabular}$  $\begin{aligned} {\rm ecx,~0} \qquad & \qquad ; ~ \mathbb{ECX} \; = \; \mathbb{ECX} \; + \; 0 \; + \; \mathbb{carry}. \\ {\rm do\_conta} \qquad & \qquad ; ~ \mathbb{R}{\rm iprende~il~ciclo}. \end{aligned}$ | jmp do\_conta ; Riprende il ciclo. |end\_do\_conta: | mov ebx, ecx ; Restituisce la quantità di bit.  $mov$  eax, 1  $int 0x80$ 

Viene proposto un metodo alternativo che utilizza la sottrazione e l'abbinamento con l'operatore logico AND (è descritto nella sezione 63.5.10):

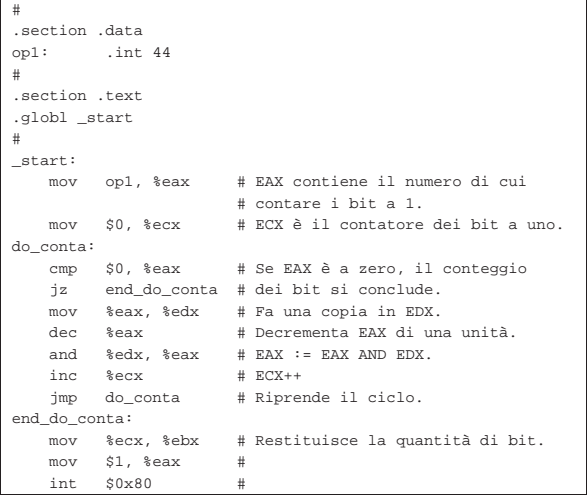

Microprocessori x86-32 133

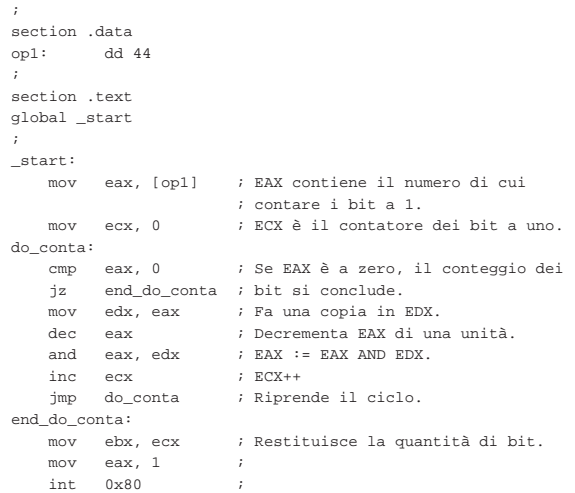

# 64.10 Funzioni

Attraverso l'uso delle istruzioni '**CALL**' e '**RET**' è possibile realizzare delle subroutine, ovvero qualcosa che assomigli alle funzioni dei linguaggi di programmazione più evoluti.

| |CALL *indirizzo*

| |RET

L'istruzione '**CALL**', prima di passare il controllo all'indirizzo di memoria indicato,<sup>9</sup> salva l'indirizzo dell'istruzione successiva alla chiamata nella pila dei dati (*stack*). Per converso, l'istruzione '**RET**' recupera dalla pila l'ultimo elemento e passa il controllo all'istruzione che si trova all'indirizzo contenuto in tale elemento estratto.

#### 64.10.1 Esempio banale di chiamata

Per comprendere il meccanismo con cui si realizzano le subroutine, si prende in considerazione un esempio, già descritto, che calcola il prodotto tra due numeri attraverso lo scorrimento dei valori. Come sempre, vengono mostrati due listati equivalenti, fatti rispettivamente per GNU AS e NASM.

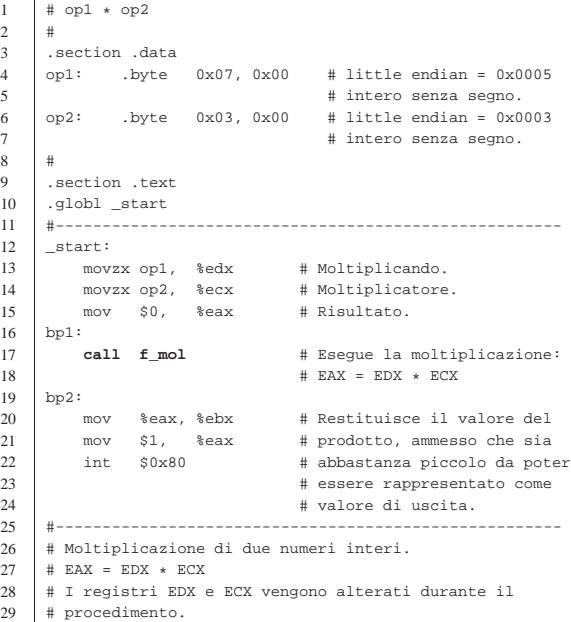

«

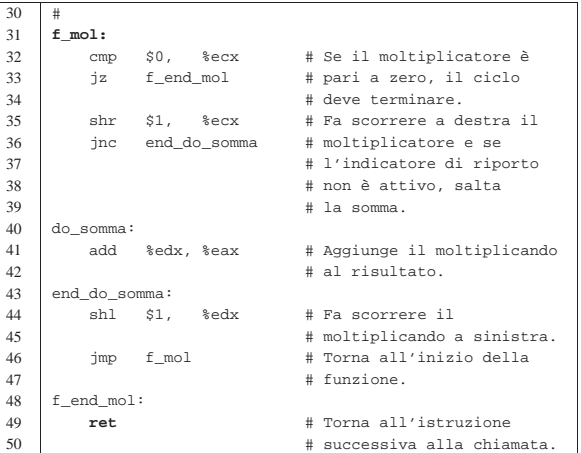

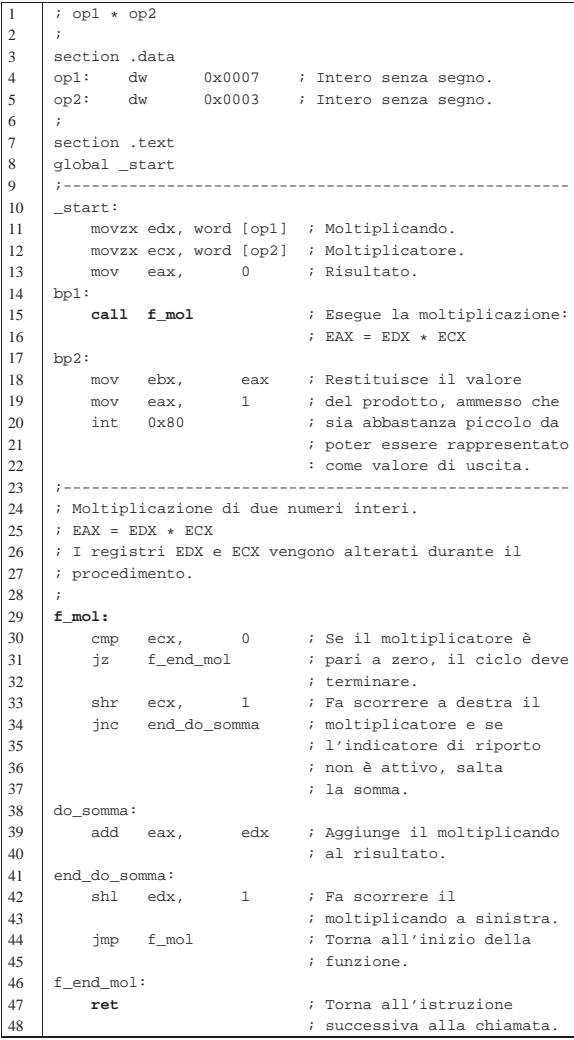

Si osservi che il programma viene eseguito a partire dalla riga 11 e che si conclude alla riga 19. La subroutine, ovvero la funzione che esegue la moltiplicazione, si trova in un gruppo di istruzioni successive, il cui inizio è segnalato dal simbolo '**f\_mol**'.

La funzione riceve il moltiplicando e il moltiplicatore attraverso due registri, utilizzando a sua volta un altro registro per restituire il risultato.

#### Microprocessori x86-32 135

64.10.2 Salvataggio dei registri prima della chiamata

Ogni funzione ha la necessità di elaborare dati senza interferire con il resto del programma; in pratica, ogni funzione deve poter utilizzare i registri con una certa libertà. Nell'esempio precedente vengono utilizzati dei registri per passare alla funzione i valori da moltiplicare, ma all'interno della funzione il contenuto dei registri viene modificato. Per lo scopo dell'esempio, il fatto che i registri *ECX* e *EDX* vengano modificati, non produce effetti collaterali, ma in un programma più complesso potrebbe essere il caso di salvaguardare il contenuto originale dei registri prima della chiamata di una funzione. L'esempio successivo mostra una variante del codice contenuto tra i simboli '**bp1**' e '**bp2**', allo scopo di conservare una copia dei registri che contengono il moltiplicando e il moltiplicatore, per ripristinarla dopo la chiamata:

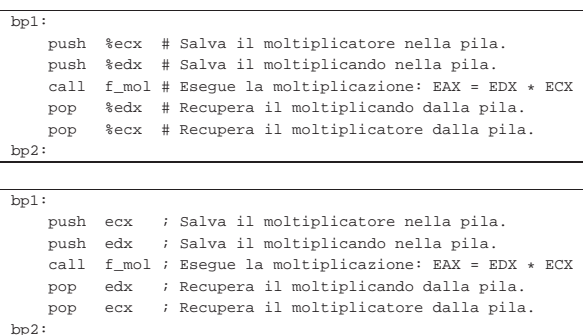

Come si può intendere, il recupero dei valori dalla pila deve avvenire in senso inverso.

64.10.3 Passaggio di parametri attraverso la pila

Per rendere più libera la funzione dal programma chiamante, conviene utilizzare la stessa pila per il passaggio dei parametri. In pratica, dopo avere salvato i registri che contengono dati importanti (ammesso che ciò vada fatto), occorre accumulare nella pila gli argomenti della chiamata della funzione, secondo un ordine convenuto per la funzione stessa. All'interno della funzione, poi, si vanno a pescare questi valori per usarli nell'elaborazione.

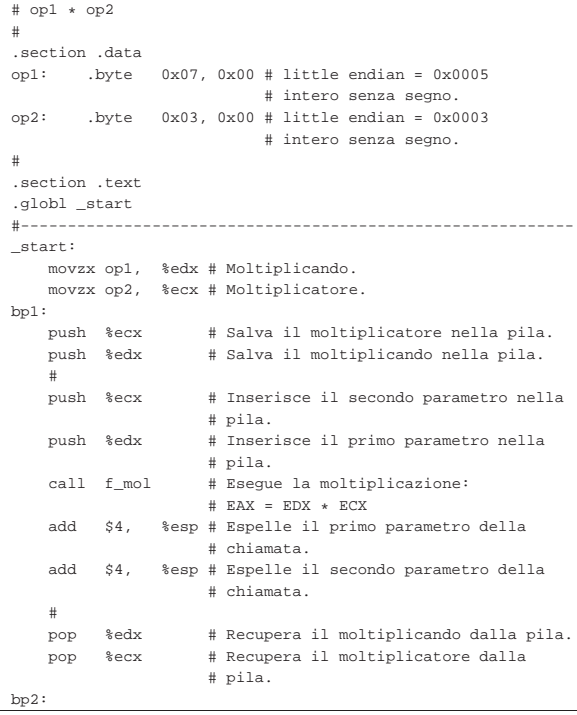

«

```
| mov %eax, %ebx # Restituisce il valore del prodotto,
    | mov $1, %eax # ammesso che sia abbastanza piccolo
    int $0x80 # da poter essere rappresentato come
                      | # valore di uscita.
|#-----------------------------------------------------------
|# Moltiplicazione di due numeri interi.
# f mol (a, b) => EAX
# EAX = a * b
|#
|f_mol:
    | mov 4(%esp), %edx # Copia il primo parametro in EDX.
    | mov 8(%esp), %ecx # Copia il secondo parametro in ECX.
    | mov $0, %eax # Azzera EAX per sicurezza.
|do_mol:
    | cmp $0, %ecx # Se il moltiplicatore è pari a
    jz end_do_mol # zero, il ciclo deve terminare.<br>shr $1, % ecx # Fa scorrere a destra il
                   | shr $1, %ecx # Fa scorrere a destra il
    | jnc end_do_somma # moltiplicatore e se l'indicatore
                         | # di riporto non è attivo, salta
                         | # la somma.
|do_somma:
    | add %edx, %eax # Aggiunge il moltiplicando al
                         | # risultato.
|end_do_somma:
    | shl $1, %edx # Fa scorrere il moltiplicando a
                         | # sinistra.
    | jmp do_mol # Torna all'inizio del ciclo di
                         | # moltiplicazione.
|end_do_mol:
    ret # Torna all'istruzione successiva
                         # alla chiamata.
```

```
|; op1 * op2
|;
section .data<br>op1: dw
                0x0007 ; Intero senza segno.
|op2: dw 0x0003 ; Intero senza segno.
|;
section .text
|global _start
|;-----------------------------------------------------------
 |_start:
    | movzx edx, word [op1] ; Moltiplicando.
    movzx ecx, word [op2] ; Moltiplicatore.
|bp1:
    | push ecx ; Salva il moltiplicatore nella pila.
    | push edx ; Salva il moltiplicando nella pila.
| \cdot | | || push ecx ; Inserisce il secondo parametro nella
                     | ; pila.
    | push edx ; Inserisce il primo parametro nella
                     | ; pila.
    | call f_mol ; Esegue la moltiplicazione:
                     ; EAX = EDX * ECX
    | add esp, 4 ; Espelle il primo parametro della
                     ; chiamata.
    add esp, 4 ; Espelle il secondo parametro della
                     ; chiamata.
| \cdot | | || pop edx ; Recupera il moltiplicando dalla pila.
    | pop ecx ; Recupera il moltiplicatore dalla pila.
bp2:
    mov ebx, eax ; Restituisce il valore del prodotto,
    | mov eax, 1 ; ammesso che sia abbastanza piccolo
    int 0x80 ; da poter essere rappresentato come
                    | ; valore di uscita.
|;-----------------------------------------------------------
|; Moltiplicazione di due numeri interi.
; f_mol (a, b) => EAX
; EAX = a * b|;
|f_mol:
    | mov edx, [esp+4] ; Copia il primo parametro in EDX.
    mov ecx, [esp+8] ; Copia il secondo parametro in ECX.
    | mov eax, 0 ; Azzera EAX per sicurezza.
| \cdot | | ||do_mol:
    | cmp ecx, 0 ; Se il moltiplicatore è pari a zero,
    | jz end_do_mol ; il ciclo deve terminare.
    shr ecx, 1 ; Fa scorrere a destra il
    | jnc end_do_somma ; moltiplicatore e se l'indicatore di
```
Microprocessori x86-32 137

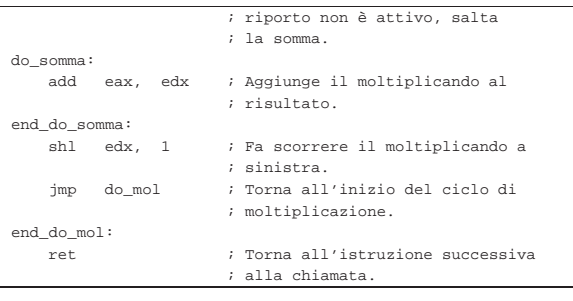

Come si vede, rispetto alla versione precedente dello stesso programma, il risultato del prodotto, calcolato all'interno della funzione, continua a essere restituito attraverso il registro *EAX*, ma sarebbe stato possibile accumulare nella pila, prima della chiamata, un valore in più, da considerare poi come il risultato generato dalla funzione.

All'inizio della funzione vengono recuperati i valori che costituiscono gli argomenti della chiamata. Tale operazione viene eseguita attraverso queste istruzioni:

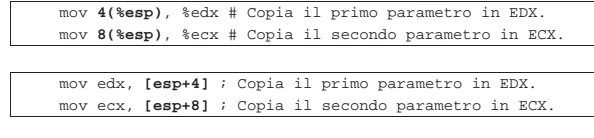

L'operando '**4(%esp)**', ovvero '**[esp+4]**', individua l'indirizzo di memoria corrispondente al valore del registro *ESP*, più quattro byte.

Il registro *ESP* è l'indice della pila (*stack pointer*) che punta all'ultimo elemento presente (quello in cima alla pila). Nei sistemi Unix (compresi i sistemi GNU) la pila parte da una posizione elevata della memoria e «cresce» utilizzando indirizzi che invece decrescono. Pertanto, considerato che l'ultimo elemento della pila è l'indirizzo di ritorno, l'elemento immediatamente precedente lo si raggiunge quattro byte dopo (32 bit) e quello ancora precedente si trova otto byte dopo la posizione finale.

Figura 64.169. Situazione della pila in corrispondenza del | simbolo '**f\_mol**'.

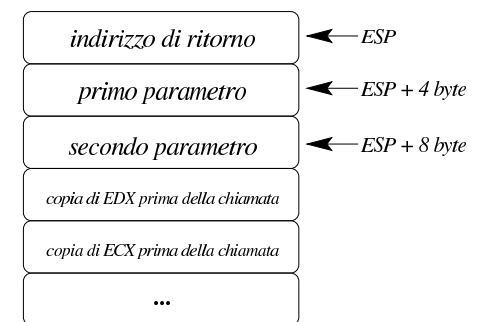

La funzione elabora il prodotto dei valori forniti come argomento e ne lascia il risultato nel registro *EAX*. Al ritorno, la pila si presenta come si vede nella figura successiva:

Figura 64.170. Situazione della pila immediatamente dopo la chiamata della funzione.

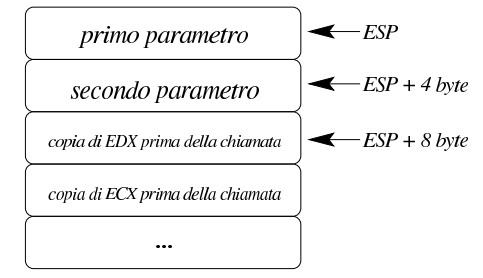

Come si vede, occorre espellere dalla pila i parametri usati per la chiamata. Dal momento che non c'è bisogno di rileggere il loro valore, ci si limita a decrementare l'indice della pila, ovvero si incrementa il valore del registro *ESP* a gruppi di quattro byte alla volta.

Figura 64.171. Situazione della pila dopo l'espulsione dei | parametri della chiamata.

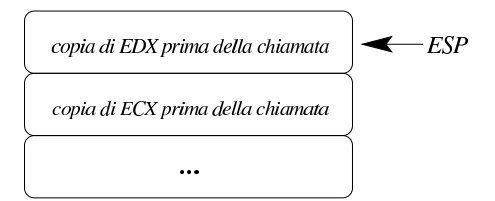

Naturalmente, considerato che la funzione non altera i valori accumulati nella pila, la chiamata potrebbe essere semplificata un po':

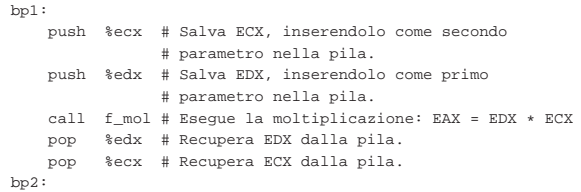

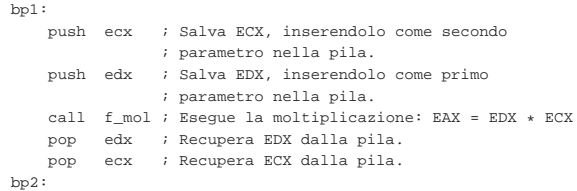

64.10.4 Utilizzo del registro «EBP»

«

Perché una funzione possa gestire delle variabili «locali», ovvero tali da avere un campo di azione limitato alla funzione stessa, senza lasciare tracce al ritorno dalla chiamata, si deve usare la pila aggiungendovi altri elementi. Questo fatto complica l'accesso ai parametri della chiamata, perché durante l'esecuzione delle istruzioni della funzione, l'indice della pila può spostarsi. A questo proposito, all'inizio di una funzione, conviene conservare una copia del registro *ESP* in un altro registro apposito: *EBP* (*base pointer*). In pratica, l'indice contenuto in *EBP* dovrebbe essere sempre usato per rappresentare la posizione in cui si trova l'indirizzo di ritorno della funzione in cui ci si trova.

Viene riproposto il programma già presentato nella sezione precedente, con le semplificazioni già descritte a proposito della chiamata e con le modifiche relative all'uso del registro *EBP*.

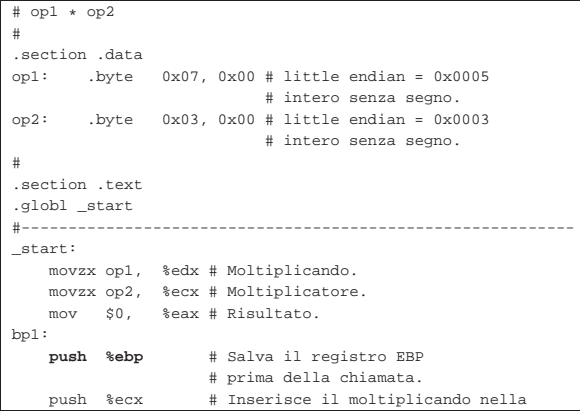

Microprocessori x86-32 139

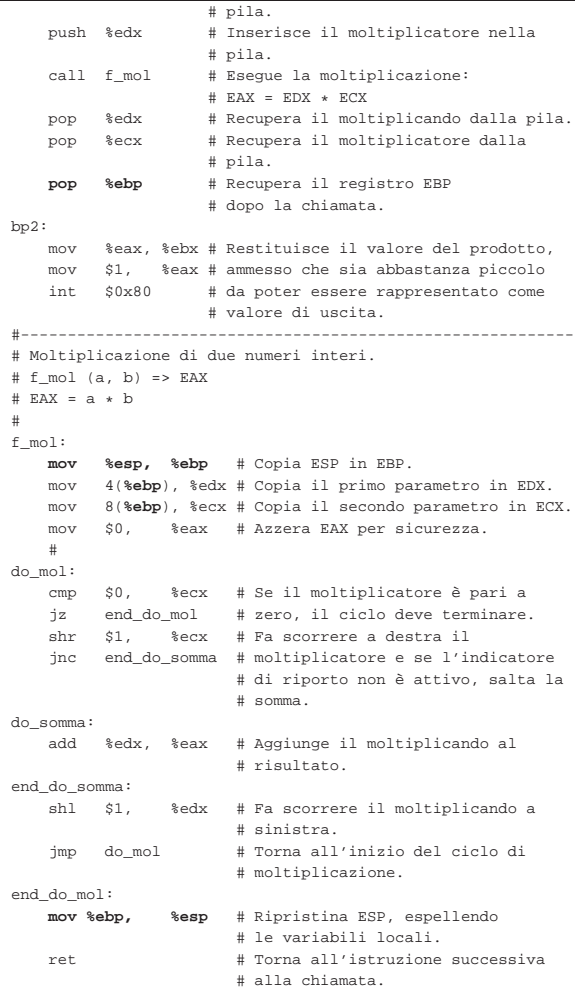

```
op1 * op2
```

```
|;
section .data
|op1: dw 0x0007 ; Intero senza segno.
|op2: dw 0x0003 ; Intero senza segno.
|;
section .text
|global _start
|;-----------------------------------------------------------
|_start:
     | movzx edx, word [op1] ; Moltiplicando.
     | movzx ecx, word [op2] ; Moltiplicatore.
\begin{minipage}{.4\linewidth} \begin{tabular}{cc} \bf 1: & \tt push \end{tabular} \end{minipage}| push ebp ; Salva il registro EBP prima
     % della chiamata.<br>push ecx : Inserisce il mo
            ecx ; Inserisce il moltiplicando nella pila.
     push edx ; Inserisce il moltiplicatore nella pila.<br>
call f mol ; Eseque la moltiplicazione: EAX = EDX *
     | call f_mol ; Esegue la moltiplicazione: EAX = EDX * ECX
             edx ; Recupera il moltiplicando dalla pila.<br>ecx ; Recupera il moltiplicatore dalla pila.
     | pop ecx ; Recupera il moltiplicatore dalla pila.
     | pop ebp ; Recupera il registro EBP dopo
                      | ; la chiamata.
bp2:
     mov ebx, eax ; Restituisce il valore del prodotto,
     mov eax, 1 ; ammesso che sia abbastanza piccolo
     int 0x80 ; da poter essere rappresentato come
                          | ; valore di uscita.
 |;-----------------------------------------------------------
|; Moltiplicazione di due numeri interi.
\, ; f_mol (a, b) => EAX
|; EAX = a * b
 |;
f_mol:
     | mov ebp, esp ; Copia ESP in EBP.
```
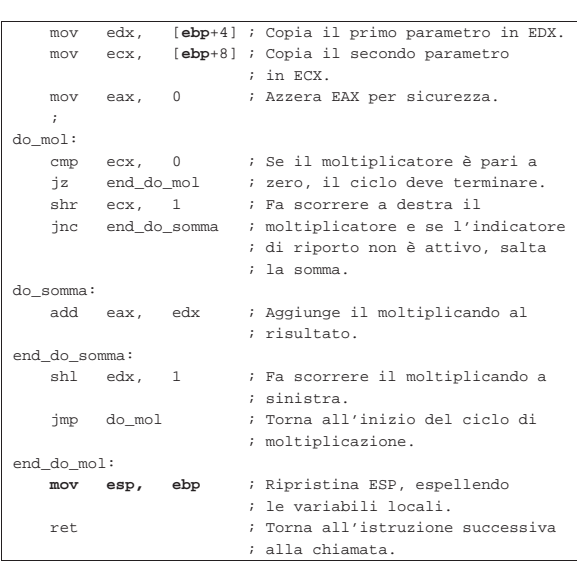

Nei listati appena mostrati si vede che *EBP* viene salvato prima della chiamata e ripristinato successivamente. Esiste però un altro modo, più diffuso, per cui il registro *EBP* va salvato nella pila all'inizio della funzione, con le conseguenze che ciò comporta:

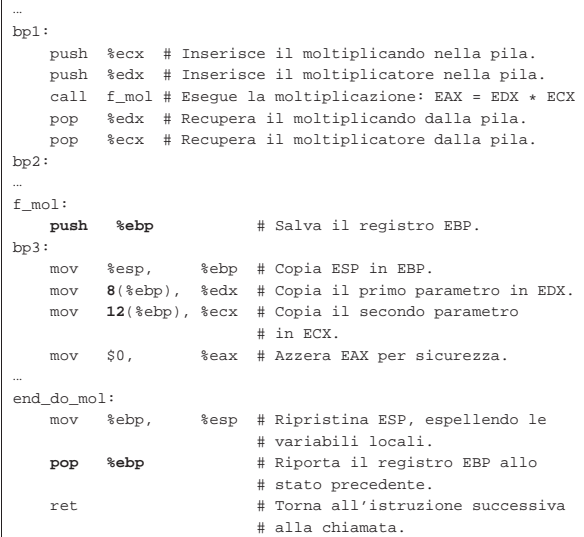

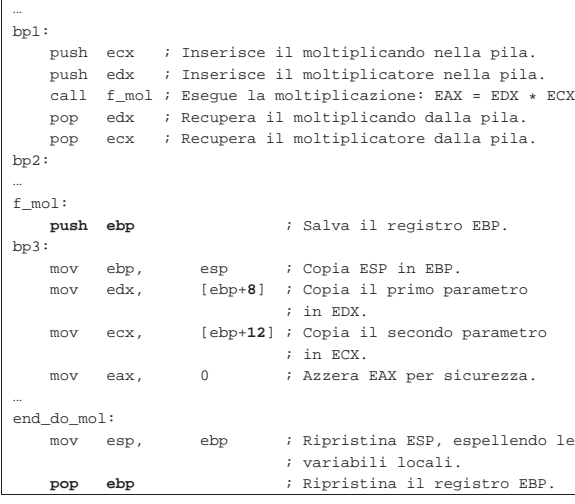

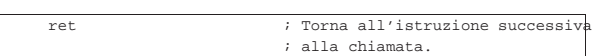

In tal caso, in corrispondenza del simbolo '**bp3**', la pila ha i contenuti che sono schematizzati nella figura successiva.

Figura 64.178. Situazione della pila in corrispondenza del | simbolo '**bp3**'.

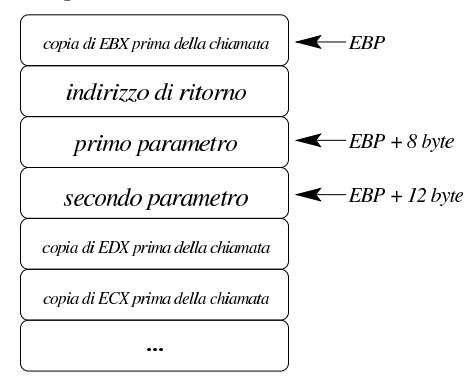

64.10.5 Allocazione dello spazio per le variabili locali e preservazione dei registri

Come accennato nella sezione precedente, una volta salvato il valore di *EBP* nella pila e assegnatovi il valore di *ESP*, le variabili locali possono essere accumulate nella pila quando servono. Tuttavia, di solito si preferisce definire subito lo spazio utilizzato dalle variabili locali. Per esempio, supponendo di averne due, la pila potrebbe mostrarsi come nella figura successiva.

Figura 64.179. Situazione della pila, all'interno di una funzione con due variabili locali.

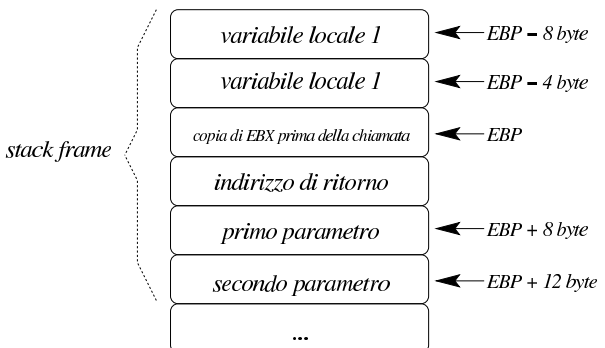

L'insieme degli elementi della pila, costituito dai parametri della funzione fino alle variabili locali, è noto come *stack frame*. Spesso, le «convenzioni di chiamata» prescrivono che siano le funzioni stesse a preservare lo stato precedente dei registri, pertanto, di solito, dopo la definizione dello spazio usato dalle variabili locali, si salvano nella pila anche tutti i registri principali, eventualmente con l'aiuto dell'istruzione '**PUSHA**'. I listati successivi mostrano una modifica ulteriore del programma già utilizzato nelle sezioni precedenti.

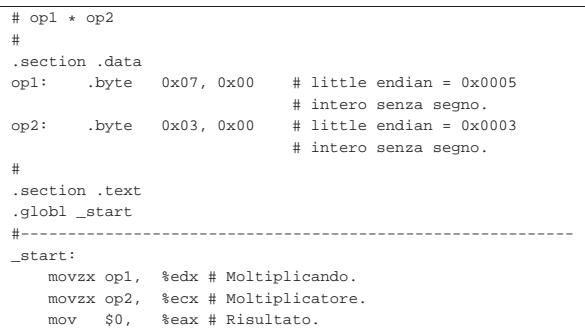

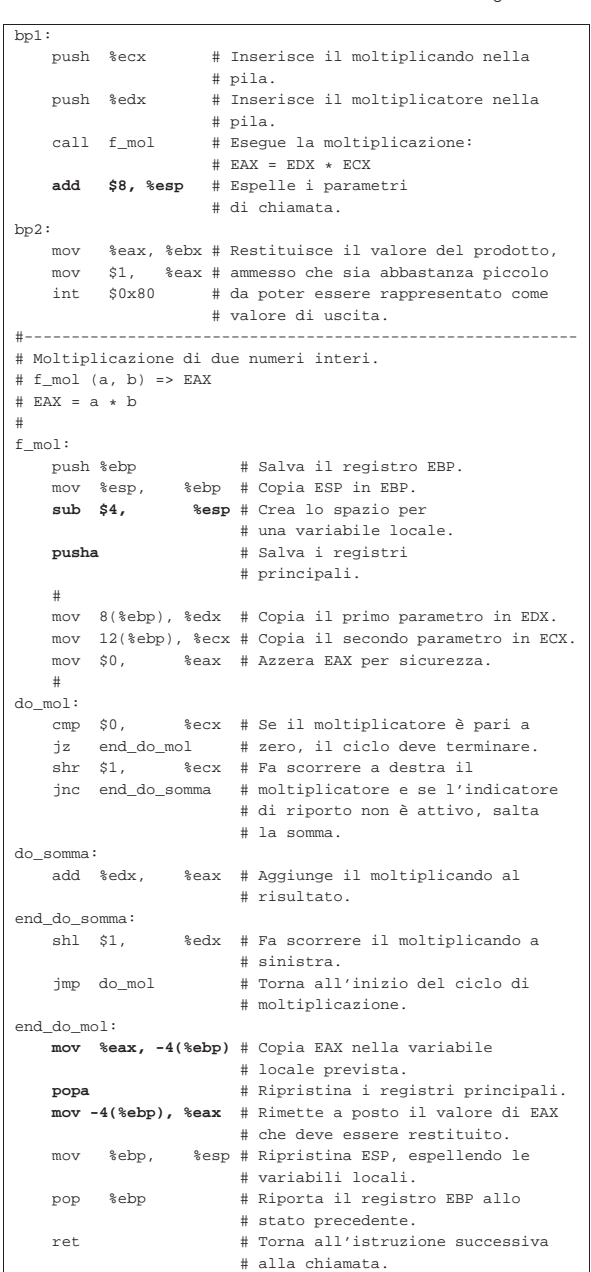

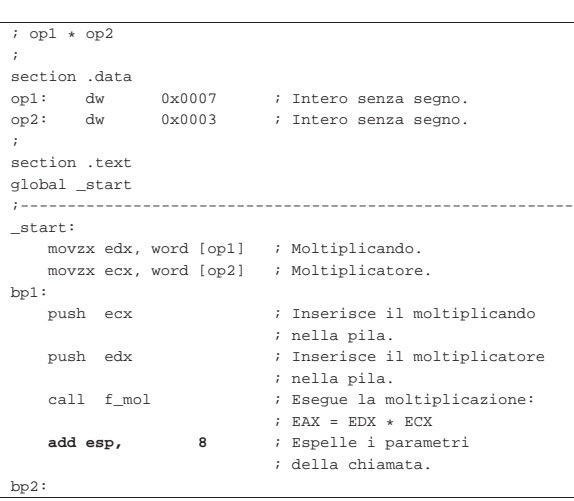

Microprocessori x86-32 **143** 

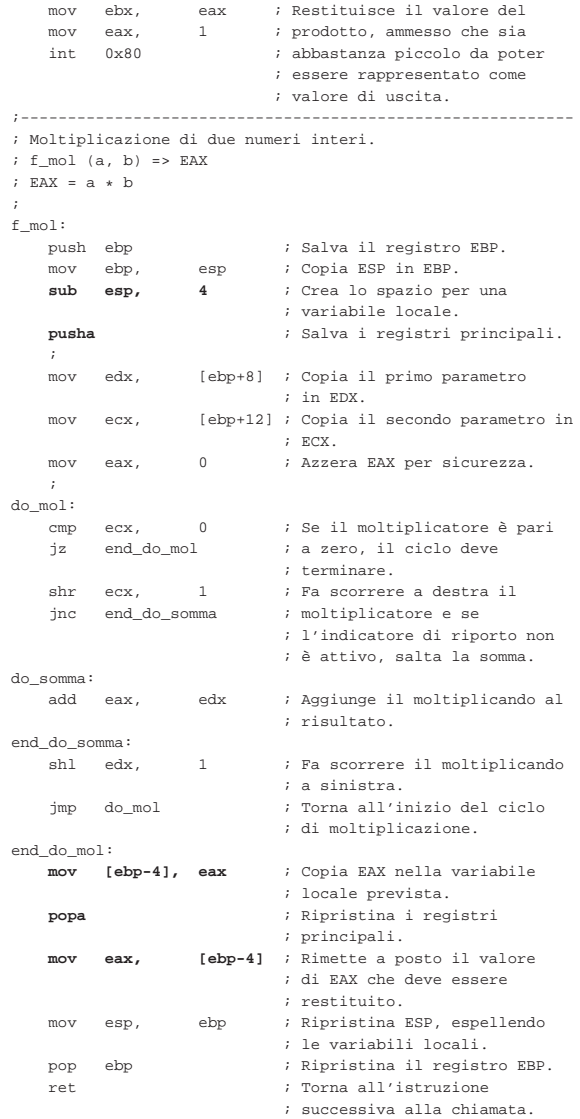

Come si vede, avendo usato la coppia di istruzioni '**PUSHA**', '**POPA**', alla fine occorre prendersi cura del risultato che è già disponibile nel registro *EAX*: infatti viene salvato prima nello spazio riservato per la variabile locale, quindi vengono ripristinati tutti i registri (tutti eccetto '**ESP**') e ancora viene ripristinato *EAX*, che deve trasmettere il valore alla chiamata.

A questo punto occorre sapere che le istruzioni seguenti possono essere sostituite dall'istruzione '**ENTER**', dove *n* rappresenta una quantità di byte:

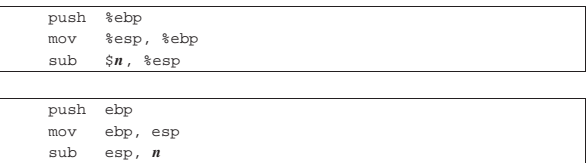

Per la precisione, il rimpiazzo avviene come nei due brani seguenti: si osservi che in questo caso, gli attributi di '**ENTER**' non vengono invertiti nelle due sintassi.

| enter \$*n*, \$0

| enter *n*, 0

Le istruzioni che invece va a rimpiazzare '**LEAVE**' sono quelle seguenti:

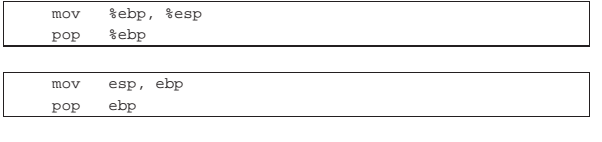

Logicamente, '**LEAVE**' non richiede operandi, quindi si usa nello stesso modo nelle due sintassi:

| leave

«

# 64.10.6 Convenzioni di chiamata

Da quanto descritto si comprende che si possono usare diversi modi per chiamare una funzione, ma anche se esistono delle modalità equivalenti, occorre definire una convenzione. In generale, per chi scrive programmi in un sistema compatibile con la tradizione Unix, la cosa migliore è uniformarsi alle convenzioni di chiamata del linguaggio C (precisamente servono quelle usate dal proprio compilatore), in modo da poter mettere assieme programmi scritti in parte in linguaggio assemblatore e in parte anche in C. Di solito, le regole per chi scrive funzioni in linguaggio assemblatore sono sostanzialmente quelle dell'ultimo esempio mostrato nella sezione precedente:

- i parametri vanno messi sulla pila in ordine inverso, in modo tale che prima della chiamata appaia in cima il primo parametro;
- all'inizio della funzione, occorre accumulare nella pila il contenuto di *EBP*, che deve essere ripristinato immediatamente prima del ritorno;
- all'interno della funzione si accede ai parametri contenuti nella pila, senza estrarli dalla stessa e senza modificarli, perché le modifiche non verrebbero considerate;
- i registri principali devono essere preservati (ogni compilatore ha la sua politica e non si può dire, in generale, quali siano);
- la funzione deve restituire il risultato della sua elaborazione attraverso *EAX*, oppure, se si richiede una dimensione più grande, deve essere usata la coppia *EDX*:*EAX*. 10

Nel caso si vogliano utilizzare funzioni scritte in linguaggio C, all'interno di un programma scritto in linguaggio assemblatore, occorre verificare quali registri le funzioni scritte in C non preservano (oltre alla coppia *EDX*:*EAX*, usata per restituire il risultato della chiamata). In generale, si può considerare che le funzioni scritte in linguaggio C potrebbero alterare i registri *EAX*, *ECX* e *EDX*. Se però si vuole avere la certezza assoluta sul contenuto dei registri dopo la chiamata di una funzione realizzata con un altro linguaggio, conviene organizzarsi salvando tutti quelli che si stanno utilizzando prima della chiamata e ripristinandoli subito dopo, come in parte è stato mostrato.

#### 64.10.7 Nota sugli array «locali»

«

«

Generalmente, un array viene gestito attraverso uno spazio di memoria condiviso da tutto il programma, dove le funzioni che devono manipolarlo ricevono l'indirizzo di questo, tra i parametri della chiamata. Tuttavia, nel caso si volesse gestire, all'interno di una funzione, un array locale, il cui contenuto viene abbandonato alla conclusione della stessa, l'unico modo per ottenere ciò è attraverso la pila dei dati. In pratica, come per le variabili locali scalari, andrebbe riservato un certo spazio aumentando la dimensione della pila in modo adeguato, per poi scandire tale spazio con indici appropriati.

#### 64.11 Esempi di funzioni ricorsive

Vengono mostrati alcuni esempi molto semplici in cui si applica la ricorsione, adatti alla compilazione con GNU AS e NASM.

# Microprocessori x86-32 **145**

|section .data

64.11.1 Elevamento a potenza

Viene proposta una soluzione ricorsiva del problema dell'elevamento a potenza. In pratica, *x <sup>y</sup>* è pari a *x*·*x* (*y−1*) , ma in particolare: se *x* è pari a zero, il risultato è zero; altrimenti, se *y* è pari a zero, il risultato è uno.

All'interno della funzione '**f** pwr' viene riservato lo spazio per una sola variabile locale, che serve a conservare il valore di *EAX*, per poi recuperarlo quando si ripristinano tutti i registri, prima della conclusione della funzione stessa.

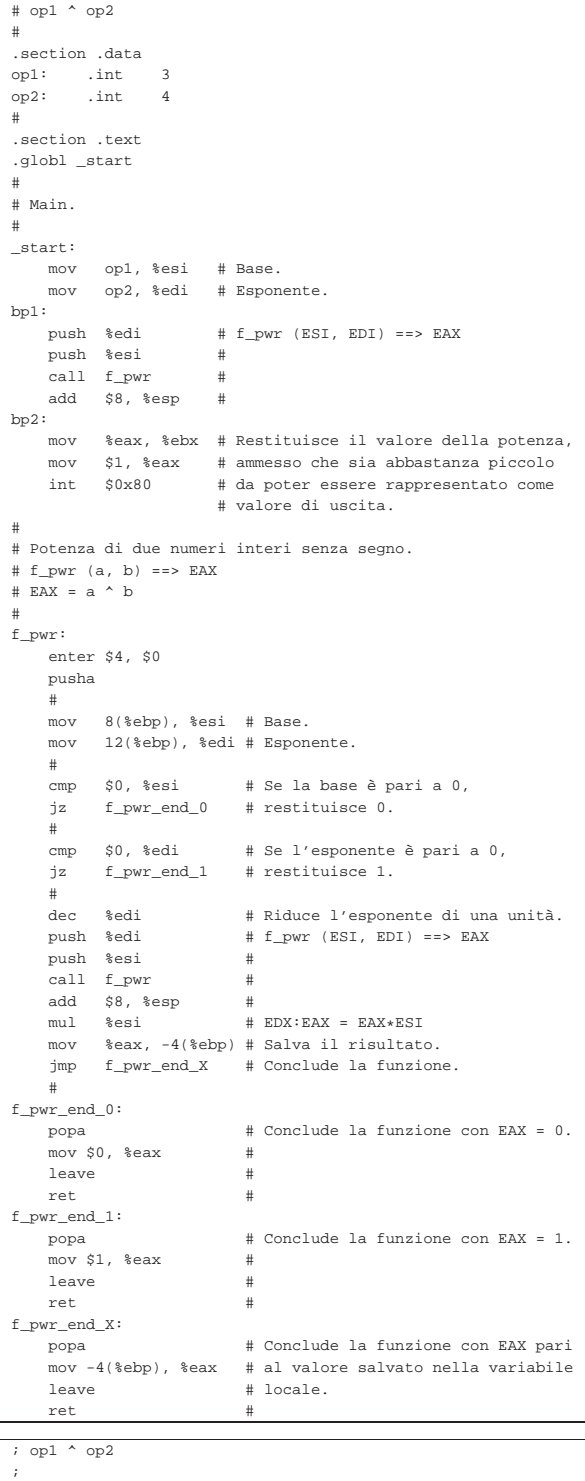

Microprocessori x86-32 **147** 

```
op1: dd 3<br>| op2: dd 4
 op2:
 |;
 section .text
 |global _start
 |;
 |; Main.
 |;
 |_start:
     | mov esi, [op1] ; Base.
     | mov edi, [op2] ; Esponente.
 bp1:<br>push edi
                        ; f_pwr (ESI, EDI) ==> EAX
     | push esi ;
      | call f_pwr ;
      {\tt add} \quad \quad {\tt esp} \, , \ \ 8bp2:mov ebx, eax ; Restituisce il valore della potenza,
     mov eax, 1 ; ammesso che sia abbastanza piccolo
     int 0x80 ; da poter essere rappresentato come
                        ; valore di uscita.
 |;
 |; Potenza di due numeri interi senza segno.
 \ ; \ f_pwr \ (a\, , \; b) ==> EAX
 ; EAX = a \wedge b|;
 |f_pwr:
      enter 4,0
      | pusha
 | \cdot | | |mov esi, [ebp+8] ; Base.<br>mov edi, [ebp+12] ; Espon
            edi, [ebp+12] ; Esponente.
 | \cdot | | || cmp esi, 0 ; Se la base è pari a 0,
      jz f_pwr_end_0 ; restituisce 0.
      | ;
      \text{cmp } \text{edi, 0} ; Se l'esponente è pari a 0,<br>iz f pwr end 1 ; restituisce 1.
      iz f pwr_end_1 ; restituisce 1.
      | ;
     dec edi ; Riduce l'esponente di una unità.
     | push edi ; f_pwr (ESI, EDI) ==> EAX
      | push esi ;
      | call f_pwr ;
     add esp, 8<br>mul esi
      mul esi ; EDX:EAX = EAX*ESI<br>mov [ebp-4], eax ; Salva il risultate
            [ebp-4], eax ; Salva il risultato.<br>f_pwr_end_X ; Conclude la funzion
      | jmp f_pwr_end_X ; Conclude la funzione.
 | \cdot | | ||f_pwr_end_0:
     | popa ; Conclude la funzione con EAX = 0.
      | mov eax, 0 ;
     leave ; i
     | ret ;
 |f_pwr_end_1:
     | popa ; Conclude la funzione con EAX = 1.
      mov eax, 1
     leave ;
     | ret ;
 |f_pwr_end_X:
      | popa ; Conclude la funzione con EAX pari
      | mov eax, [ebp-4] ; al valore salvato nella variabile
      leave \qquad \qquad ; \text{ locale.}| ret ;
64.11.2 Fattoriale
```
Viene proposta una soluzione ricorsiva del problema del fattoriale. In pratica, *x*! è pari a *x*·(*x*−1)!, ma in particolare: se *x* è pari a 1, il risultato è uno.

«

All'interno della funzione '**f\_fact**' viene riservato lo spazio per una sola variabile locale, che serve a conservare il valore di *EAX*, per poi recuperarlo quando si ripristinano tutti i registri, prima della conclusione della funzione stessa.

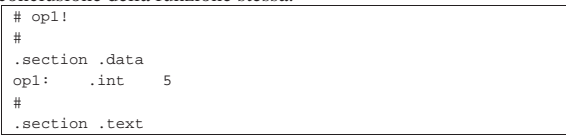

```
.globl_start
|#
|# Main.
|#
|_start:
    | mov op1, %esi # ESI contiene il valore di cui si
                      | # vuole calcolare il fattoriale.
hpl:<br>push %esi
                      # f fact (ESI) ==> EAX
    call f_fact
    add $4, %esp
bn2:
    | mov %eax, %ebx # Restituisce il valore del fattoriale,
    | mov $1, %eax # ammesso che sia abbastanza piccolo
                      # da poter essere rappresentato come
                      | # valore di uscita.
|#
|# Fattoriale di un numero senza segno.
|# f_fatt (a) ==> EAX
|# EAX = a!
|#
|f_fact:
    enter $4, $0
    | pusha
| #
    | mov 8(%ebp), %edi # Valore di cui calcolare il
          | # fattoriale.
    | cmp $1, %edi # Il fattoriale di 1 è 1.
    | jz f_fact_end_1 #
| #
    | mov %edi, %esi # ESI contiene il valore di cui si
                          # vuole il fattoriale, ridotto di
    mush %esi # una unità.<br>#ffact(ES
                          # f fact (ESI) ==> EAX
    \text{call } f_{\text{factor}}<br>add $4. %ex
          $4, %esp| mul %edi # EDX:EAX = EAX*EDI
    | mov %eax, -4(%ebp) # Salva il risultato.
    \frac{1}{2} imp f fact end X \# Conclude la funzione.
| #
f fact end 1:
    | popa # Conclude la funzione con EAX = 1.
    m \sim r \approx 1, \approx eav
    | leave #
    | ret #
f_fact\_end_X:
    | popa # Conclude la funzione con EAX pari
    | mov -4(%ebp), %eax # al valore salvato nella variabile
                          # locale.
    ret
|; op1!
```

```
|;
section .data
|op1: dd 5
|;
|section .text
|global _start
|;
|; Main.
|;
|_start:
     | mov esi, [op1] ; ESI contiene il valore di cui si
                         | ; vuole calcolare il fattoriale.
bp1:<br>push esi
                         ; f fact (ESI) ==> EAX
     cal1 f fact ;{\rm add} \quad \quad {\rm esp} \, , \ \ 4 \qquad \quad \  \, ;bp2:mov ebx, eax ; Restituisce il valore del fattoriale,
     mov eax, 1 ; ammesso che sia abbastanza piccolo<br>int 0x80 ; da poter essere rappresentato come
     int 0x80 ; da poter essere rappresentato come
                         ; valore di uscita.
|;
|; Fattoriale di un numero senza segno.
; f_fatt (a) ==> EAX
; EAX = a!
|;
|f_fact:
     | enter 4,0
     | pusha
```
 $| \cdot |$   $|$   $|$ 

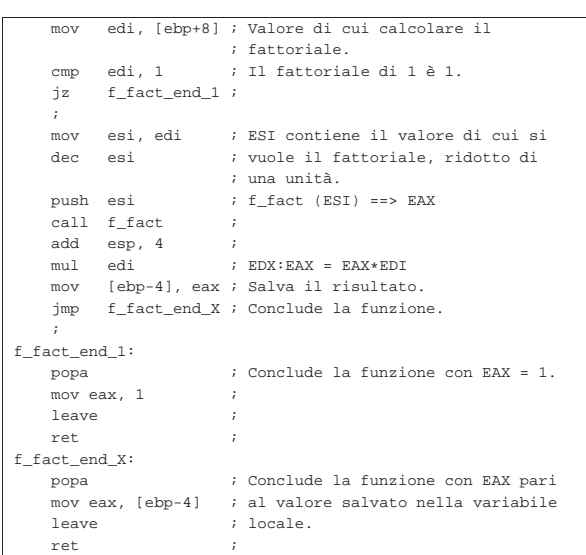

# 64.12 Indirizzamento dei dati

In generale, con l'architettura x86 ci si preoccupa di definire il modo in cui fare riferimento ai dati nel sorgente in linguaggio assemblatore (incluso ciò che riguarda la pila), mentre per il riferimento alle istruzioni si usano simboli che il compilatore traduce normalmente in indirizzi relativi (il «dislocamento»). Viene mostrata una tabella che riepiloga i vari modi con cui è possibile fare riferimento ai dati, secondo le due sintassi più comuni.

Tabella 64.193. Indirizzamento dei dati. |

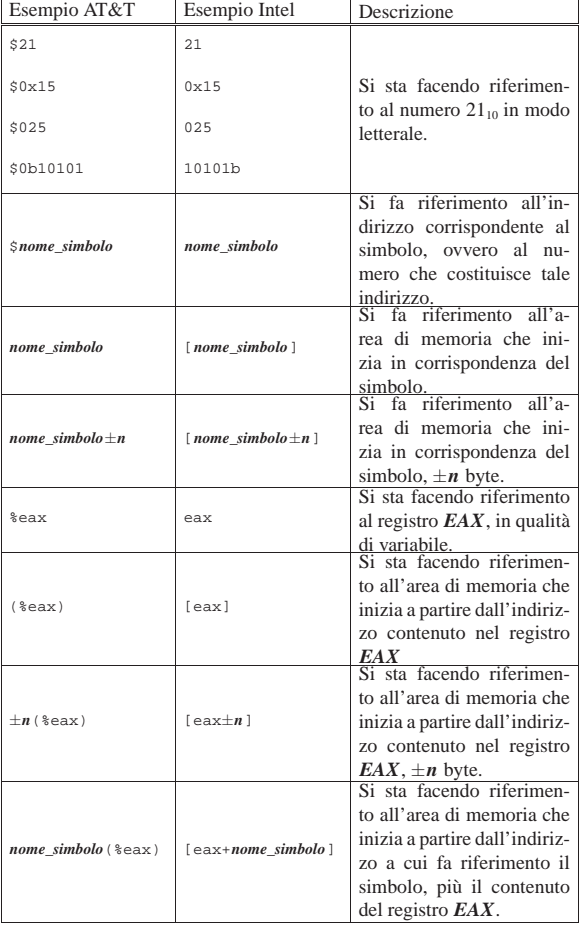

Microprocessori x86-32 149

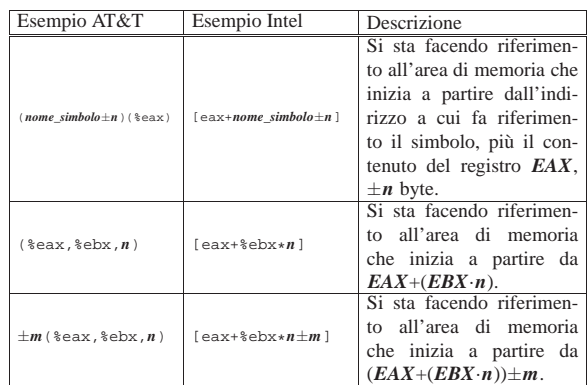

#### 64.12.1 Gestione di array

 $\sqrt{4}$ 

Per comprendere l'uso della forma più complessa di indirizzamento, si prenda l'esempio seguente, in cui appare un simbolo, denominato '**record**', che descrive una sequenza di valori, contenenti anche ciò che si vuole considerare una matrice di numeri.

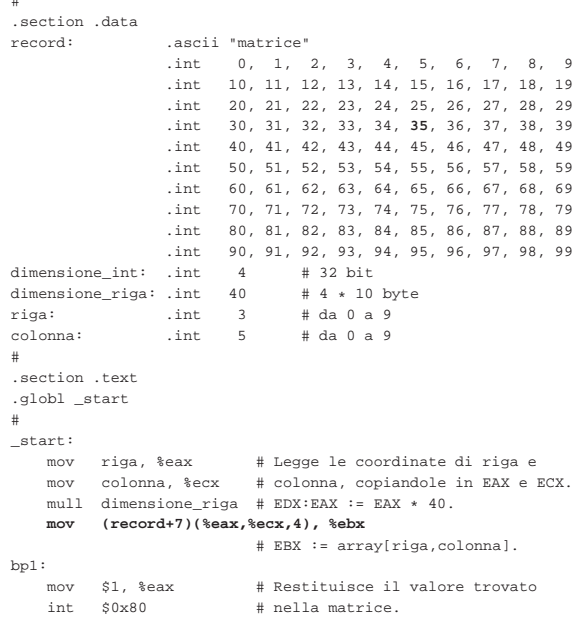

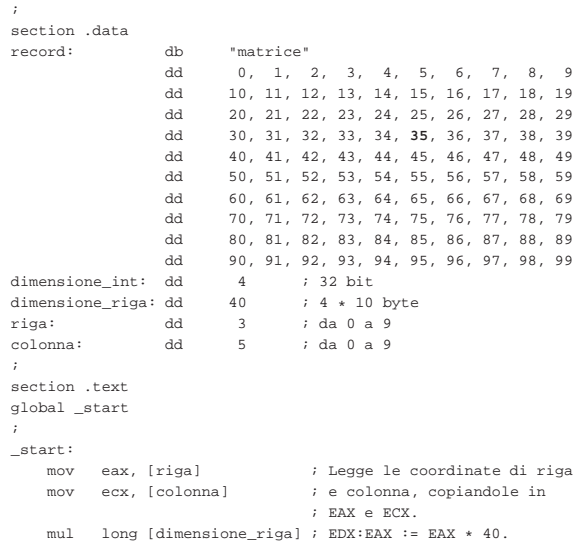

«

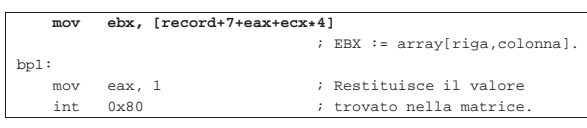

In pratica, '**record**' individua l'inizio di una struttura composta da una stringa di sette byte, seguita da un centinaio di interi da 32 bit, suddivisi idealmente in righe da 10 unità. In pratica, una «riga» di questi numeri occupa 40 byte.

Per accedere a un certo elemento della matrice contenuta nel «record», occorre considerare uno scostamento iniziale di 7 byte, quindi occorre calcolare la posizione dell'elemento, secondo lo schema che si vede nella figura successiva.

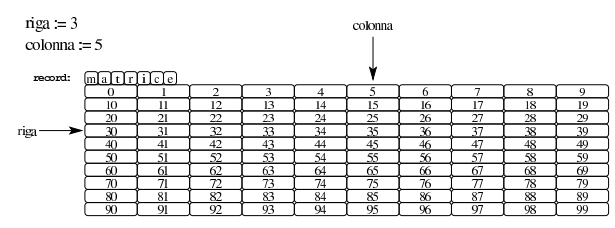

 $7 + (riga \times 40) + (colonna \times 4)$ 

Viene proposto un altro esempio equivalente, ma realizzato gestendo in modo diverso l'indirizzamento. La dichiarazione dei dati è la stessa:

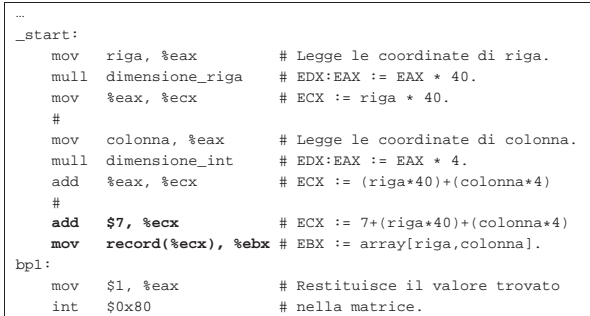

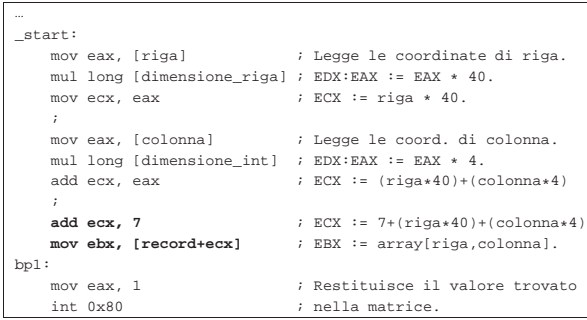

Come si vede, si arriva a mettere nel registro *ECX* il risultato di 7+(*riga*×40)+(*colonna*×4); pertanto, alla fine si aggiunge solo l'indirizzo iniziale della struttura e si ottiene, complessivamente, l'indirizzo del valore cercato nella matrice.

Un altro esempio, dove si vede un altro modo di usare l'indirizzamento indiretto fornito dal linguaggio macchina:

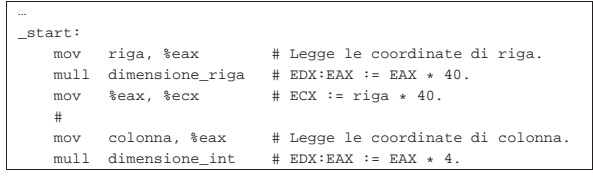

Microprocessori x86-32 151

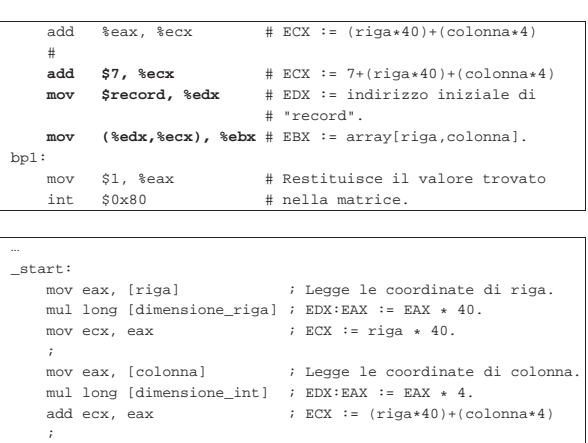

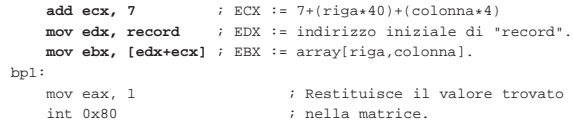

Infine, un esempio dove si fa in modo che *ECX* contenga l'indirizzo completo dell'elemento cercato:

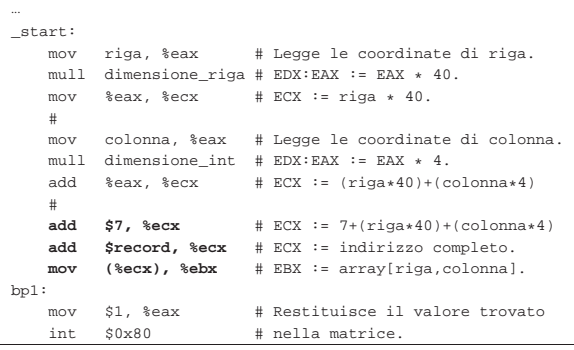

```
|...
 |_start:
      mov eax, [riga] \qquad \qquad ; Legge le coordinate di riga.
      mul long [dimensione_riga] ; EDX:EAX := EAX * 40.<br>mov ecx, eax \qquad ; ECX := riga * 40.
                                            ; ECX := riga * 40.
\| \cdot \|mov eax, [colonna] ; Legge le coord. di colonna.<br>mul long [dimensione_int] ; EDX:EAX := EAX * 4.
      mul long [dimensione_int]<br>add ecx, eax
                                            ; ECX := (riga*40)+(colonna*4)
\| \cdot \|add ecx, 7 ; ECX := 7 + (riga * 40) + (colonna * 4)<br>
add ecx, record ; ECX := indirizzo completeo.
                               | add ecx, record ; ECX := indirizzo completo.
      | mov ebx, [ecx] ; EBX := array[riga,colonna].
 |bp1:
      | mov eax, 1 ; Restituisce il valore trovato
                                           ; nella matrice.
```
## 64.12.2 Istruzione «LEA»

L'istruzione '**LEA**' consente di calcolare un indirizzo di memoria e di salvarlo in un registro. Per esempio, le due istruzioni successive, una con '**MOV**' e l'altra con '**LEA**', fanno la stessa cosa:

«

```
mov (%ecx), %ebx<br>lea %ecx, %ebx
                %ecx, %ebx
Ovvero:
```
| mov ebx, [ecx] lea ebx, ecx

Pertanto, con l'istruzione '**LEA**', ciò che appare nell'operando che svolge il ruolo di «origine» viene considerato solo per il suo indirizzo e copiato nella destinazione. La differenza sostanziale, rispetto a '**MOV**', sta nel poter usare le espressioni di indirizzamento indiretto.

|#

Per riprendere l'esempio usato precedentemente per mostrare come accedere a una matrice di numeri, si potrebbe fare una cosa come si vede nel listato successivo, anche se sarebbe poco utile in tale circostanza particolare:

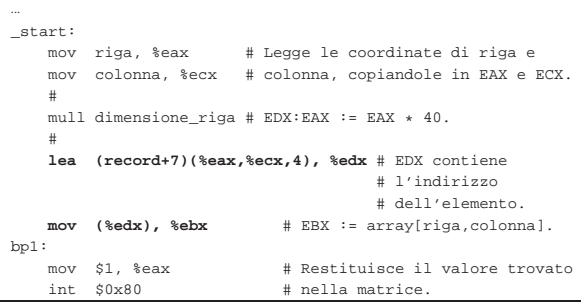

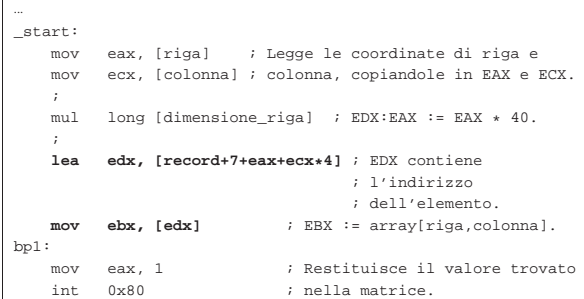

64.13 Rappresentazione dei dati in memoria attraverso un esempio

Viene proposto un esempio in cui si utilizzano i tipi principali di variabili inizializzate in memoria, con due listati equivalenti, il primo adatto a GNU AS mentre il secondo è per NASM. In particolare, nel secondo listato, non potendo dichiarare variabili da 64 bit, sono state usate coppie di variabili a 32 bit, inizializzate tenendo conto dell'inversione *little endian*.

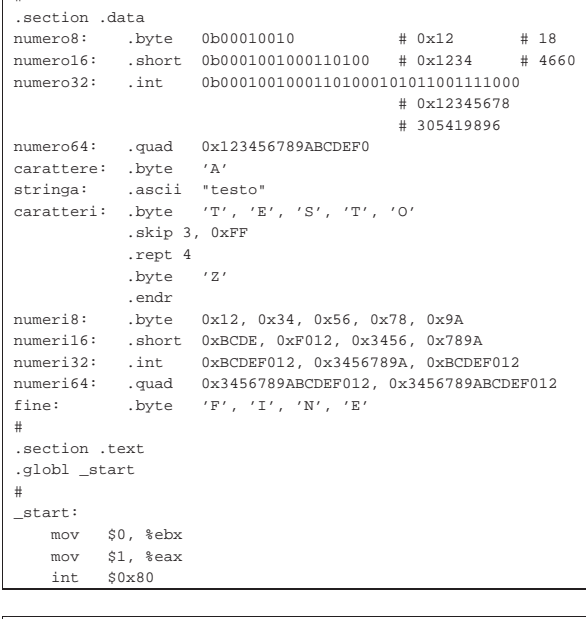

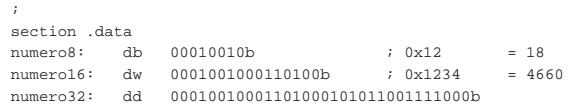

Microprocessori x86-32 153

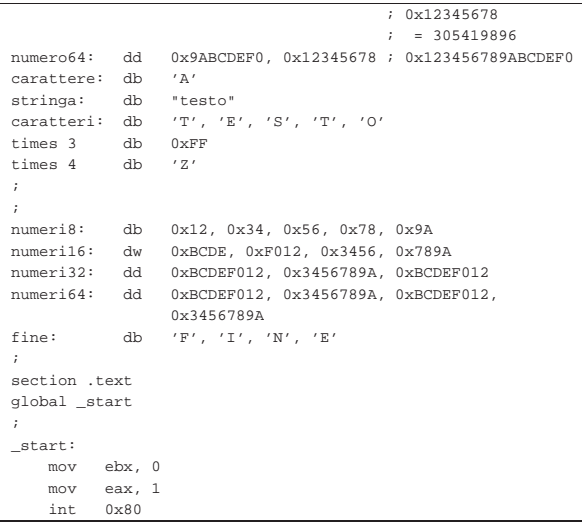

Il programma in questione non fa alcunché e serve solo per verificare con GDB come sono rappresentati i dati in memoria e come questi si possono leggere. Complessivamente, le variabili occupano 78 byte, secondo lo schema che si vede nella figura successiva, dove vengono riprodotte anche le inversioni dovute alla rappresentazione *little endian*:

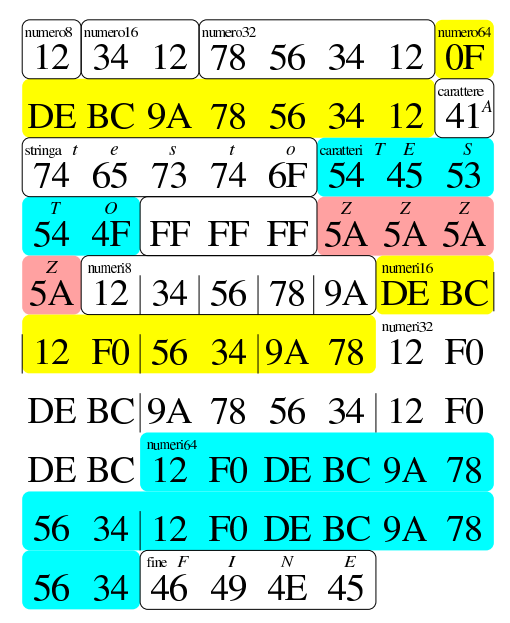

Per leggere la memoria già inizializzata con GDB non è necessario avviare il programma, in quanto, appena aperto, questa è subito accessibile:

\$ **gdb** *nome\_programma* [*Invio* ]

(gdb) **print /x (char[78])numero8** [*Invio* ]

 $$1 =$   $\{0x12, 0x34, 0x12, 0x78, 0x56, 0x34, 0x12, 0xf0, 0xde,$ 0xbc, 0x9a, 0x78, 0x56, 0x34, 0x12, 0x41, 0x74, 0x65, | 0x73, 0x74, 0x6f, 0x54, 0x45, 0x53, 0x54, 0x4f, 0xff, | 0xff, 0xff, 0x5a, 0x5a, 0x5a, 0x5a, 0x12, 0x34, 0x56, | 0x78, 0x9a, 0xde, 0xbc, 0x12, 0xf0, 0x56, 0x34, 0x9a, | 0x78, 0x12, 0xf0, 0xde, 0xbc, 0x9a, 0x78, 0x56, 0x34, | 0x12, 0xf0, 0xde, 0xbc, 0x12, 0xf0, 0xde, 0xbc, 0x9a, | 0x78, 0x56, 0x34, 0x12, 0xf0, 0xde, 0xbc, 0x9a, 0x78, | 0x56, 0x34, 0x46, 0x49, 0x4e, 0x45}

Quello che viene richiesto con il comando appena mostrato è di mostrare la memoria a partire dall'indirizzo corrispondente al simbolo

'**numero8**' (pertanto dall'inizio), in forma di array di byte, composto da 78 elementi. Si può verificare la corrispondenza tra quanto ottenuto e la figura mostrata in precedenza.

Con i comandi successivi si ispezionano le variabili, singolarmente. È sempre necessario dichiarare la dimensione a cui si è interessati, quando questa è diversa da quella predefinita (32 bit). Non è possibile ispezionare le variabili da 64 bit in modo complessivo, pertanto occorre arrangiarsi, come se fossero array di due numeri a 32 bit. Nei comandi mostrati appare spesso l'opzione '**/***f* ', con la quale si dichiara il tipo di rappresentazione che si vuole ottenere.

(gdb) **print /x (char)numero8** [*Invio* ]

 $$2 = 0x12$ 

(gdb) **print (char)numero8** [*Invio* ]

 $$3 = 18$  '\022'

(gdb) **print /x (short)numero16** [*Invio* ]

 $$4 = 0x1234$ 

(gdb) **print (short)numero16** [*Invio* ]

 $$5 = 4660$ 

(gdb) **print /x (int)numero32** [*Invio* ]

 $$6 = 0x12345678$ 

(gdb) **print (int)numero32** [*Invio* ]

 $$7 = 305419896$ 

(gdb) **print /x (int[2])numero64** [*Invio* ]

 $$8 = \{0 \times 9 \text{a} \text{b} \text{c} \text{d} \text{e} \text{f} \text{0} \dots \text{0} \text{c} \text{d} \text{d} \text{d} \text{d} \text{f} \text{d} \text{d} \text{f} \}$ (gdb) **print (char)carattere** [*Invio* ]

 $$9 = 65 'A'$ 

(gdb) **print (char[11])carattere** [*Invio* ]

|\$10 = "AtestoTESTO"

- (gdb) **print (char[5])stringa** [*Invio* ]
- $$11 = "testo"$
- (gdb) **print (char[5])caratteri** [*Invio* ]

 $$12 = "TESTO"$ 

(gdb) **print /x (char[12])caratteri** [*Invio* ]

 $$13 = {0x54, 0x45, 0x53, 0x54, 0x4f, 0xff, 0xff, 0xff, \Leftrightarrow$$ ֒→0x5a, 0x5a, 0x5a, 0x5a}

(gdb) **print /x (char[5])numeri8** [*Invio* ]

 $$14 = {0x12, 0x34, 0x56, 0x78, 0x9a}$ (gdb) **print /d (char[5])numeri8** [*Invio* ]

 $$15 = {18, 52, 86, 120, -102}$ 

(gdb) **print /x (short[4])numeri16** [*Invio* ]

|\$16 = {0xbcde, 0xf012, 0x3456, 0x789a}

(gdb) **print /d (short[4])numeri16** [*Invio* ]

 $$17 = {-17186, -4078, 13398, 30874}$ 

(gdb) **print /d (unsigned short[4])numeri16** [*Invio* ]

 $$18 = {48350, 61458, 13398, 30874}$ (gdb) **print /x (int[3])numeri32** [*Invio* ]

|\$19 = {0xbcdef012, 0x3456789a, 0xbcdef012}

(gdb) **print /d (int[3])numeri32** [*Invio* ]

 $$20 = {\{-1126240238, 878082202, -1126240238\}}$ 

Microprocessori x86-32 **155** 

(gdb) **print /d (unsigned int[3])numeri32** [*Invio* ]

|\$21 = {3168727058, 878082202, 3168727058}

(gdb) **print /x (int[4])numeri64** [*Invio* ]

|\$22 = {0xbcdef012, 0x3456789a, 0xbcdef012, 0x3456789a}

(gdb) **print (char[4])fine** [*Invio* ]

 $$23 = "FTNF"$ 

### 64.14 Esempi con gli array

Vengono mostrati alcuni esempi elementari di scansione di array, adatti alla compilazione con GNU AS e NASM. Si dà per scontato che si sappia utilizzare GDB per ispezionare la memoria e leggere, in particolare, il contenuto degli array stessi.

Negli esempi viene usata la direttiva '**.equ**', o '**equ**', per associare una sigla al livello in cui si trovano i dati nella pila (più precisamente nello *stack frame*).

Tutti gli esempi sono mostrati con listati a coppie: uno valido per GNU AS e l'altro per NASM.

64.14.1 Ricerca sequenziale

Viene mostrato un esempio di programma contenente una funzione che esegue una ricerca sequenziale all'interno di un array di interi, senza segno. Il metodo utilizzato si rifà a quanto descritto in pseudocodifica nella sezione 62.4.1. Il risultato della scansione viene emesso attraverso il valore restituito dal programma; ciò che si ottiene è precisamente l'indice dell'elemento trovato, oppure -1 se nessun elemento corrisponde.

```
|# Ricerca sequenziale.
|#
 .section .data
lista: .int 1, 4, 3, 7, 9, 10, 22, 44, 11, 23 # Interi senza
        \qquad \qquad \text{int 0} \qquad \qquad \qquad \text{4 Indice minimo}.| int 0 # Indice minimo.<br>| int 9 # Indice massimo.
z: .int 9 # Indice massimo.
|#
.section .text
|.globl _start
|#
|# Main.
|#
|_start:
                       | push z # f_rs ($lista, $7, a, z) ==> EAX
     | push a # Si cerca il valore 7 nell'array
    | push $7 # «lista», tra gli indici «a» e «z».
    | push $lista # Viene restituito l'indice
     | call f_rs # dell'elemento trovato, oppure
     | add $16, %esp # -1 se non è presente.
bn1:
    | mov %eax, %ebx # Restituisce l'indice trovato,
     | mov $1, %eax # ammesso che sia abbastanza piccolo
     | int $0x80 # da poter essere rappresentato come
                       | # valore di uscita.
|#
|# Ricerca sequenziale all'interno di una lista di valori.
# f rs (lista, x, a, z) ==> EAX
|# Al termine EAX contiene l'indice del valore trovato,
|# oppure -1 se questo non c'è.
|#
f<sub>rc</sub>:
    enter $4, $0
    | pusha
     % .equ rs_i, -4 # Gli si associa EAX.<br>
.equ rs_lista, 8 # Gli si associa ESI.
                                    # Gli si associa ESI.
     equ rs_x, 12 # Gli si associa EDX.<br>equ rs a, 16
     equ rs_a, 16.<br>equ rs z, 20.
     .equ rs_2,
| #
     | mov rs_lista(%ebp), %esi # ESI contiene l'indirizzo
                                    | # dell'array.
     mov rs_x(%ebp), %edx # EDX contiene il valore
                                    # cercato.
| #
```
| mov rs\_a(%ebp), %eax # EAX viene usato come

«

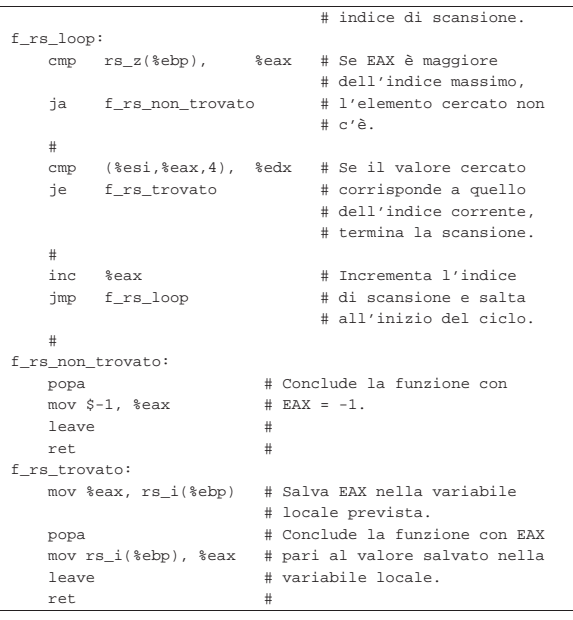

|; Ricerca sequenziale. |; section .data |lista: dd 1, 4, 3, 7, 9, 10, 22, 44, 11, 23 ; Interi senza | ; segno. |a: dd 0 ; Indice minimo. z: dd 9 ; Indice massimo. |; section .text |global \_start |; |; Main. |; |\_start: | push long [z] ; f\_rs (\$lista, \$7, a, z) ==> EAX | push long [a] ; Si cerca il valore 7 nell'array | push long 7 ; «lista», tra gli indici «a» e «z». push lista ; Viene restituito l'indice dell'elemento call f rs ; trovato, oppure -1 se non è presente. ; trovato, oppure -1 se non è presente.  $add$  esp,  $16$  ;  $bp1:$ | mov ebx, eax ; Restituisce l'indice trovato, mov eax, 1 ; ammesso che sia abbastanza piccolo<br>int 0x80 ; da poter essere rappresentato come ; da poter essere rappresentato come | ; valore di uscita. |; |; Ricerca sequenziale all'interno di una lista di valori.  $;$  f\_rs (lista, x, a, z) ==> EAX |; Al termine EAX contiene l'indice del valore trovato, |; oppure -1 se questo non c'è. |; |f\_rs: enter 4, 0 | pusha | rs\_i equ -4 ; Gli si associa EAX. | rs\_lista equ 8 ; Gli si associa ESI. | rs\_x equ 12 ; Gli si associa EDX. equ 16  $rs\_z$  equ 20  $| \cdot |$   $|$   $|$ | mov esi, [rs\_lista+ebp] ; ESI contiene l'indirizzo ; dell'array. mov edx, [rs x+ebp] ; EDX contiene il valore ; cercato. | ; mov eax, [rs a+ebp] ; EAX viene usato come indice | ; di scansione. |f\_rs\_loop: | cmp eax, [rs\_z+ebp] ; Se EAX è maggiore ja f\_rs\_non\_trovato ; dell'indice massimo, | ; l'elemento cercato non c'è.  $| \cdot |$   $|$   $|$ 

Microprocessori x86-32 157

```
| cmp edx, [esi+eax*4] ; Se il valore cercato
    je f rs trovato ; corrisponde a quello
                            | ; dell'indice corrente,
                            ; termina la scansione.
    | ;
    inc eax ; Incrementa l'indice di
    imp f_rs_loop ; scansione e salta
                            | ; all'inizio del ciclo.
| \cdot | | ||f_rs_non_trovato:
    | popa ; Conclude la funzione con EAX = -1.
    mov eax, -1| leave ;
    | ret ;
|f_rs_trovato:
    | mov [rs_i+ebp], eax ; Salva EAX nella variabile locale
                      | ; prevista.
    | popa ; Conclude la funzione con EAX pari
    mov eax, [rs i+ebp] ; al valore salvato nella variabile
    leave \qquad i locale.
    | ret ;
```
#### 64.14.2 Ricerca binaria

Viene mostrato un esempio di programma contenente una funzione che esegue una ricerca binaria all'interno di un array ordinato, di interi con segno. Il metodo utilizzato si rifà a quanto descritto in pseudocodifica nella sezione 62.4.2. Il risultato della scansione viene emesso attraverso il valore restituito dal programma; ciò che si ottiene è precisamente l'indice dell'elemento trovato, oppure -1 se nessun elemento corrisponde.

```
|# Ricerca binaria.
|#
 .section .data
lista: .int 1, 3, 4, 7, 9, 10, 11, 22, 23, 44 # Interi con
        | # segno.
a: .int 0 # Indice minimo.<br>z: .int 9 # Indice massimo
                              # Indice massimo.
|#
.section .text
.globl start
|#
|# Main.
|#
|_start:
    push z \qquad # f_rb ($lista, $7, a, z) ==> EAX<br>push a \qquad # Si cerca il valore 7 nell'arrav
     | push a # Si cerca il valore 7 nell'array
    | push $7 # ordinato «lista», tra gli indici
                       | push $lista # «a» e «z». Viene restituito l'indice
     | call f_rb # dell'elemento trovato, oppure -1 se
     | add $16, %esp # non è presente.
bp1:| mov %eax, %ebx # Restituisce l'indice trovato,
     | mov $1, %eax # ammesso che sia abbastanza piccolo
                       # da poter essere rappresentato come
                       | # valore di uscita.
|#
|# Ricerca binaria all'interno di una lista ordinata di
|# valori.
# frb (lista, x, a, z) ==> EAX
|# Al termine EAX contiene l'indice del valore trovato,
|# oppure -1 se questo non c'è.
|#
|f_rb:
    enter $4, $0
    | pusha
     % .equ rb_m, -4 # Gli si associa EAX.<br>equ rb_lista, 8 # Gli si associa ESI.
                                    # Gli si associa ESI.
     \text{eq}u rb_x, 12 # Gli si associa EDX.<br>
.equ rb a, 16
     \text{.equ} \text{rb\_a}, \qquad 16<br>\text{.equ} \text{rb } \text{z}, \qquad 20.equ rb_z,
| #
     | mov rb_lista(%ebp), %esi # ESI contiene l'indirizzo
                                 | # dell'array.
     mov rb x(%ebp), %edx # EDX contiene il valore
                                  | # cercato.
                                  | # EAX viene usato come
                                  | # «elemento centrale».
| #
```

```
\text{mov } \text{rb}_a(\text{kebp}), \text{seax } \text{# } \text{Calcola } \text{l'indice}<br>add \text{rb } z(\text{kebp}), \text{seax } \text{# } \text{dell'elemento} cer
                                  # dell'elemento centrale e lo
     sar $1, %eax # mette in EAX. Lo scorrimento
                                  | # a destra serve a dividere
                                  | # per due EAX.
| #
h p 2:
     | cmp rb_a(%ebp), %eax # Se EAX, ovvero l'indice,
     | jb f_rb_non_trovato # è minore dell'indice minimo,
                                  | # l'elemento non c'è.
| #
     \text{cmp} ($esi, $eax, 4), $edx # Se il valore cercato è il f rb minore # minore di quello trovat
     jl f_rb_minore # minore di quello trovato,
     | jg f_rb_maggiore # cerca nella parte inferiore;
                                  # se è maggiore cerca in
                                  | # quella superiore; se è
                                  | # uguale, l'elemento è stato
                                  | # trovato.
     | #
f rb minore:
     | dec %eax
     push % = x # frb (lista, x, a, z) ==> EAX
     | push rb_a(%ebp) # Si cerca il valore nell'array
                        | push %edx # ordinato «lista», tra gli indici
     | push %esi # «a» e «z». Viene restituito l'indice
     | call f_rb # dell'elemento trovato, oppure -1 se
     | add $16, %esp # non è presente.
     | jmp f_rb_fine
| #
|f_rb_maggiore:
    | inc %eax
     push rb_z(%ebp) # f_rb (lista, x, a, z) ==> EAX
    | push %eax # Si cerca il valore nell'array
    | push %edx # ordinato «lista», tra gli indici
     | push %esi # «a» e «z». Viene restituito l'indice
                       | call f_rb # dell'elemento trovato, oppure -1 se
     | add $16, %esp # non è presente.
     | jmp f_rb_fine
     \pmf rb_non_trovato:
     mov $-1, %eax # Conclude la funzione con EAX = -1.
     | jmp f_rb_fine
|f_rb_fine:
     | mov %eax, rb_m(%ebp) # Salva EAX nella variabile locale
     | popa # prevista. Conclude la funzione
     \begin{split} \texttt{mov rb_m($\texttt{&\,} \texttt{bpp})\,,\;\;\texttt{&\,eax \# con EAX\,\,pari\,\,al\,\,valo} \texttt{rel} \texttt{color} = \texttt{salvato} \end{split}| leave # nella variabile locale.
     | ret #
 |; Ricerca binaria.
|;
 |section .data
|lista: dd 1, 3, 4, 7, 9, 10, 11, 22, 23, 44 ; Interi con
                                                   | ; segno.
|a: dd 0 ; Indice minimo.
z: dd 9 ; Indice massimo.
|;
section .text
|global _start
|;
|; Main.
|;
|_start:
```

```
| push long [z] ; f_rb ($lista, $7, a, z) ==> EAX
    | push long [a] ; Si cerca il valore 7 nell'array ordinato
    | push long 7 ; «lista», tra gli indici «a» e «z».
    | push lista ; Viene restituito l'indice dell'elemento
                  i trovato, oppure -1 se non è presente.
    add esp, 16 ;
bpl:mov ebx, eax ; Restituisce l'indice trovato,
    mov eax, 1 ; ammesso che sia abbastanza piccolo
    int 0x80 ; da poter essere rappresentato come
                  | ; valore di uscita.
|;
|; Ricerca binaria all'interno di una lista ordinata di
|; valori.
; f_rb (lista, x, a, z) ==> EAX
|; Al termine EAX contiene l'indice del valore trovato,
|; oppure -1 se questo non c'è.
|;
```
Microprocessori x86-32 159 |f\_rb: enter 4, 0 | pusha | rb\_m equ -4 ; Gli si associa EAX. | rb\_lista equ 8 ; Gli si associa ESI. | rb\_x equ 12 ; Gli si associa EDX. | rb\_a equ 16 | rb\_z equ 20  $| \cdot |$   $|$   $|$ | mov esi, [rb\_lista+ebp] ; ESI contiene l'indirizzo | ; dell'array. mov edx, [rb x+ebp] ; EDX contiene il valore ; cercato. | ; EAX viene usato come | ; «elemento centrale».  $| \cdot |$   $|$   $|$ | mov eax, [rb\_a+ebp] ; Calcola l'indice dell'elemento add eax, [rb\_z+ebp] ; centrale e lo mette in EAX. Lo sar eax, 1 ; scorrimento a destra serve a ; scorrimento a destra serve a ; dividere per due EAX.  $| \cdot |$   $|$   $|$  $bp2$ : | cmp eax, [rb\_a+ebp] ; Se EAX, ovvero l'indice, è jb f\_rb\_non\_trovato ; minore dell'indice minimo, | ; l'elemento non c'è. | ; % cmp edx, [esi+eax\*4] ; Se il valore cercato è minore jl  $f_rrb_m$ inore ; di quello trovato, cerca nella ; di quello trovato, cerca nella jg f\_rb\_maggiore ; parte inferiore; se è maggiore<br>je f\_rb\_fine ; cerca in quella superiore; se  $i$  cerca in quella superiore; se | ; è uguale, l'elemento è stato ; trovato.  $| \cdot |$   $|$   $|$ |f\_rb\_minore: dec eax<br>push eax  $; f_r$  i f\_rb (lista, x, a, z) ==> EAX | push long [rb\_a+ebp] ; Si cerca il valore nell'array | push edx ; ordinato «lista», tra gli | push esi ; indici «a» e «z». Viene | call f\_rb ; restituito l'indice add esp, 16 ; dell'elemento trovato, oppure  $\texttt{jmp} \quad \texttt{f\_rb\_fine} \qquad \qquad \texttt{i -1 se non \texttt{e} presente}.$  $| \cdot |$   $|$   $|$ |f\_rb\_maggiore: | inc eax | push long [rb\_z+ebp] ; f\_rb (lista, x, a, z) ==> EAX | push eax ; Si cerca il valore nell'array | push edx ; ordinato «lista», tra gli | push esi ; indici «a» e «z». Viene % call f\_rb  $\begin{array}{ccc} i \text{ } & i \text{ } & i \text{ } \\ \text{ } & & i \text{ } & \text{ } \\ \text{ } & & i \text{ } & \text{ } \\ \text{ } & & i \text{ } & \text{ } \end{array}$ 

«

Viene mostrato un esempio di programma che esegue il riordino di array attraverso l'algoritmo Bubblesort. L'array in question contiene numeri interi con segno. L'algoritmo è descritto in pseudocodifica nella sezione 62.5.1. |# Bubblesort

| mov eax, -1 ; Conclude la funzione con

| popa ; locale prevista. Conclude la | mov eax, [rb\_m+ebp] ; funzione con EAX pari al | leave ; valore salvato nella variabile

 $\frac{1}{2}$  imp f rb fine  $\frac{1}{2}$  ; EAX = -1.

ret  $\qquad \qquad ; \text{ locale.}$ 

| jmp f\_rb\_fine

f\_rb\_fine:<br>mov [rb\_m+ebp], eax

f rb non trovato:

64.14.3 Bubblesort

 $| \cdot |$   $|$   $|$ 

| add esp, 16 ; dell'elemento trovato, oppure | ; -1 se non è presente.

; Salva EAX nella variabile

|# |.section .data |lista: .int 1, 4, 3, 7, 9, 10, 22, 44, 11, 23 # Interi con | # segno.<br>| # Tndice minimo... a: .int 0 <br>z: .int 9 <br># Indice massime # Indice massimo. |# .section .text .globl start

```
|#
|# Main.
|#
|_start:
   push \ z \qquad # \ f \ bs \ (Slista, a, z)| push a # Riordina l'array «lista» senza
                   | push $lista # restituire alcun valore.
    \text{call} f bs \#| add $12, %esp #
bp1:| mov $0, %ebx # Restituisce sempre zero.
    | mov $1, %eax #
    int $0x80 #
|#
|# Riordino con l'algoritmo «bubblesort».
|# f_bs (lista, a, z)
|#
f bs:
    enter $0, $0
    | pusha
    | .equ bs_lista, 8 # EDX
    .equ bsa, 12 #
    .equ bs z, 16 +| #
    | mov bs_lista(%ebp), %edx # EDX contiene il riferimento
                              | # alla lista.
                              | # ESI viene usato come indice
                              | # di scansione.
                              | # EDI viene usato come indice
                              | # di scansione.
                              | # EAX viene usato per
                              | # scambiare i valori.
                              | # EBX viene usato per
    | # scambiare i valori.<br>| # scambiare i valori.<br>| # ESI parte dall'indi
                             # ESI parte dall'indice
                              | # iniziale.
|f_bs_loop_1:
    \text{cmp} \quad \text{bs\_z}(\text{%ebp}), \text{sesi} \quad # \text{ Se ESI} \geq z, termina.
    | jae f_bs_end_loop_1 #
| #
    | mov %esi, %edi # EDI := ESI - 1
    | inc %edi #
|f_bs_loop_2:
    \verb|cmp b s_z(\verb|%ebp|), \verb|%edi | # Se EDI > z, terminal.| ja f_bs_end_loop_2 #
| #
    | mov (%edx,%esi,4), %eax # Se EBX < EAX scambia
    | mov (%edx,%edi,4), %ebx # i valori
    | cmp %eax, %ebx #
    | jl f_bs_scambio #
|f_bs_loop_2_inc_edi:
    inc %edi # EDI++
    \frac{1}{2} imp f bs loop 2 \frac{1}{2}|f_bs_scambio:
    | mov %eax, (%edx,%edi,4) # lista[ESI] :==: lista[EDI]
    | mov %ebx, (%edx,%esi,4) #
    \text{imp} f_bs_loop_2 #
|f_bs_end_loop_2:
    | inc %esi # ESI++
    \text{imp} f bs loop 1 #
|f_bs_end_loop_1:
    | popa
    | leave
```
|; Bubblesort

| ret

|; section .data lista: dd 1, 4, 3, 7, 9, 10, 22, 44, 11, 23 ; Interi con | ; segno. a: dd 0 ; Indice minimo.<br>z: dd 9 ; Indice massimo z: dd 9 ; Indice massimo. |; |section .text |global \_start |; |; Main. |; |\_start: | push long [z] ; f\_bs (\$lista, a, z) | push long [a] ; Riordina l'array «lista» senza

Microprocessori x86-32 161

```
push long lista ; restituire alcun valore.
    call f bs
    add esp, 12
bp1:
   mov ebx, 0 ; Restituisce sempre zero.
    mov eax, 1 ;
    | int 0x80
|;
|; Riordino con l'algoritmo «bubblesort».
|; f_bs (lista, a, z)
|;
|f_bs:
    enter 0, 0
    | pusha
    | bs_lista equ 8 ; EDX
    % bs_a equ 12<br>% bs_z equ 16
            equ 16
| ;
    | mov edx, [bs_lista+ebp] ; EDX contiene il riferimento
                             ; alla lista.
                             | ; ESI viene usato come indice
                             ; di scansione.
                             | ; EDI viene usato come indice
                             | ; di scansione.
                             | ; EAX viene usato per
                             | ; scambiare i valori.
                             | ; EBX viene usato per
                             | ; scambiare i valori.
    | mov esi, [bs_a+ebp] ; ESI parte dall'indice
                             | ; iniziale.
f_bs\_loop\_1:
    | cmp esi, [bs_z+ebp] ; Se ESI >= z, termina.
    | jae f_bs_end_loop_1 ;
| \cdot | | || mov edi, esi ; EDI := ESI - 1
    | inc edi ;
|f_bs_loop_2:
| cmp edi, [bs_z+ebp] ; Se EDI > z, termina.
| ja f_bs_end_loop_2 ;
    | ;
    | mov eax, [edx+esi*4] ; Se EBX < EAX scambia
    | mov ebx, [edx+edi*4] ; i valori.
    cmp ebx, eax ;
    | jl f_bs_scambio ;
|f_bs_loop_2_inc_edi:
    \qquad \qquad \text{ind} \qquad \qquad \text{if EDI++}| jmp f_bs_loop_2 ;
|f_bs_scambio:
                             : lista[ESI] :==: lista[EDI]
    mov [edx+esi*4], ebx<br>jmp f bs loop 2
         f_bs\_loop_2|f_bs_end_loop_2:
    | inc esi ; ESI++
    \begin{tabular}{ll} jmp & f_bs\_loop\_1 & ; \end{tabular}|f_bs_end_loop_1:
    | popa
    | leave
    | ret
```
Per verificare il funzionamento del programma si deve usare necessariamente GDB. Inizialmente, prima di mettere in esecuzione il programma, si vede l'array nel suo stato originale:

(gdb) **print (int[10])lista** [*Invio* ]

 $$1 = \{1, 4, 3, 7, 9, 10, 22, 44, 11, 23\}$ Si fissa quindi uno stop e si avvia il programma: (gdb) **break bp1** [*Invio* ]

(gdb) **run** [*Invio* ]

Quando il programma viene sospeso in corrispondenza di '**bp1**', l'array è ordinato:

(gdb) **print (int[10])lista** [*Invio* ]

 $$1 = \{1, 3, 4, 7, 9, 10, 11, 22, 23, 44\}$ 

«

# 64.15 Calcoli con gli indirizzi in fase di compilazione

Attraverso le funzionalità del compilatore è possibile calcolare la distanza tra due indirizzi, espressa in byte. È anche possibile fare riferimento all'indirizzo attuale, attraverso un simbolo predefinito. Nelle sezioni successive vengono mostrati alcuni esempi per dimostrare l'uso di queste funzionalità.

#### 64.15.1 Distanza tra due indirizzi

L'esempio seguente serve a dimostrare come il compilatore possa calcolare la distanza tra due indirizzi, contrassegnati da dei simboli, inizializzando con tale valore calcolato una variabile globale. In pratica, viene calcolata la grandezza complessiva in byte di un array di numeri interi; grandezza che viene poi emessa come valore di uscita.

```
|#
.section .data
lista: .int 1, 4, 3, 7, 9, 10, 22, 44, 11, 23
|z: .int (z - lista)
|#
.section .text
|.globl _start
|#
|_start:
    | mov z, %ebx
    | mov $1, %eax
    int 80x80|;
section .data
lista: dd 1, 4, 3, 7, 9, 10, 22, 44, 11, 23
|z: dd (z - lista)
```

```
|;
section .text
|global _start
|;
|_start:
    | mov ebx, [z]
    mov eax, 1
     | int 0x80
```
Il significato dell'istruzione è intuitivo: alla variabile '**z**' si assegna la differenza tra gli indirizzi utilizzati da '**lista**' a '**z**'. In questo caso, il risultato che si ottiene è 40, dal momento che si contano 10 valori da 4 byte ciascuno. Eventualmente, si può fare riferimento alla posizione attuale in modo differente, in questo caso significa sostituire il riferimento esplicito alla variabile '**z**' con un riferimento implicito:

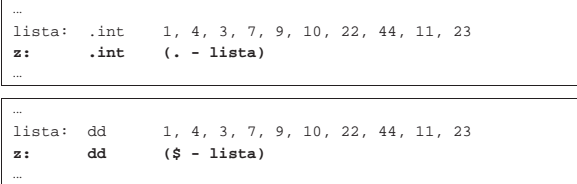

Si possono anche fare dei calcoli più complessi, come nel caso dell'esempio seguente in cui si determina l'indice superiore dell'array. Il risultato che si ottiene è nove, dal momento che l'indice del primo elemento deve essere zero.

```
|...
lista: .int 1, 4, 3, 7, 9, 10, 22, 44, 11, 23
|z: .int (z - lista) / 4 - 1
|...
|...
lista: dd 1, 4, 3, 7, 9, 10, 22, 44, 11, 23<br>z: dd (z - lista) / 4 - 1
|z: dd (z - lista) / 4 - 1
|...
```
#### Microprocessori x86-32 2000 163

#### 64.15.2 Riempimento di spazio inutilizzato

In certe situazioni è necessario riempire una certa area di memoria (o di codice) in modo che complessivamente occupi una dimensione data. Questo procedimento si usa specialmente quando si genera un file binario, privo di formato (come nel caso di un settore di avvio), che deve avere una dimensione stabilita e che in una certa posizione deve contenere un'impronta determinata. Qui viene dimostrato il concetto intervenendo solo nell'area della memoria che viene inizializzata.

```
|#
.section .data<br>lista: .int
                 |lista: .int 1, 4, 3, 7, 9, 10, 22, 44, 11, 23
          | .skip (0x30 - (. - lista)), 0xFF
|#
.section .text
.globl start
|#
|_start:
     | mov $0, %ebx
     | mov $1, %eax
     | int $0x80
|;
section .data<br>lista: dd
                   |lista: dd 1, 4, 3, 7, 9, 10, 22, 44, 11, 23
|times (30h - ($ - lista)) db 0xFF
|;
section .text
|global _start
|;
|_start:
     | mov ebx, 0
     | mov eax, 1
     | int 0x80
```
In questo caso, dopo la definizione dell'array, si richiede al compilatore di allocare altro spazio di memoria, in modo da occupare complessivamente 48 byte (30<sub>16</sub>), riempiendo lo spazio ulteriore con caratteri FF<sub>16</sub>. Naturalmente, il valore complessivo dello spazio da utilizzare può essere espresso in qualunque base di numerazione; in questo caso, la scelta di rappresentare in base sedici è motivata dal fatto che con NASM non si può usare la forma consueta (non si può scrivere '**0x30**'), perché si otterrebbe un risultato differente, a causa di un errore di interpretazione da parte del compilatore.

In quasi tutti gli esempi di questo capitolo, realizzati per il compilatore NASM, si usa la notazione '**0x***nn*...' per esprimere un numero in base sedici. Generalmente l'interpretazione da parte di NASM è corretta, ma nella situazione particolare mostrata, il compilatore si confonde e riconosce solo la forma '*nn*...**h**'.

Dal momento che l'array occupa già 40 byte, vengono aggiunti semplicemente 8 byte, pari a due gruppi da 32 bit:

- (gdb) **print /x (int[12])lista** [*Invio* ]
- $$1 = {0x1, 0x4, 0x3, 0x7, 0x9, 0xa, 0x16, 0x2c, 0xb, 0x17,$ 0xfffffffff, 0xfffffffff

#### 64.16 Interazione con il sistema operativo

È possibile gestire un certo grado di comunicazione tra il programma in linguaggio assemblatore e il sistema GNU/Linux. In particolare si possono ottenere i parametri della chiamata del programma (gli argomenti della riga di comando) ed è possibile chiamare delle funzioni di sistema attraverso delle «interruzioni».

64.16.1 Parametri di chiamata del programma

All'avvio del programma, questo riceve una pila contenente il numero degli argomenti della riga di comando (nome del programma incluso), il nome del programma che è stato avviato e quindi gli argomenti stessi. Si può realizzare un sorgente molto semplice per l'indagine con GDB:

«

«

```
.section .text
.globl start
|_start:
   | mov %esp, %ebp
bpl:| mov $0, %ebx # Restituisce zero.
   mov $1, %eax
   int 50x80section .text
|global _start
|_start:
   | mov ebp, esp
bp1:| mov ebx, 0 ; Restituisce zero.
   mov eax, 1 ;
```
Supponendo che il programma compilato si chiami '**argomenti**', lo si avvia sotto il controllo di GDB nello stesso modo di sempre:

```
$ gdb argomenti [Invio ]
```
int 0x80

Gli argomenti del programma vanno passati necessariamente attraverso un comando di GDB:

(gdb) **set args 1 2 3 4 "ciao amore"** [*Invio* ]

Si fissa il punto di sospensione del programma e quindi si avvia:

(gdb) **break bp1** [*Invio* ]

(gdb) **run** [*Invio* ]

Il programma viene sospeso in corrispondenza del simbolo '**bp1**' e si può consultare la pila, o più precisamente lo *stack frame* della pila: (gdb) **backtrace** [*Invio* ]

```
|#0 bp1 () at argomenti.s:6
|#1 0x00000006 in ?? ()
|#2 0xbfeb1a89 in ?? ()
|#3 0xbfeb1a98 in ?? ()
|#4 0xbfeb1a9a in ?? ()
|#5 0xbfeb1a9c in ?? ()
|#6 0xbfeb1a9e in ?? ()
|#7 0xbfeb1aa0 in ?? ()
|#8 0x00000000 in ?? ()
```
In questa situazione non sono presenti variabili locali; quindi, nella pila, dopo l'indirizzo corrispondente al simbolo '**bp1**' (che si trova lì solo perché si sta usando GDB ed è stato sospeso il corso del programma), appare la quantità di argomenti (sei); gli elementi successivi contengono dei puntatori alle stringhe che rappresentano i vari argomenti ricevuti (si osservi che gli argomenti sono rappresentati tutti in forma di stringa), stringhe che sono tutte terminate con un byte a zero. Per leggere gli argomenti con GDB si devono fare dei tentativi; qui vengono indicate le dimensioni esatte, ma se si usano dimensioni maggiori si possono vedere delle porzioni degli argomenti successivi:

(gdb) **print (char[33])\*0xbfeb1a89** [*Invio* ]

|\$1 = "/tmp/argomenti**\000**1**\000**2**\000**3**\000**4**\000**ciao amore" In questo caso si legge il primo argomento, ma usando una dimensione eccessiva, si vedono di seguito anche gli altri, separati dai vari byte a zero, rappresentati con la sequenza '**\000**'. Il primo argomento da solo sarebbe:

(gdb) **print (char[14])\*0xbfeb1a89** [*Invio* ]

|\$2 = "/tmp/argomenti"

Gli altri argomenti:

(gdb) **print (char[1])\*0xbfeb1a98** [*Invio* ]

 $$3 = "1"$ 

(gdb) **print (char[1])\*0xbfeb1a9a** [*Invio* ]

 $$4 = "2"$ 

(gdb) **print (char[1])\*0xbfeb1a9c** [*Invio* ]

```
$5 = "3"
```
(gdb) **print (char[1])\*0xbfeb1a9e** [*Invio* ]  $$6 = "4"$ 

(gdb) **print (char[9])\*0xbfeb1aa0** [*Invio* ]

```
|$7 = "ciao amore"
```
(gdb) **quit** [*Invio* ]

64.16.2 Funzioni del sistema operativo

Si accede alle funzioni offerte dal sistema operativo attraverso quella che è nota come «interruzione software» (*interrupt*) e si genera con l'istruzione '**INT**'. Per la precisione, in un sistema GNU/Linux occorre l'interruzione 80<sub>16</sub> (128<sub>10</sub>), come è stato mostrato in tutti gli esempi apparsi fino a questo punto. Per selezionare il tipo di funzione e per passarle degli argomenti si usano i registri in questo modo:

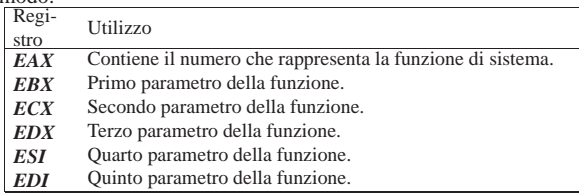

Se la funzione deve restituire un valore, questo viene ottenuto attraverso il registro *EAX*.

Per una mappa completa delle chiamate di sistema si può consultare http://wayback.archive.org/web/\*/www.lxhp.in-berlin.de/ lhpsysc0.html , come annotato nei riferimenti alla fine del capitolo. Qui vengono mostrate delle tabelle riepilogative di alcune funzioni importanti.

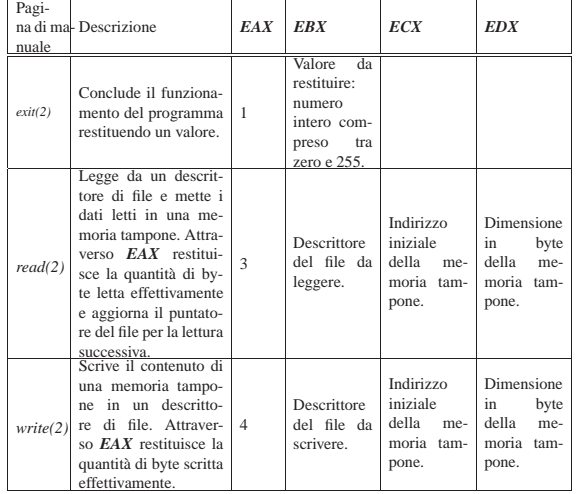

64.16.3 Esempi di lettura e scrittura con i flussi standard

Di solito, il primo programma che si scrive è quello che visualizza un messaggio e termina, ma in questo caso, un'operazione così semplice sul piano teorico, in pratica è già abbastanza complicata. Quello che segue è un programma che, avvalendosi di una chiamata di sistema, visualizza un messaggio attraverso lo standard output. Come si può osservare, si utilizza anche una tecnica per far calcolare al compilatore la lunghezza della stringa da visualizzare.

|# |.equ SYS\_EXIT, 1 # exit(2) |.equ SYS\_WRITE, 4 # write(2) |.equ STDOUT, 1 # Descrittore di standard output. |#

«

```
|.section .data # Qui si dichiara la stringa
msg: .ascii "Ciao a tutti!\n"<br>size = . - msg
                                 |size = . - msg # calcolandone la
                                | # dimensione.
|#
.section .text
|.globl _start
|_start:
    | mov $SYS_WRITE, %eax # Scrive nello standard
    | mov $STDOUT, %ebx # output.
    | mov $msg, %ecx #
    | mov $size, %edx #
    int $0x80|exit:
    | mov $SYS_EXIT, %eax # Conclude il funzionamento.
    mov $0, %ebx<br>int $0x80
          $0x80
```

```
|;
SYS_EXIT equ 1 i exit(2)<br>SYS_WRITE equ 4 i write(2)
|<br>|STDOUT | equ<br>|
              equ 1 ; Descrittore di standard output.
|;
section .data ; Qui si dichiara la stringa
|msg: db "Ciao a tutti!", 0x0A ; da visualizzare,
|size equ $ - msg ; calcolandone la
                                       | ; dimensione.
|;
|section text
|global _start
|_start:
     mov eax, SYS_WRITE ; Scrive nello standard<br>mov ebx, STDOUT ; output.
             ebx, STDOUT
     mov ecx, msq
      mov edx, size ;
     | int 0x80
|exit:
     | mov eax, SYS_EXIT ; Conclude il funzionamento.
     \begin{array}{lll}\n\text{mov} & \text{ebx, 0} & \text{ } & \text{ } & \text{ } \\
\text{int} & 0 \text{x} & 80 & \text{ } & \text{ } & \text{ } \\
\end{array}int
```
Segue un esempio di programma che legge dallo standard input e scrive ciò che ha letto attraverso lo standard output. Come già nell'esempio precedente, vengono dichiarate inizialmente delle costanti per semplificare la lettura del codice; inoltre vengono usate aree di memoria non inizializzate e delle funzioni banali senza parametri, per le quali non si utilizzano variabili locali. Si mostrano due listati, uno adatto per GNU AS e l'altro per NASM.

```
|#
%.equ SYS_EXIT, 1 # exit(2)<br>.equ SYS_READ, 3 # read(2)
.equ SYS_READ, 3
|.equ SYS_WRITE, 4 # write(2)
|.equ STDIN, 0 # Descrittore di standard input.
                |.equ STDOUT, 1 # Descrittore di standard output.
|.equ STDERR, 2 # Descrittore di standard error.
|.equ MAX_SIZE, 1000 # Dimensione massima dei dati da
                     | # leggere.
|#
|.section .data # Non ci sono variabili già
                     | # inizializzate.
|#
 .section .bss
|.lcomm record, MAX_SIZE # Memoria tampone per la lettura dei
                        | # dati.
.lcomm size, 4 # Quantità di byte letti
                        | # effettivamente.
|#
 .section .text
|.globl _start
 |_start:
|read_write_begin:
    | call read # Legge dallo standard input.
    | cmp $0, %eax # Se sono stati letti zero byte,
    | jz read_write_end # il ciclo termina.
    | call write # Scrive i byte letti nello
                            | # standard output.
    | jmp read_write_begin # Ripete il ciclo.
|read_write_end:
    | jmp exit
```
Microprocessori x86-32 167

|;

```
|read:
    mov $SYS_READ, $eax # Legge dallo standard input.<br>mov $STDIN. $ebx #
    mov $STDIN,
    | mov $record, %ecx #
    | mov $MAX_SIZE, %edx #
    | int $0x80
    | mov %eax, size # Salva la dimensione letta
                           | # effettivamente.
    | ret
|write:
    | mov $SYS_WRITE, %eax # Scrive nello standard output.
    mov $STDOUT, %ebx #<br>mov $record %ecx #
    mov $record,
    | mov size, %edx #
          $0x80| ret
|exit:
   | mov $SYS_EXIT, %eax # Conclude il funzionamento.
    | mov $0, %ebx #
    | int $0x80
```

```
SYS EXIT equ 1 ; exit(2)
 |SYS_READ equ 3 ; read(2)
 |SYS_WRITE equ 4 ; write(2)
 |STDIN equ 0 ; Descrittore di standard input.
 |STDOUT equ 1 ; Descrittore di standard output.
 |STDERR equ 2 ; Descrittore di standard error.
 |MAX_SIZE equ 1000 ; Dimensione massima dei dati da
                            | ; leggere.
|;
 section .data ; Non ci sono variabili già
                            | ; inizializzate.
|;
 section .bss
 |record resb MAX_SIZE ; Memoria tampone per la lettura dei
 dati.<br>| size resd 1 : Ouant
                            ; Quantità di byte letti
                            | ; effettivamente.
|;
 section .text
 |global _start
 |_start:
 |read_write_begin:
     % call read \begin{array}{ll}\n \text{c} & \text{if } i \neq j \text{ and } i \neq j \text{ and }; Se sono stati letti zero byte,
      | jz read_write_end ; il ciclo termina.
                                    ; Scrive i byte letti nello
                                    ; standard output.
      | jmp read_write_begin ; Ripete il ciclo.
 |read_write_end:
      | jmp exit
 |read:
     mov eax, SYS_READ ; Legge dallo standard input.
      | mov ebx, STDIN ;
     | mov ecx, record ;
     mov edx, MAX SIZE ;
     | int 0x80
      mov [size], eax ; Salva la dimensione letta
                                    | ; effettivamente.
      | ret
 |write:
      | mov eax, SYS_WRITE ; Scrive nello standard output.
      mov ebx, STDOUT<br>mov ecx, record
             \mathsf{lex}, record \mathsf{i}mov edx, [size]<br>int 0x80
             0 \times 80| ret
 |exit:
     | mov eax, SYS_EXIT ; Conclude il funzionamento.
      mov ebx, 0 ;
      int 0x80
```
# 64.17 Riferimenti

• *Intel 80386 Reference Programmer's Manual*, http://pdos.csail. mit.edu/6.828/2006/readings/i386/toc.htm

«

**–** *80386 Instruction Set*, http://pdos.csail.mit.edu/6.828/2006/ readings/i386/c17.htm

- *Using Assembly Language in Linux*, http://asm.sourceforge.net/ articles/linasm.html
- Norman Matloff, *Introduction to Linux Intel Assembly Language*, http://heather.cs.ucdavis.edu/~matloff/50/LinuxAssembly.html
- H.-Peter Recktenwald, *i386-PC-Linux System Calls*, 2000, http:/ /wayback.archive.org/web/\*/www.lxhp.in-berlin.de/lhpsysc0. html

<sup>1</sup> **GNU Binutils** GNU GPL

- <sup>2</sup> **NASM** GNU LGPL
- <sup>3</sup> **GNU Binutils** GNU GPL
- <sup>4</sup> **GDB** GNU GPL
- <sup>5</sup> **DDD** GNU GPL

6 Il formato ELF prevede altri tipi di sezione, ma quelle di uso più frequente sono rappresentate nel modello sintattico.

 $7$  Evidentemente, il valore di uscita viene espresso in base otto:  $24<sub>8</sub>$ è uguale a  $20_{10}$ .

<sup>8</sup> Dipende dal compilatore se è possibile limitare effettivamente l'uso al solo registro *CX*.

<sup>9</sup> L'indirizzo di memoria da raggiungere con l'istruzione '**CALL**', può essere fornito in modo «immediato», attraverso l'indicazione di un simbolo, oppure con un registro o con un indirizzo di memoria. Nell'ipotesi di un registro o di un indirizzo di memoria, si intende che il contenuto del registro o della variabile in memoria vadano considerati come l'indirizzo di destinazione della chiamata.

<sup>10</sup> Nel caso di un valore in virgola mobile, il risultato potrebbe essere atteso dal registro *ST0*, ma la gestione della virgola mobile non viene affrontata in questo capitolo.